# Configuración y verificación de la seguridad de capa 2 de WLAN Wi-Fi 6E

## Contenido

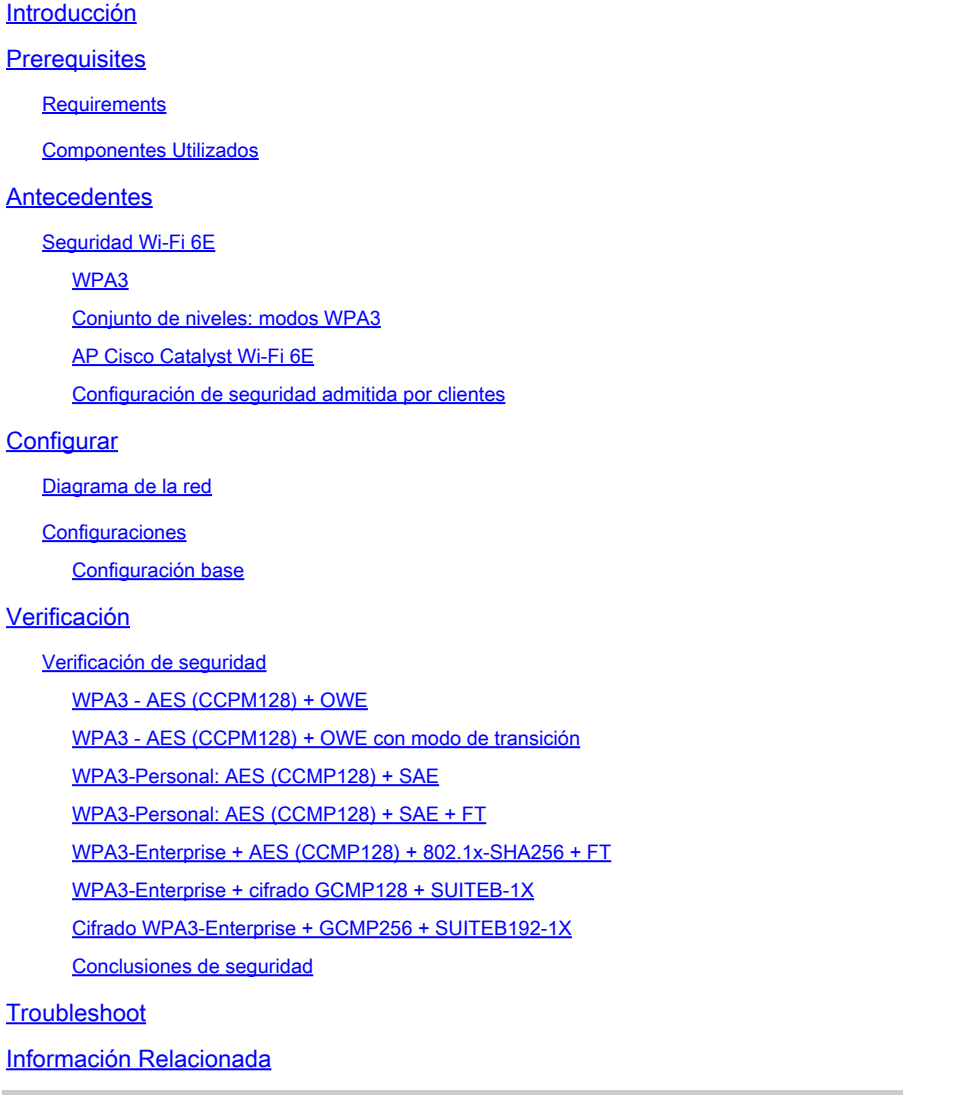

## Introducción

Este documento describe cómo configurar la seguridad Wi-Fi 6E WLAN Layer 2 y qué esperar en diferentes clientes.

## **Prerequisites**

## **Requirements**

Cisco recomienda que tenga conocimiento sobre estos temas:

- Controladores de LAN inalámbrica de Cisco (WLC) 9800
- Puntos de acceso (AP) de Cisco compatibles con Wi-Fi 6E.
- Estándar IEEE 802.11ax.
- Herramientas: Wireshark v4 0.6

## Componentes Utilizados

La información que contiene este documento se basa en las siguientes versiones de software y hardware.

- WLC 9800-CL con IOS® XE 17.9.3
- AP C9136, CW9162, CW9164 y CW9166.
- Clientes Wi-Fi 6E:
	- Lenovo X1 Carbon Gen11 con adaptador Intel AX211 Wi-Fi 6 y 6E con controlador versión 22.200.2(1).
	- Adaptador Wi-Fi 6 y 6E Netgear A8000 con controlador v1(0.0.108);
	- Teléfono móvil Pixel 6a con Android 13;
	- Teléfono móvil Samsung S23 con Android 13.

La información que contiene este documento se creó a partir de los dispositivos en un ambiente de laboratorio específico. Todos los dispositivos que se utilizan en este documento se pusieron en funcionamiento con una configuración verificada (predeterminada). Si tiene una red en vivo, asegúrese de entender el posible impacto de cualquier comando.

## **Antecedentes**

Lo más importante es que Wi-Fi 6E no es un estándar completamente nuevo, sino una extensión. En su base, Wi-Fi 6E es una extensión del estándar inalámbrico Wi-Fi 6 (802.11ax) en la banda de radiofrecuencia de 6 GHz.

Wi-Fi 6E se basa en Wi-Fi 6, que es la última generación del estándar Wi-Fi, pero solo los dispositivos y aplicaciones Wi-Fi 6E pueden funcionar en la banda de 6 GHz.

## Seguridad Wi-Fi 6E

Wi-Fi 6E aumenta la seguridad con Wi-Fi Protected Access 3 (WPA3) y Opportunistic Wireless Encryption (OWE), y no hay compatibilidad con versiones anteriores con la seguridad Open (abierta) y WPA2.

WPA3 y Enhanced Open Security son ahora obligatorios para la certificación Wi-Fi 6E y Wi-Fi 6E también requiere Protected Management Frame (PMF) tanto en el punto de acceso como en los clientes.

Al configurar un SSID de 6 GHz, deben cumplirse determinados requisitos de seguridad:

- Seguridad WPA3 de nivel 2 con OWE, SAE u 802.1x-SHA256
- Marco de administración protegido habilitado;

No se permite ningún otro método de seguridad L2, es decir, no es posible ningún modo • mixto.

### WPA3

WPA3 está diseñado para mejorar la seguridad Wi-Fi al permitir una mejor autenticación a través de WPA2, proporcionar una mayor resistencia criptográfica y aumentar la resistencia de las redes críticas.

Entre las funciones clave de WPA3 se incluyen:

- Protected Management Frame (PMF) protege las tramas de administración de unidifusión y difusión y cifra las tramas de administración de unidifusión. Esto significa que los sistemas de detección de intrusiones inalámbricas y los sistemas de prevención de intrusiones inalámbricas tienen ahora menos formas de aplicar políticas de cliente por fuerza bruta.
- La autenticación simultánea de iguales (SAE) permite la autenticación basada en contraseña y un mecanismo de acuerdo de clave. Esto protege frente a ataques de fuerza bruta.
- El modo de transición es un modo mixto que permite el uso de WPA2 para conectar clientes que no admiten WPA3.

WPA3 tiene que ver con el desarrollo y la conformidad continuos de la seguridad, así como con la interoperabilidad.

No hay ningún elemento de información que designe WPA3 (igual que WPA2). WPA3 se define mediante combinaciones AKM/Cipher Suite/PMF.

En la configuración WLAN 9800, tiene 4 algoritmos de encriptación WPA3 diferentes que puede utilizar.

Se basan en Galois/Counter Mode Protocol (GCMP) y Counter Mode con Cipher Block Chaining Message Authentication Code Protocol (CCMP): AES (CCMP128), CCMP256, GCMP128 y GCMP256:

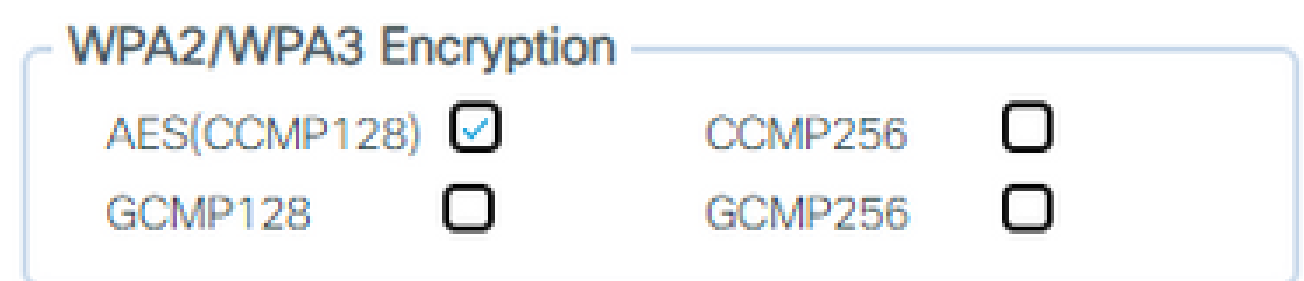

Opciones de encriptación WPA2/3

### PMF

El PMF se activa en una WLAN cuando se habilita el PMF.

De forma predeterminada, las tramas de administración 802.11 no están autenticadas y, por lo tanto, no están protegidas contra la suplantación. El marco de protección de administración de infraestructura (MFP) y los marcos de administración protegidos (PMF) 802.11w proporcionan protección frente a este tipo de ataques.

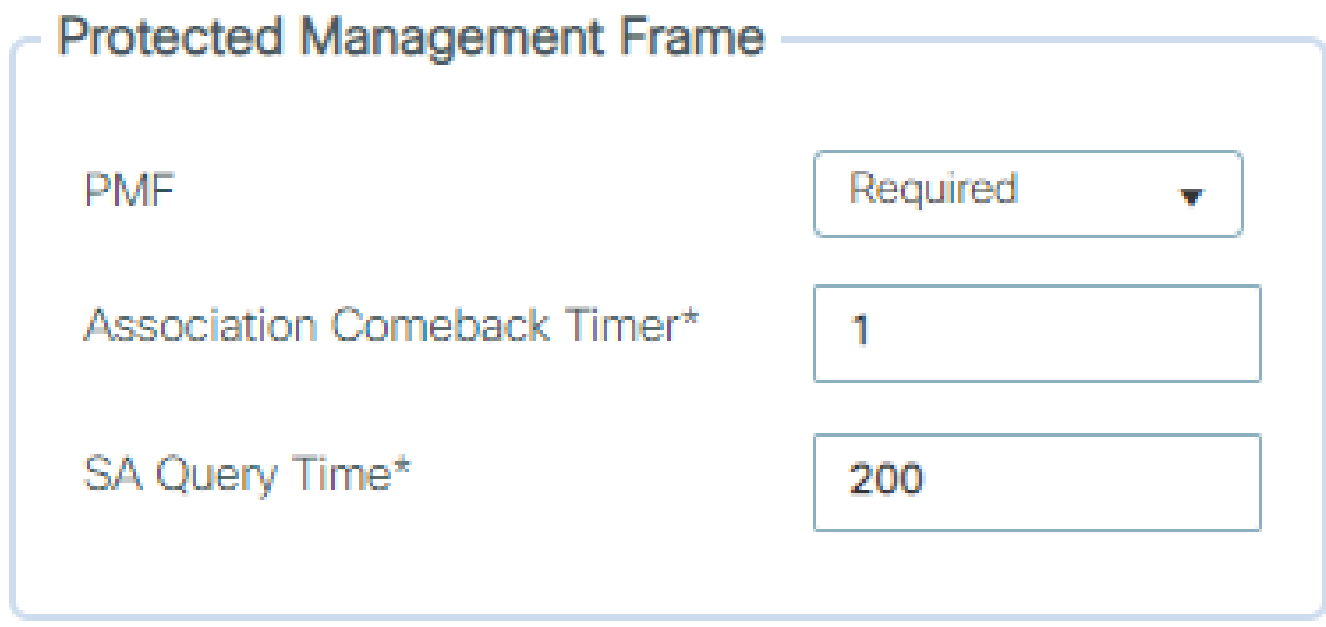

Opciones de PMF

Administración de claves de autenticación

Estas son las opciones de AKM disponibles en la versión 17.9.x:

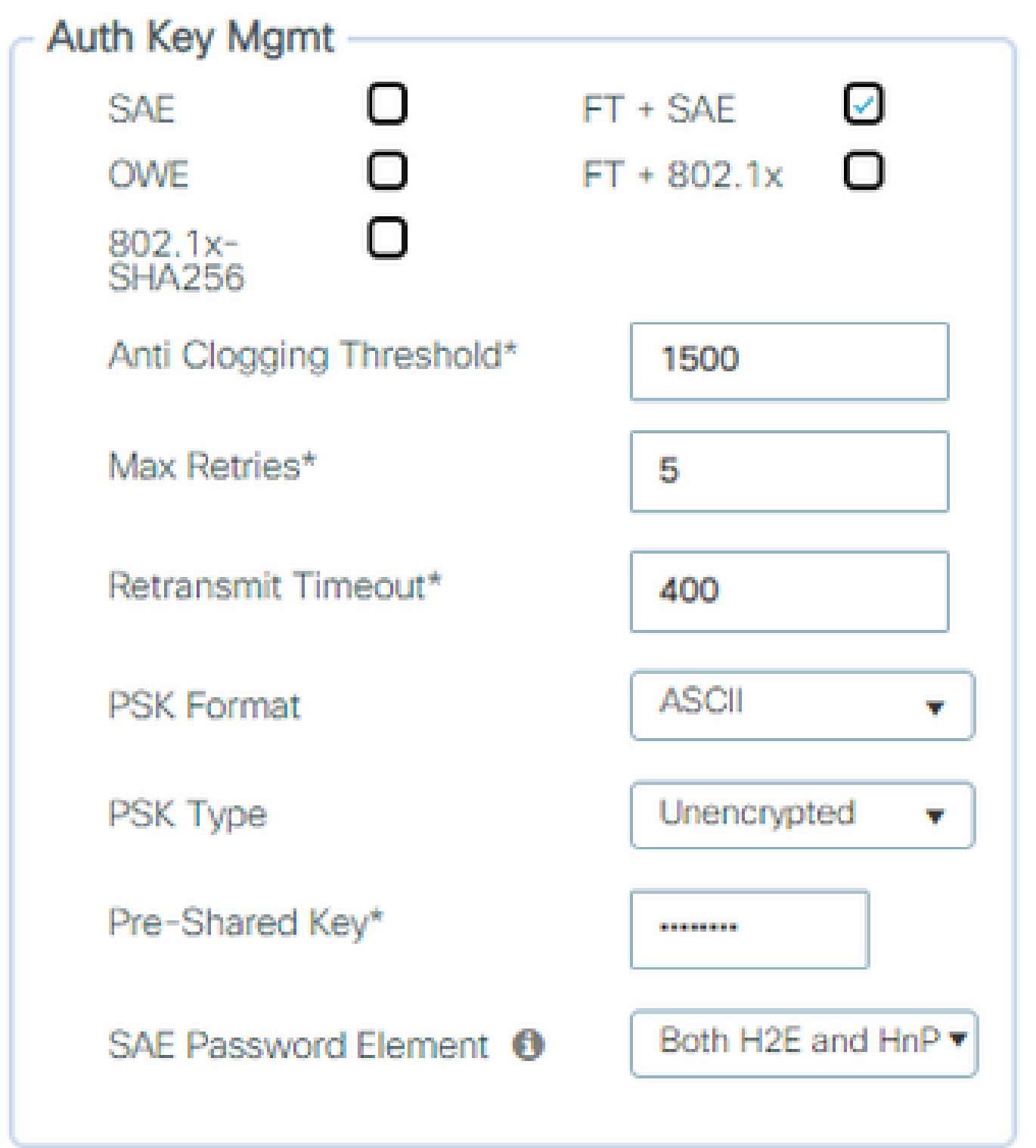

Opciones de AKM

#### DEBER

El cifrado inalámbrico oportunista (OWE) es una extensión de IEEE 802.11 que proporciona cifrado del medio inalámbrico [\(IETF RFC 8110](https://tools.ietf.org/html/rfc8110)). El propósito de la autenticación basada en OWE es evitar la conectividad inalámbrica abierta no segura entre los AP y los clientes. La OWE utiliza la criptografía basada en los algoritmos Diffie-Hellman para configurar el cifrado inalámbrico. Con OWE, el cliente y el AP realizan un intercambio de claves Diffie-Hellman durante el procedimiento de acceso y utilizan el secreto de clave maestra en pares (PMK) resultante con el protocolo de

enlace de 4 vías. El uso de OWE mejora la seguridad de la red inalámbrica en aquellas implementaciones en las que se implementan redes abiertas o compartidas basadas en PSK.

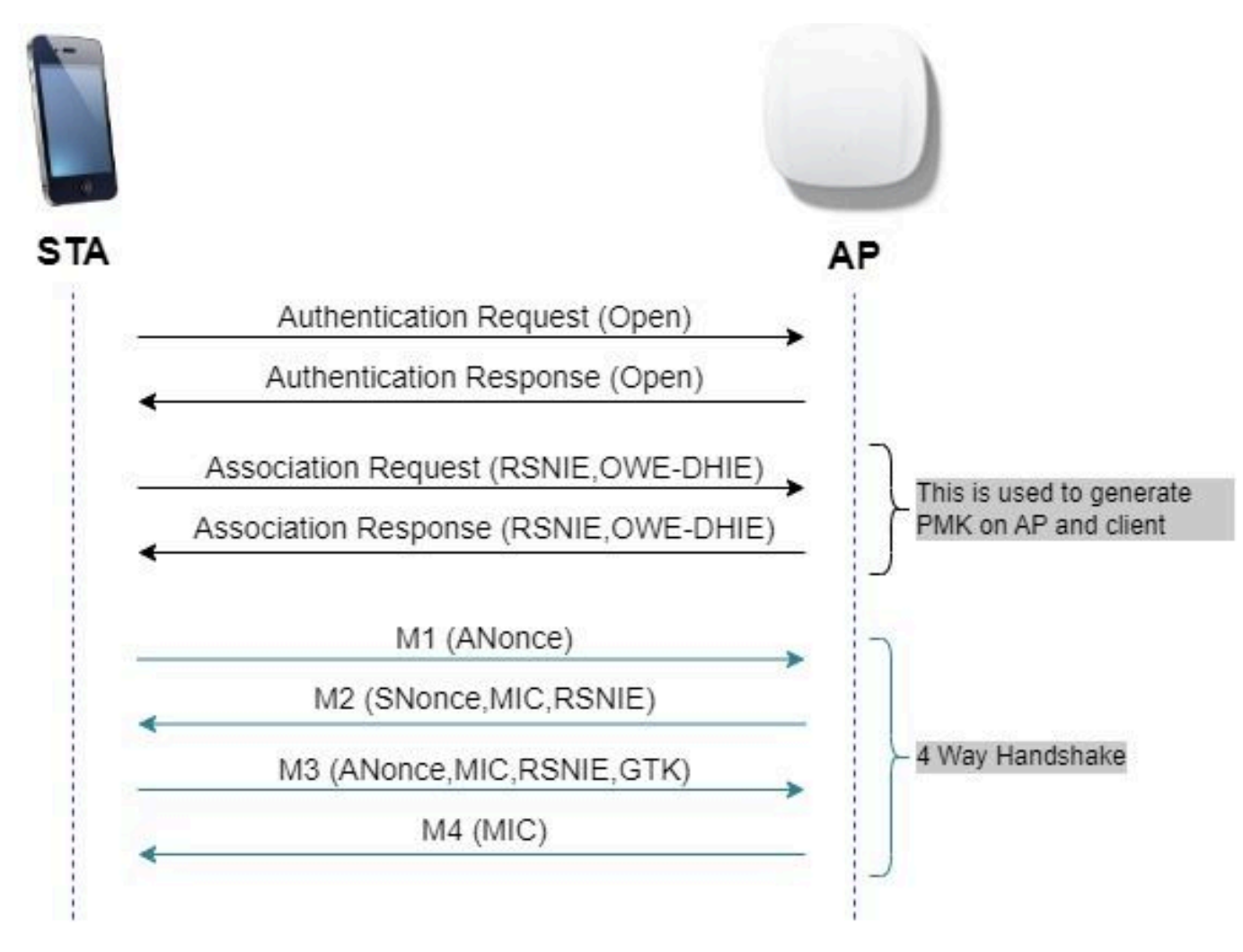

intercambio de tramas OWE

### **SAF**

WPA3 utiliza un nuevo mecanismo de autenticación y administración de claves denominado Autenticación simultánea de iguales. Este mecanismo se mejora aún más mediante el uso de Hash-to-Element (H2E) SAE.

SAE con H2E es obligatorio para WPA3 y Wi-Fi 6E.

SAE emplea una criptografía de logaritmo discreta para realizar un intercambio eficiente de una manera que realiza la autenticación mutua utilizando una contraseña que probablemente sea resistente a un ataque de diccionario sin conexión.

Un ataque de diccionario sin conexión es cuando un adversario intenta determinar una contraseña de red intentando posibles contraseñas sin más interacción de red.

Cuando el cliente se conecta al punto de acceso, realiza un intercambio SAE. Si tienen éxito, crean una clave criptográficamente segura, de la que se deriva la clave de sesión. Básicamente, un cliente y un punto de acceso entran en fases de confirmación y luego confirman.

Una vez que hay un compromiso, el cliente y el punto de acceso pueden entrar en los estados de confirmación cada vez que hay una clave de sesión que se debe generar. El método utiliza la confidencialidad directa, donde un intruso podría descifrar una sola clave, pero no todas las demás.

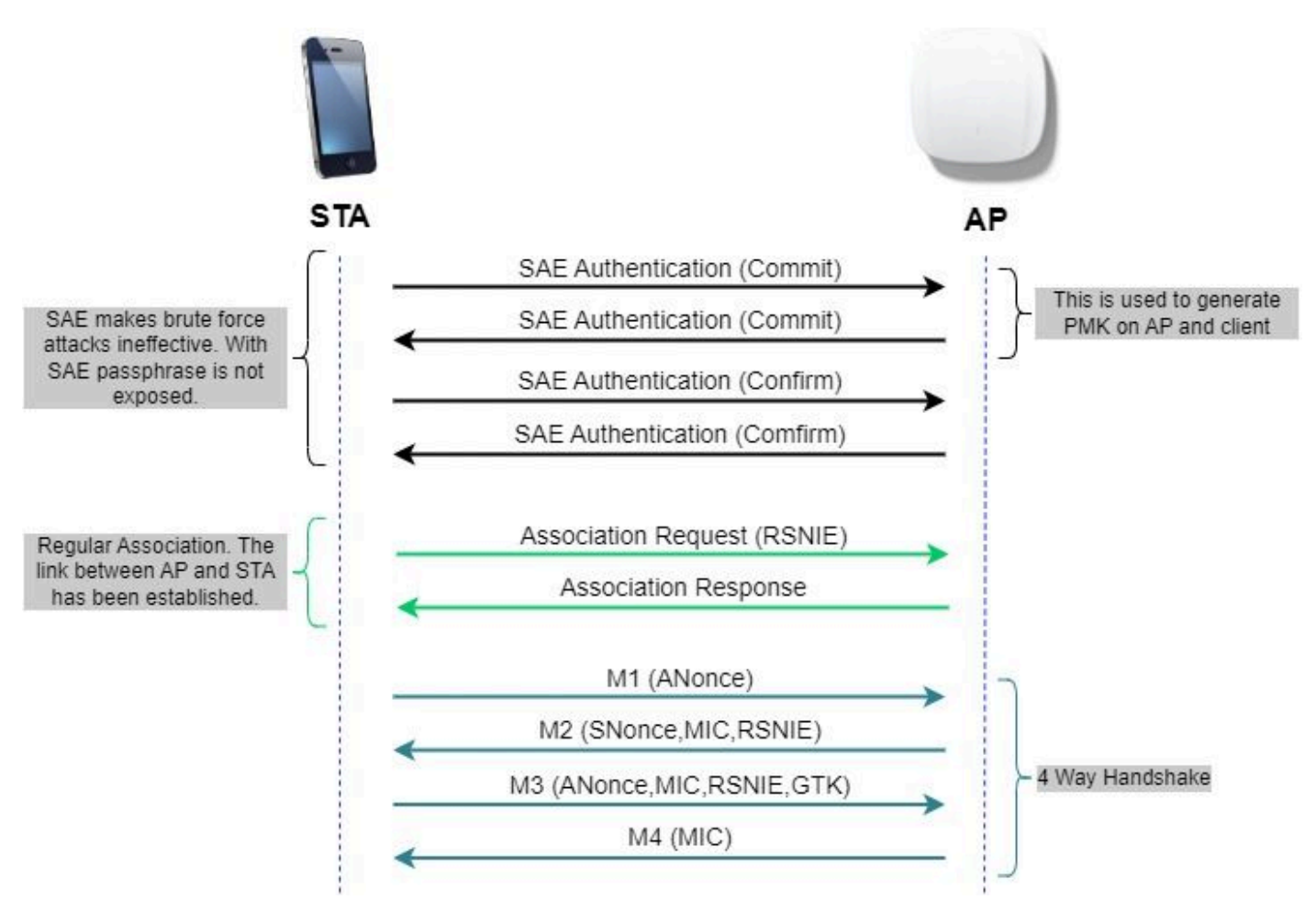

intercambio de tramas SAE

Hash a elemento (H2E)

Hash-to-Element (H2E) es un nuevo método SAE Password Element (PWE). En este método, el PWE secreto utilizado en el protocolo SAE se genera a partir de una contraseña.

Cuando una estación (STA) que soporta H2E inicia SAE con un AP, verifica si AP soporta H2E. Si la respuesta es sí, el AP utiliza el H2E para derivar el PWE usando un valor de código de estado recién definido en el mensaje de confirmación SAE.

Si STA utiliza Hunting-and-Pecking (HnP), todo el intercambio SAE permanece sin cambios.

Mientras se utiliza el H2E, la derivación PWE se divide en estos componentes:

- Derivación de un elemento intermediario secreto (PT) de la contraseña. Esto se puede realizar sin conexión cuando la contraseña se configura inicialmente en el dispositivo para cada grupo admitido.
- Derivación del PWE del PT almacenado. Esto depende del grupo negociado y de las

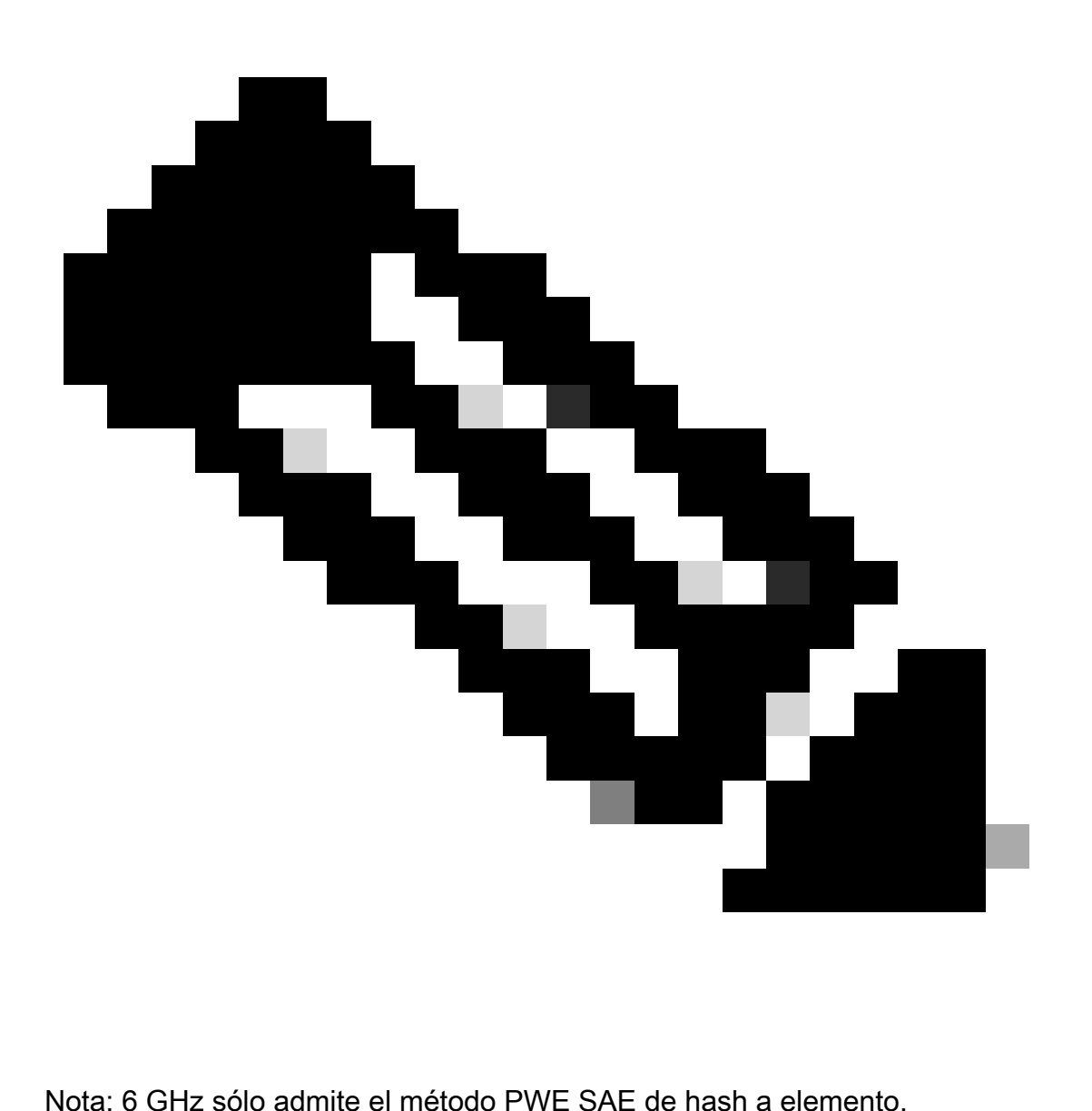

### WPA-Enterprise (802.1x)

WPA3-Enterprise es la versión más segura de WPA3 y utiliza una combinación de nombre de usuario y contraseña con 802.1X para la autenticación de usuarios con un servidor RADIUS. De forma predeterminada, WPA3 utiliza encriptación de 128 bits, pero también introduce una encriptación de 192 bits configurable opcionalmente, que proporciona protección adicional a cualquier red que transmita datos confidenciales.

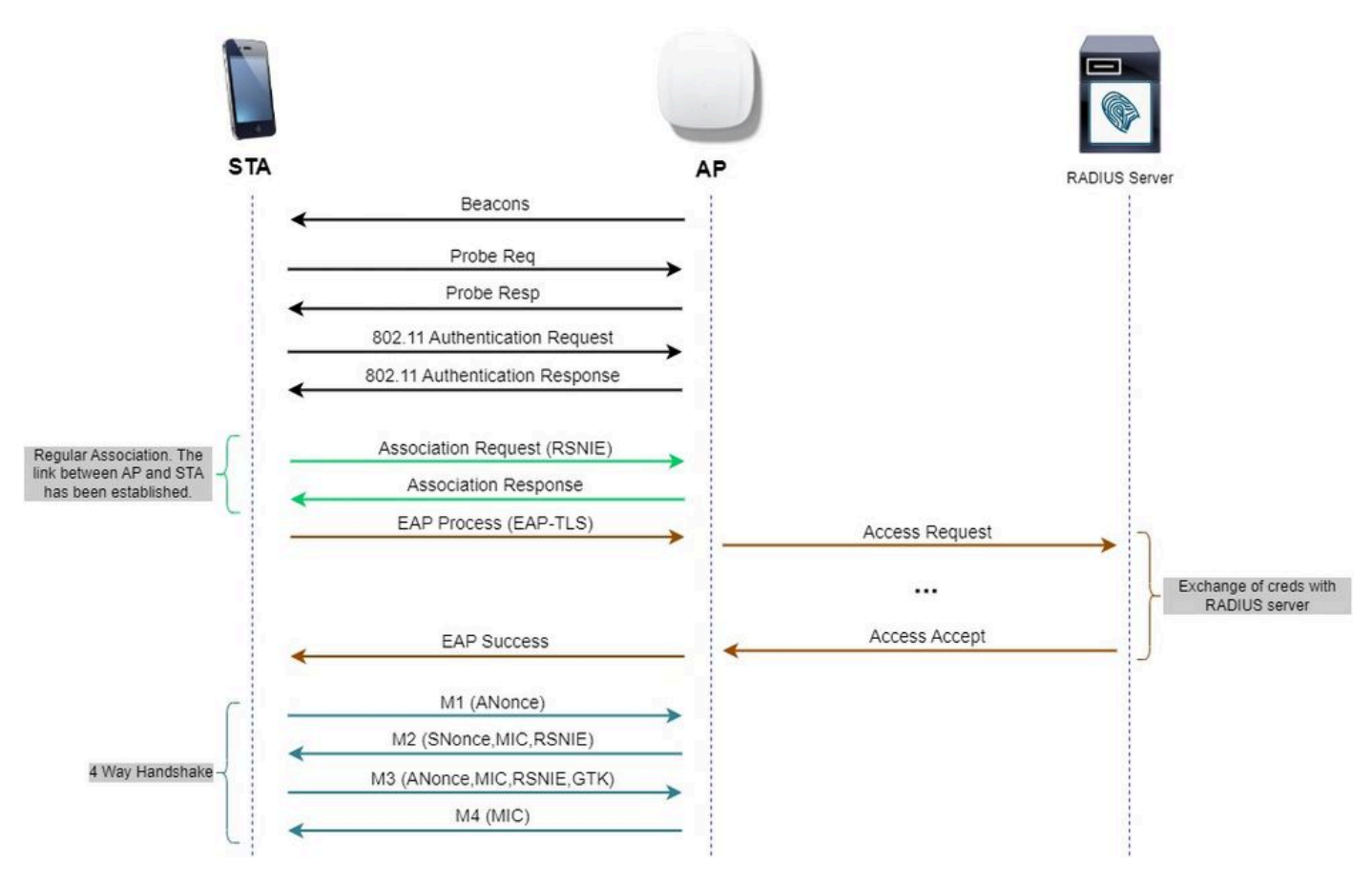

Flujo de diagrama de WPA3 Enterprise

#### Conjunto de niveles: modos WPA3

- WPA3-Personal
	- Modo sólo WPA3-Personal
		- PMF requerido
	- Modo de transición WPA3-Personal
		- Reglas de configuración: en un punto de acceso, siempre que se active WPA2- Personal, el modo de transición WPA3-Personal también se debe habilitar de forma predeterminada, a menos que el administrador lo invalide explícitamente para funcionar en el modo WPA2-Personal only ○
- WPA3 Enterprise
	- Modo sólo WPA3-Enterprise
		- El PMF se negociará para todas las conexiones WPA3
	- Modo de transición WPA3-Enterprise
		- El PMF se negociará para una conexión WPA3
		- PMF opcional para una conexión WPA2
	- WPA3-Enterprise suite-B modo "192 bits" alineado con el algoritmo de seguridad nacional comercial (CNSA)
		- Más que solo para el gobierno federal
		- Conjuntos de cifrado criptográfico coherentes para evitar errores de configuración  $\circ$
- Adición de GCMP y ECCP para funciones de cifrado y hash mejoradas (SHA384) ○
- PMF requerido
- La seguridad WPA3 de 192 bits será exclusiva para EAP-TLS, que requerirá certificados tanto en el solicitante como en el servidor RADIUS.
- Para utilizar WPA3 Enterprise de 192 bits, los servidores RADIUS deben utilizar uno de los cifrados EAP permitidos:

TLS\_ECDHE\_ECDSA\_WITH\_AES\_256\_GCM\_SHA384 TLS\_ECDHE\_RSA\_WITH\_AES\_256\_GCM\_SHA384 TLS\_DHE\_RSA\_WITH\_AES\_256\_GCM\_SHA384

Para obtener más información sobre la implementación de WPA3 en las WLAN de Cisco, incluida la matriz de compatibilidad de seguridad del cliente, no dude en consultar la [Guía de](https://www.cisco.com/c/en/us/products/collateral/wireless/catalyst-9100ax-access-points/wpa3-dep-guide-og.html) [implementación de WPA3.](https://www.cisco.com/c/en/us/products/collateral/wireless/catalyst-9100ax-access-points/wpa3-dep-guide-og.html)

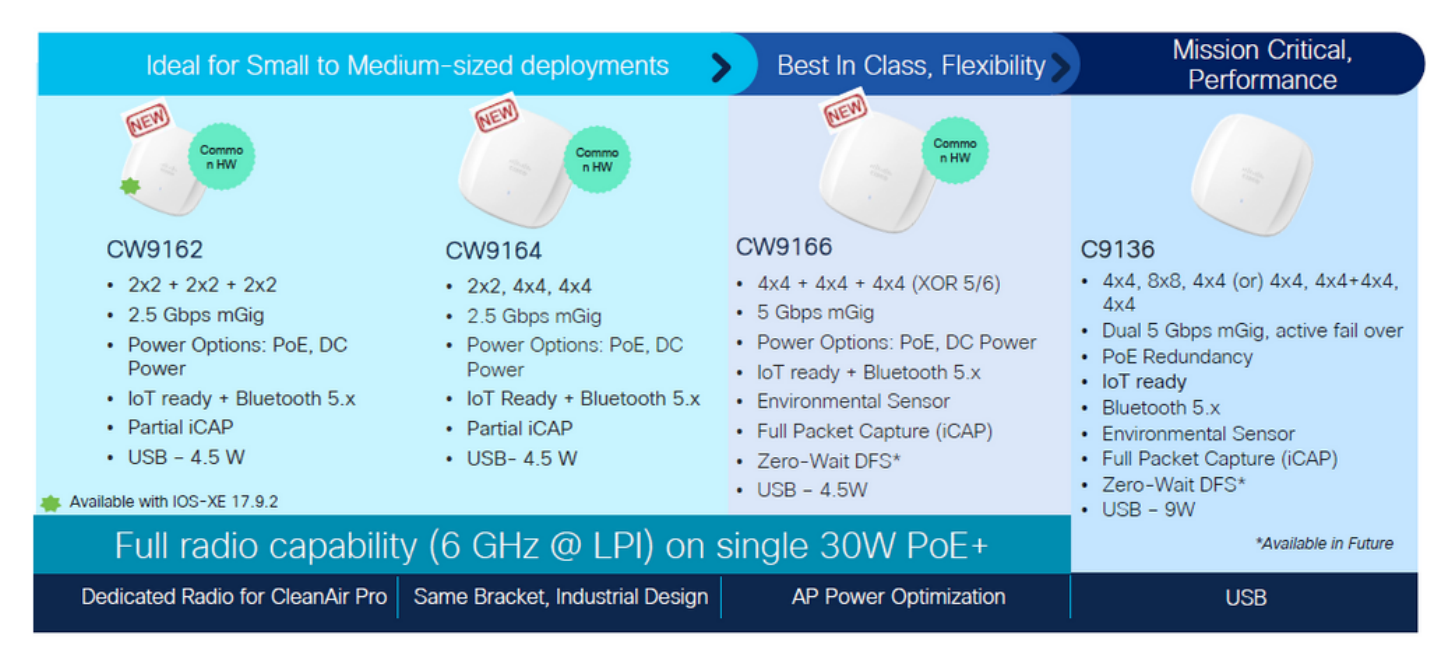

AP Cisco Catalyst Wi-Fi 6E

Puntos de acceso Wi-Fi 6E

Configuración de seguridad admitida por clientes

Puede encontrar qué producto admite WPA3-Enterprise utilizando la página web de WiFi Alliance [buscador de productos](https://www.wi-fi.org/product-finder-results?sort_by=certified&sort_order=desc#advanced_filters).

En los dispositivos Windows, puede verificar cuáles son las configuraciones de seguridad admitidas por el adaptador mediante el comando "netsh wlan show drivers".

Aquí puede ver el resultado del Intel AX211:

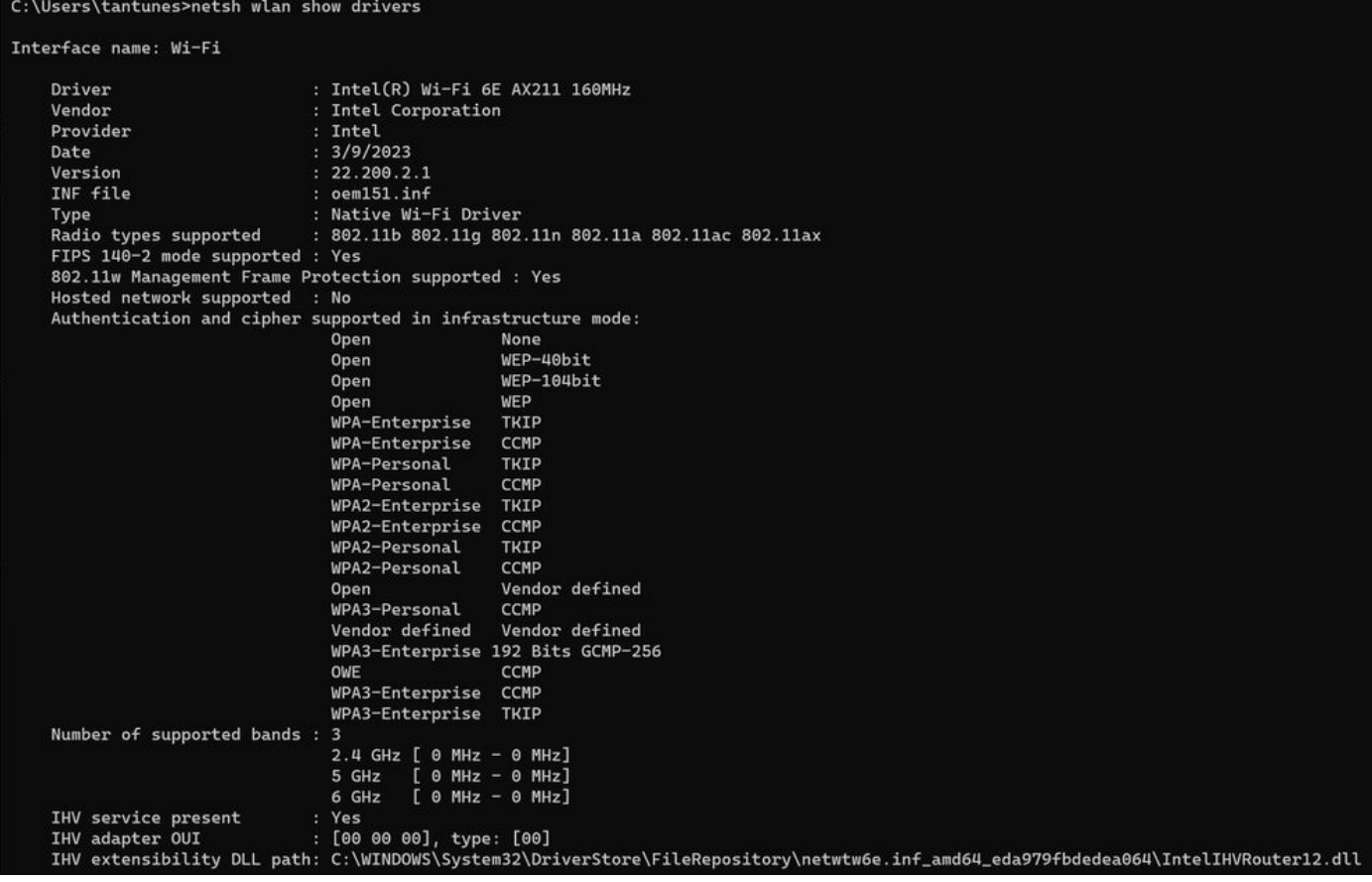

Resultado de Windows de \_netsh wlan show driver\_ para el cliente AX211

Netgear A8000:

## Interface name: A8000\_NETGEAR

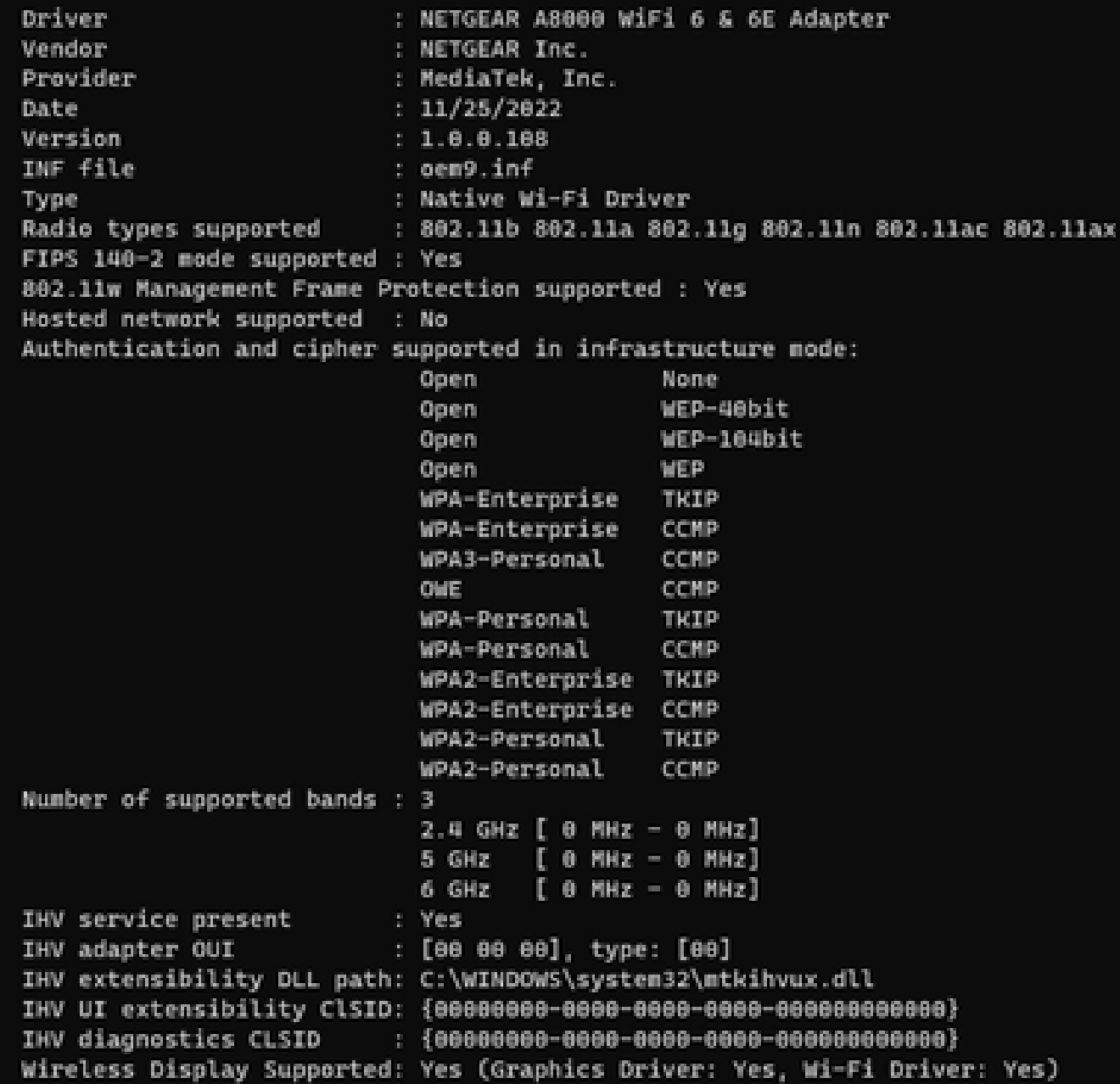

Resultado de Windows de \_netsh wlan show driver\_ para el cliente Netgear A8000s

## Android Pixel 6a:

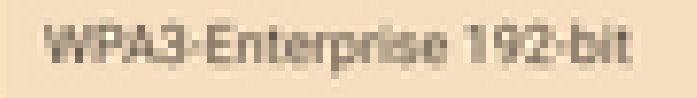

CIF

 $3 - 4 - 5$ 

鲖

۰

 $\sim$ 

WPA3-Enterprise

◙

**B** 1

器

ä.

WPA/WPA2-Enterprise

WPA3-Personal

WPA/WPA2-Personal

WEP

**Enhanced Open** 

None

÷

9:43 %

 $00$ 

ه

帯

ō

۰

 $2 - 81$ 

- $\cdot$  WPA3 + cifrado AES + AKM 802.1x-SHA256 (FT)
- WPA3 + cifrado AES + AKM OWE
- $\cdot$  WPA3 + cifrado AES + AKM SAE (FT)
- WPA3 + cifrado CCMP256 + AKM SUITEB192-1X
- WPA3 + cifrado GCMP128 + SUITEB-1X AKM
- WPA3 + cifrado GCMP256 + AKM SUITEB192-1X

Configuración base

La WLAN se configuró con el método de detección de política de radio y UPR (Respuesta de sondeo de difusión) solo de 6 GHz:

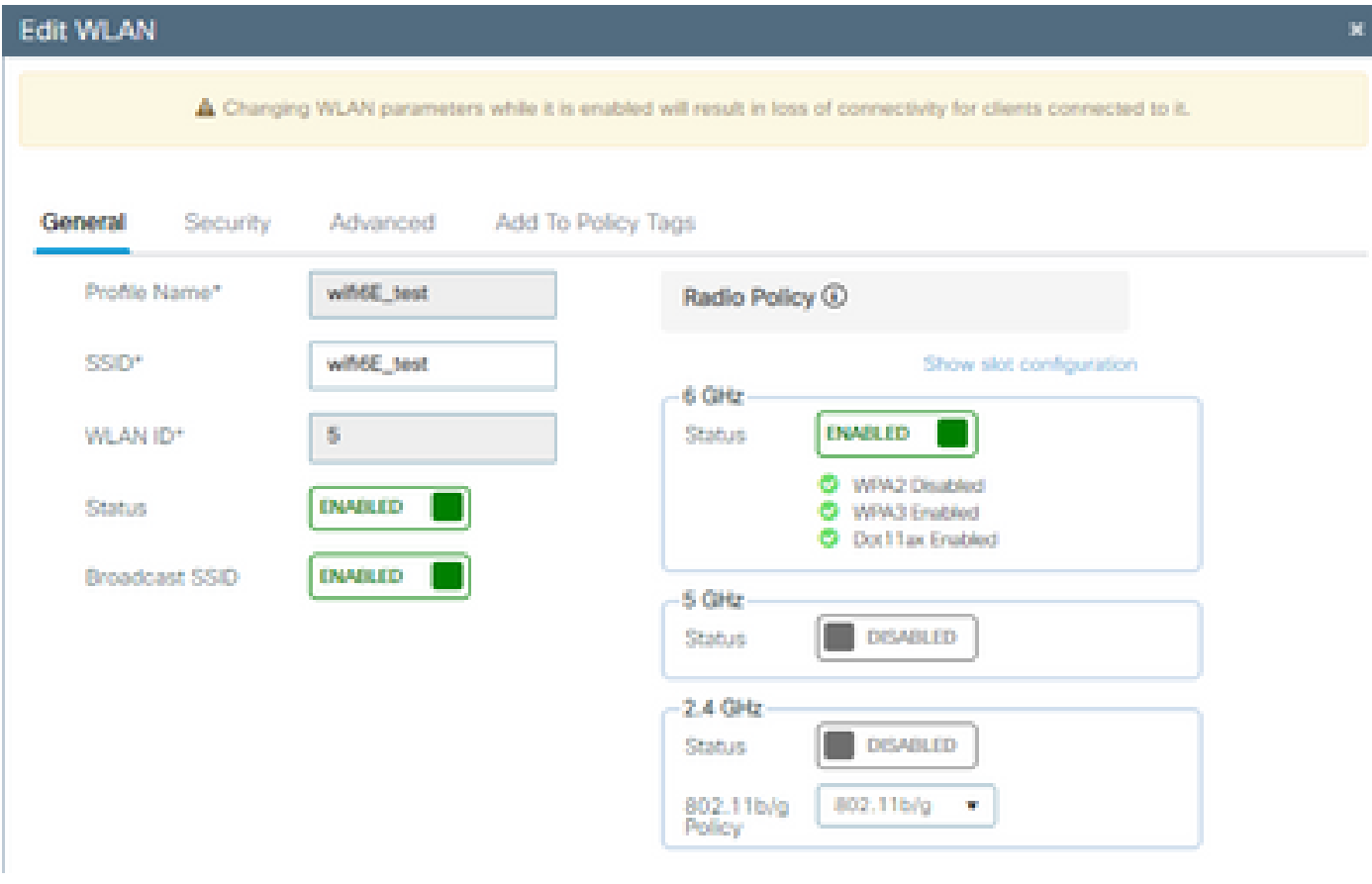

Configuración de base WLAN

| abab.<br>cisco<br>$\left  \cdot \right $ |    |                                                                                  | Cisco Catalyst 9800-CL Wireless Controller     |                                                         |                          | Welcome admin   各 秀 鱼 图 春 简 @ 乙 Search APs and Clients Q | <b>图 Feedback</b> / 伊                               |  |  |  |
|------------------------------------------|----|----------------------------------------------------------------------------------|------------------------------------------------|---------------------------------------------------------|--------------------------|----------------------------------------------------------|-----------------------------------------------------|--|--|--|
| Q Search Menu Items                      |    |                                                                                  | Configuration * > Tags & Profiles * > RF/Radio | <b>Edit RF Profile</b>                                  |                          |                                                          |                                                     |  |  |  |
|                                          | RF | Radio                                                                            |                                                | 802.11<br>802.11ax<br><b>RRM</b><br>Advanced<br>General |                          |                                                          |                                                     |  |  |  |
| <b>Dashboard</b>                         |    |                                                                                  |                                                |                                                         | 6 GHz Discovery Frames ( | O None                                                   |                                                     |  |  |  |
| (C) Monitoring                           |    |                                                                                  | Clone<br>$+$ Add $\times$ Delete               |                                                         |                          |                                                          | <b>Broadcast Probe Response</b><br>O FILS Discovery |  |  |  |
| Configuration                            |    | State                                                                            | RF Profile Name<br>T.                          | T Band                                                  |                          | Broadcast Probe Response Interval (msec)*                | 20                                                  |  |  |  |
|                                          | o  | $\bullet$                                                                        | default-rf-profile-6ghz                        | 6 GHz                                                   |                          |                                                          |                                                     |  |  |  |
| (C) Administration                       | O  | $\bullet$                                                                        | Low_Client_Density_rf_5gh                      | 5 GHz                                                   |                          | Multi BSSID Profile                                      | MBSSIDprofile_test .<br>$\overline{\mathbf{z}}$     |  |  |  |
|                                          | о  | ۰                                                                                | High_Client_Density_rf_5gh                     | 5 GHz                                                   |                          | <b>Spatial Reuse</b>                                     |                                                     |  |  |  |
| C Licensing                              | o  | ۰                                                                                | Low_Client_Density_rf_24gh                     | 2.4 GHz                                                 |                          |                                                          |                                                     |  |  |  |
| Troubleshooting                          | о  | ۵                                                                                | High_Client_Density_rf_24gh                    | $2.4$ GHz                                               |                          | <b>OBSS PD</b>                                           | <b>DISABLED</b>                                     |  |  |  |
|                                          | О  | $\bullet$                                                                        | Typical_Client_Density_rf_5gh                  | 5 GHz                                                   |                          |                                                          |                                                     |  |  |  |
|                                          | о  | ۰                                                                                | Typical_Client_Density_rf_24gh                 | $2.4$ GHz                                               |                          | Non-SRG OBSS PD Max Threshold (dBm)*                     | $-62$                                               |  |  |  |
|                                          |    | $\mathbb{H} \quad \mathbb{H} \quad \mathbf{1} \quad \mathbb{H} \quad \mathbb{H}$ | 10 <sub>7</sub>                                |                                                         |                          | SRG OBSS PD                                              | <b>DISABLED</b>                                     |  |  |  |
| Walk Me Through >                        |    |                                                                                  |                                                |                                                         |                          | SRG OBSS PD Min Threshold (dBm)*                         | $-82$                                               |  |  |  |
|                                          |    |                                                                                  |                                                |                                                         |                          | SRG OBSS PD Max Threshold (dBm)*                         | $-62$                                               |  |  |  |

Configuración del perfil de RF de 6 GHz

## Verificación

## Verificación de seguridad

En esta sección se presenta la fase de asociación de cliente y configuración de seguridad mediante las siguientes combinaciones de protocolos WPA3:

- WPA3- AES (CCMP128) + OWE
	- Modo de transición OWE
- WPA3-Personal
	- $\cdot$  AES (CCMP128) + SAE
- WPA3 Enterprise
	- AES (CCMP128) + 802.1x-SHA256
	- $\cdot$  AES (CCMP128) + 802.1x-SHA256 + FT
	- Cifrado GCMP128 + SUITEB-1X
	- Cifrado GCMP256 + SUITEB192-1X

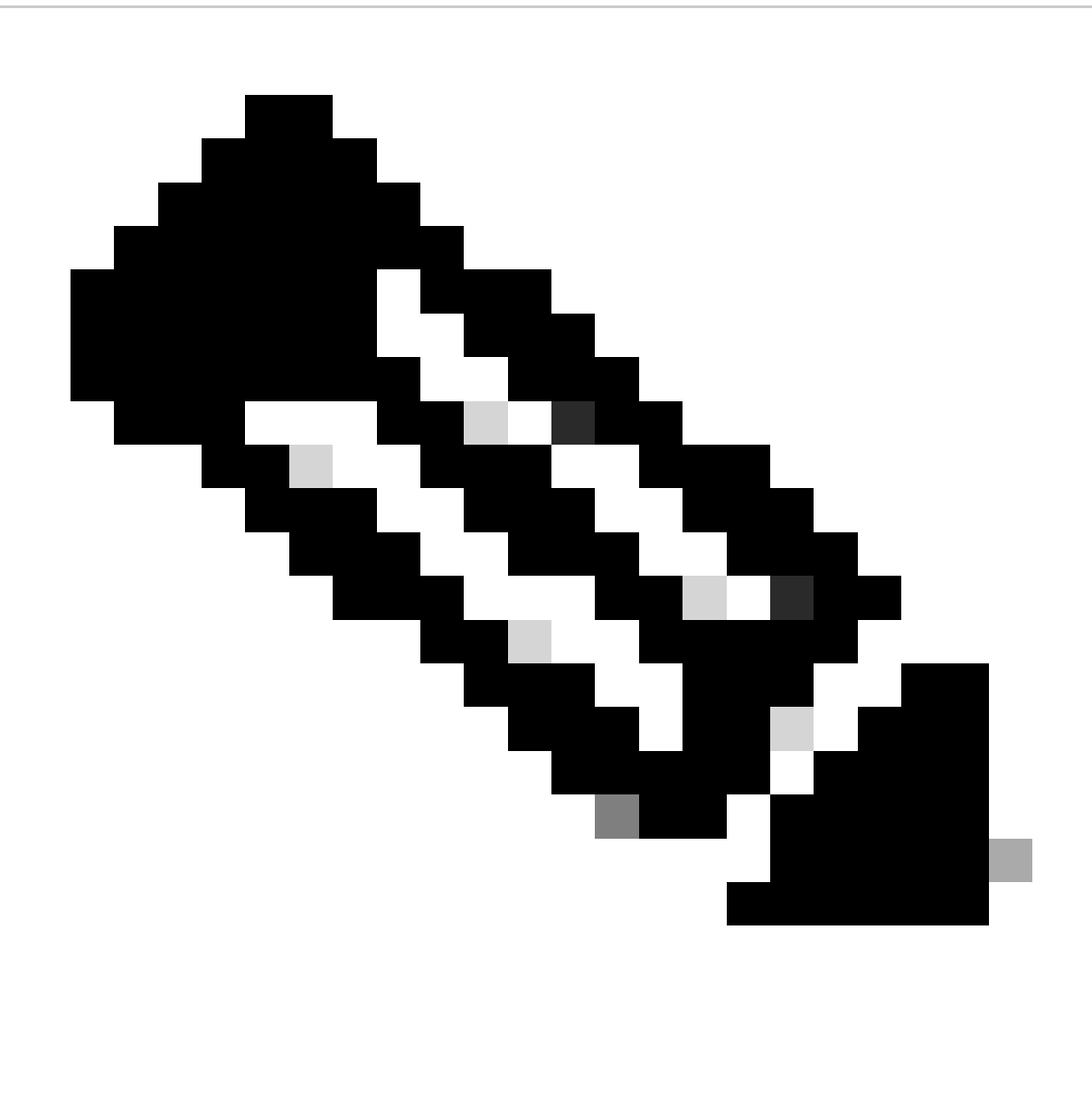

Nota: Aunque no hay clientes que soporten el cifrado GCMP128 + SUITEB-1X al momento de escribir este documento, se probó para observar que se estaba transmitiendo y verificar la información RSN en las balizas.

WPA3 - AES (CCPM128) + OWE

Esta es la configuración de Seguridad WLAN:

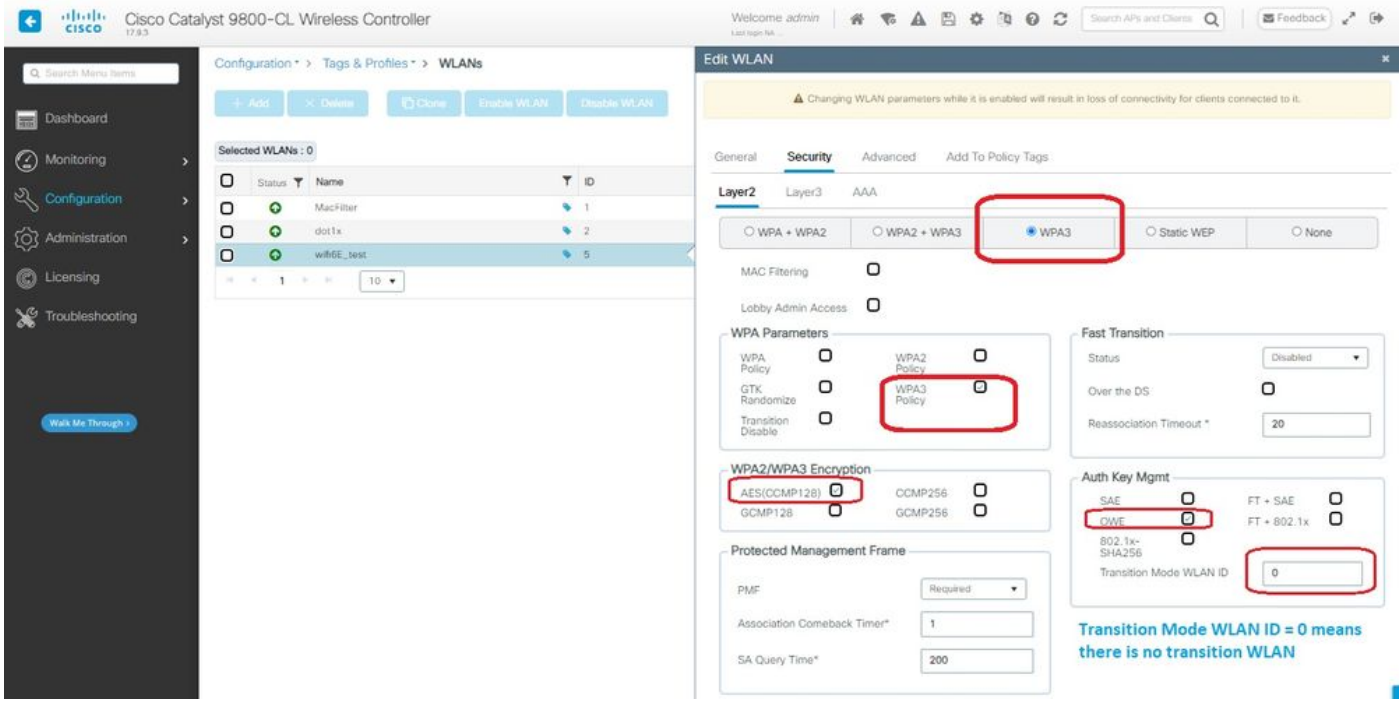

Configuración de seguridad OWE

#### Ver en WLC GUI de los ajustes de seguridad WLAN:

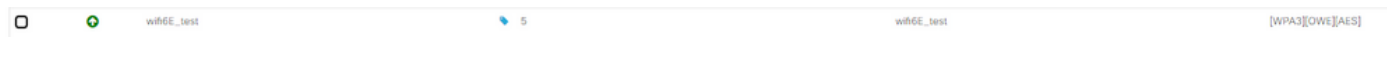

Parámetros de seguridad WLAN en la GUI del WLC

Aquí podemos observar el proceso de conexión de clientes Wi-Fi 6E:

#### Intel AX211

Aquí mostramos el proceso de conexión completo del cliente Intel AX211.

#### Descubrimiento de OWE

Aquí se pueden ver las balizas OTA. El AP anuncia el soporte para OWE usando el selector de conjunto AKM para OWE bajo el elemento de información RSN.

Puede ver el valor 18 (00-0F-AC:18) del tipo de conjunto AKM que indica el soporte de OWE.

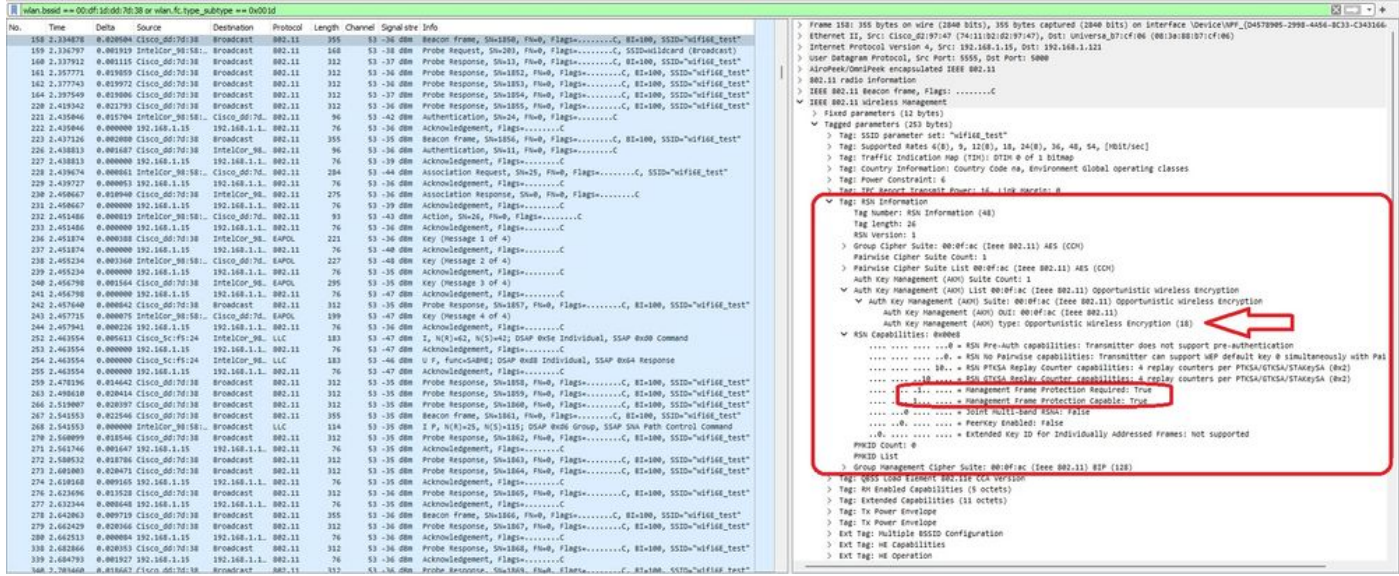

trama de baliza OWE

Si observa el campo de capacidades RSN, puede ver que AP anuncia capacidades de protección de tramas de administración (MFP) y bit requerido de MFP establecido en 1.

Asociación OWE

Puede ver el UPR enviado en modo de difusión y luego la asociación misma.

El OWE comienza con la solicitud y respuesta de autenticación OPEN:

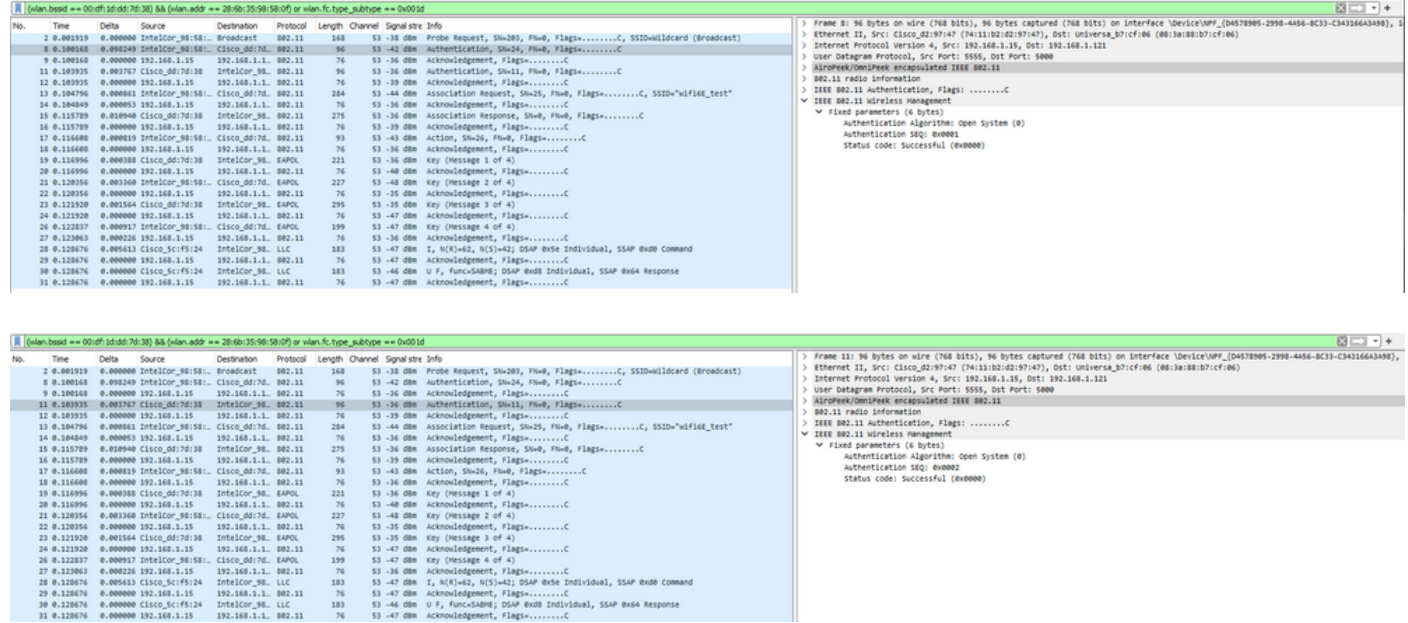

Luego, un cliente que quiera hacer OWE debe indicar OWE AKM en la trama RSN IE of Association Request e incluir el elemento de parámetro Diffie Helman (DH):

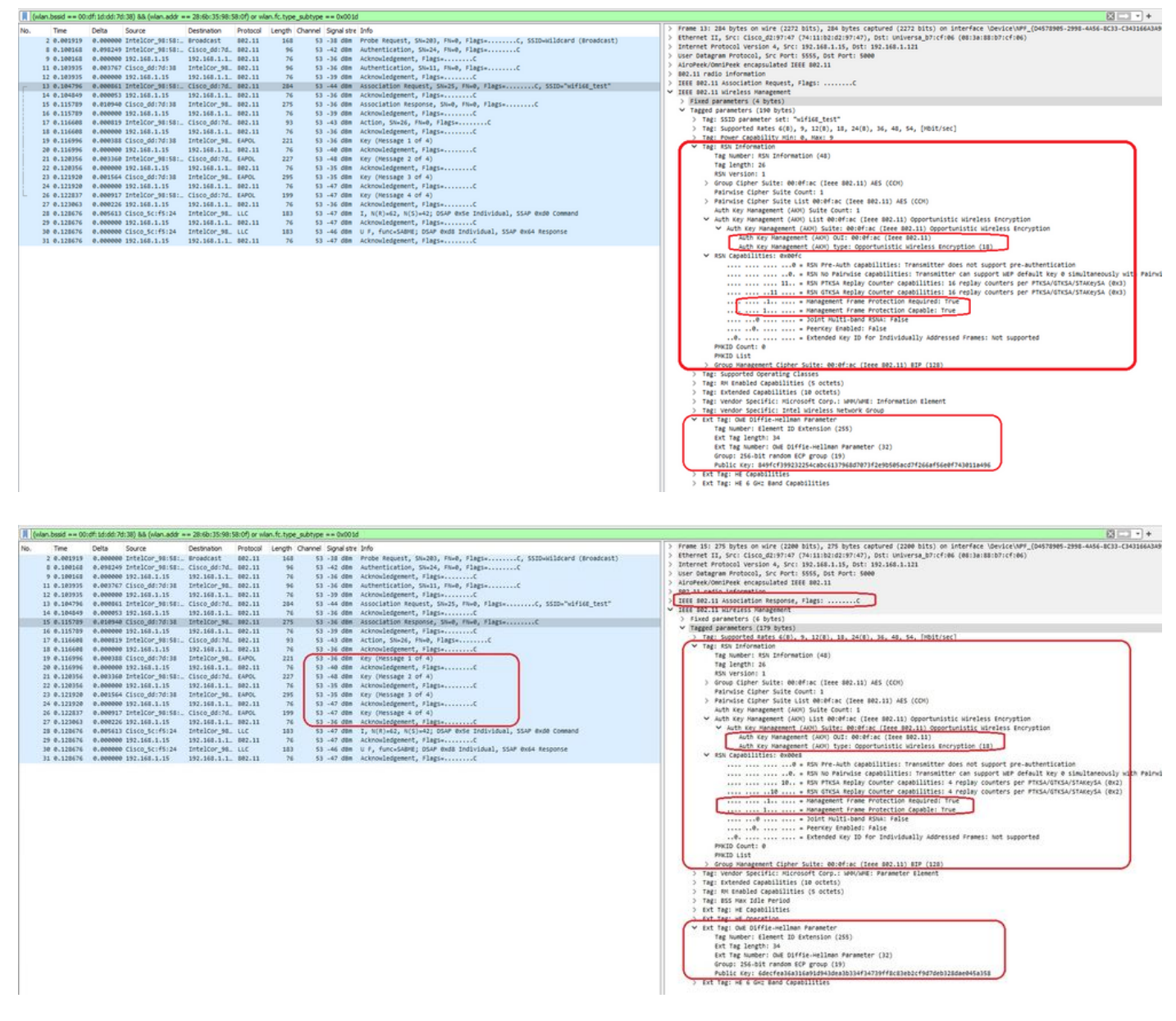

Respuesta de OWE Association

Después de la respuesta de asociación, podemos ver el protocolo de enlace de 4 vías y el cliente pasa al estado conectado.

Aquí usted puede ver los detalles del cliente en la GUI del WLC:

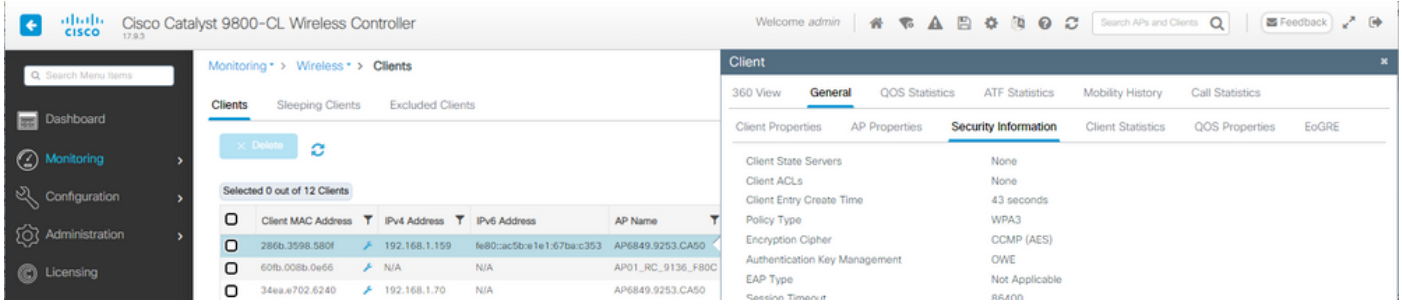

## NetGear A8000

Conexión OTA con enfoque en la información RSN del cliente:

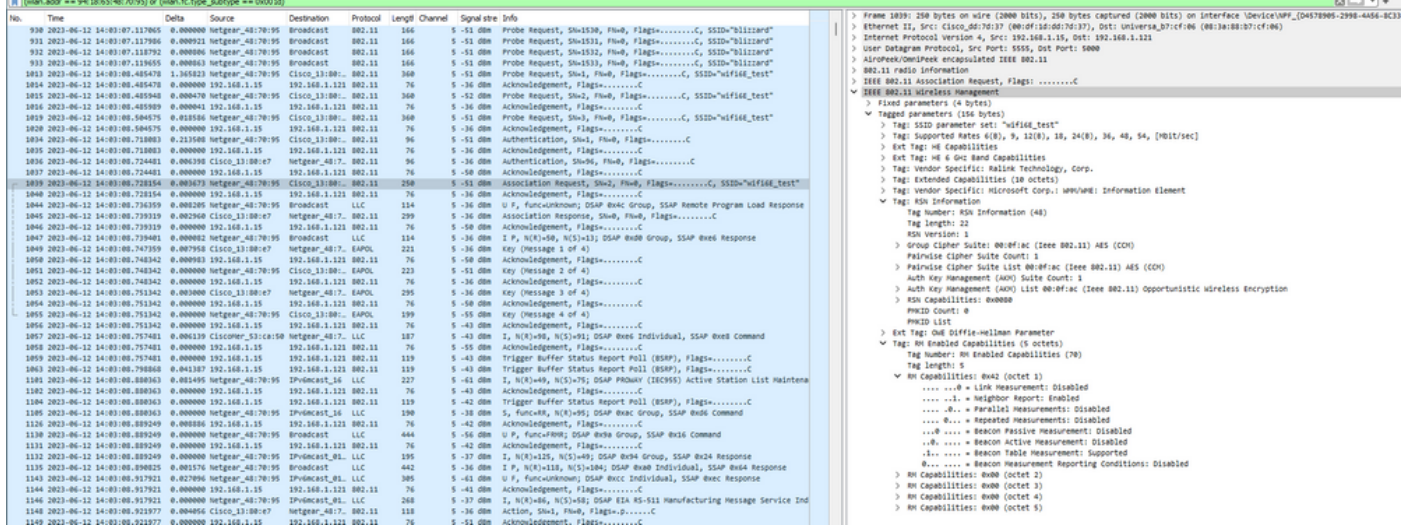

## Detalles del cliente en WLC:

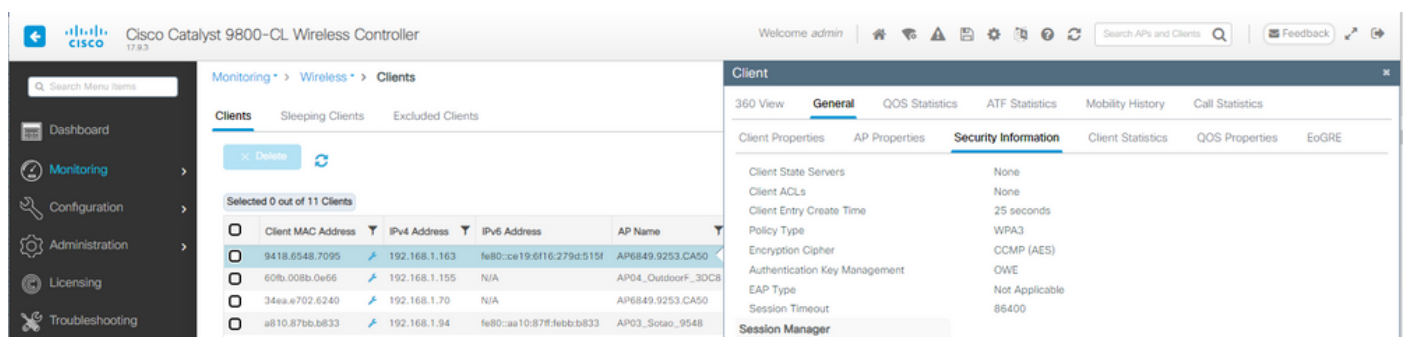

## Píxel 6a

Conexión OTA con enfoque en la información RSN del cliente:

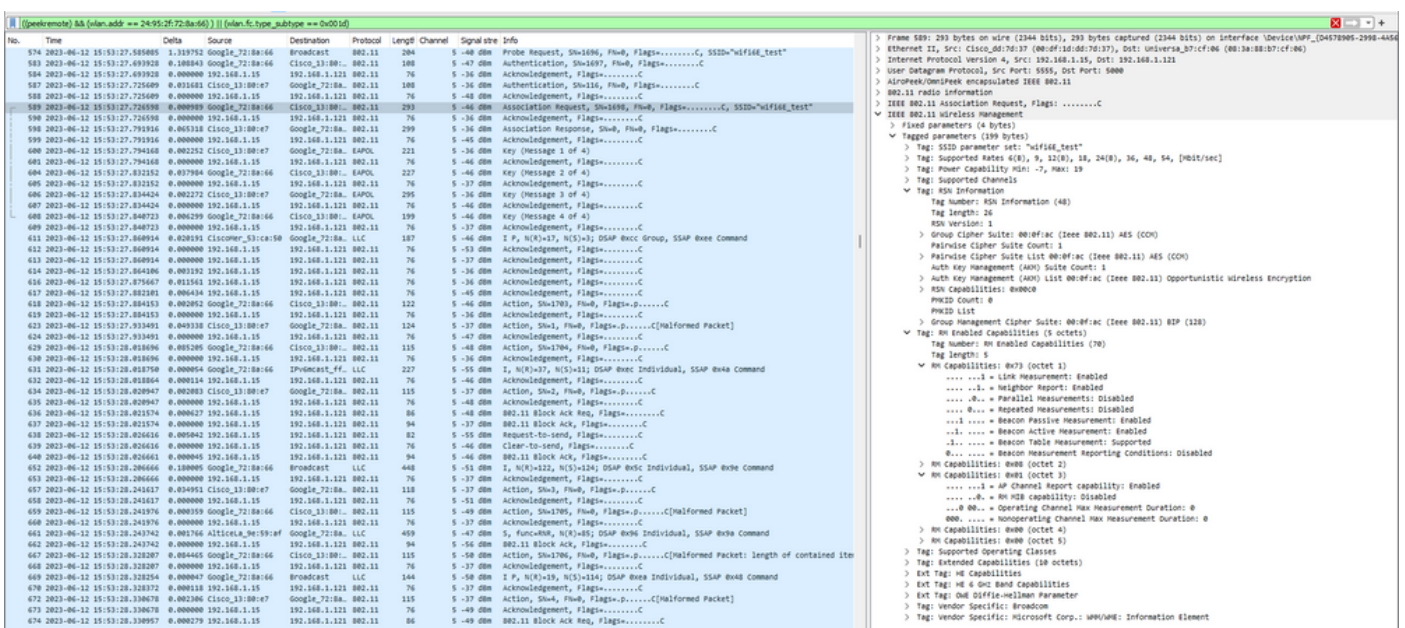

Detalles del cliente en WLC:

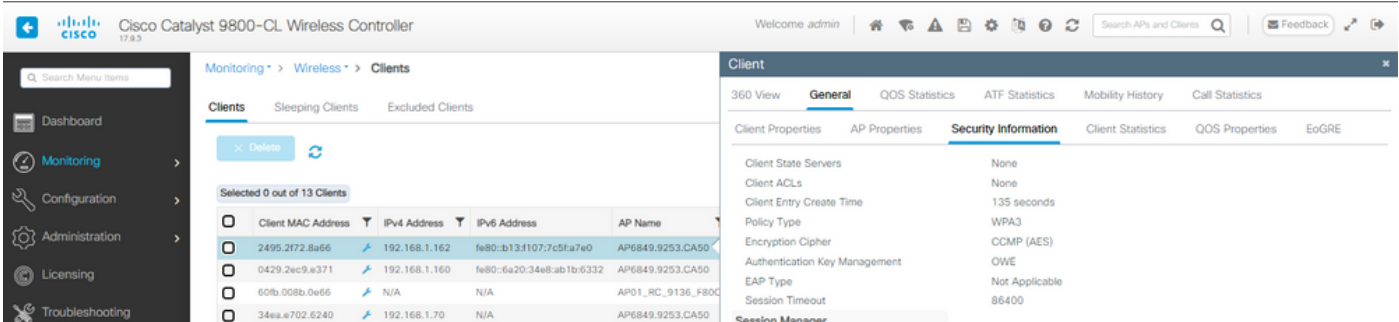

## Samsung S23

 $\mathbf{r}$ 

Conexión OTA con enfoque en la información RSN del cliente:

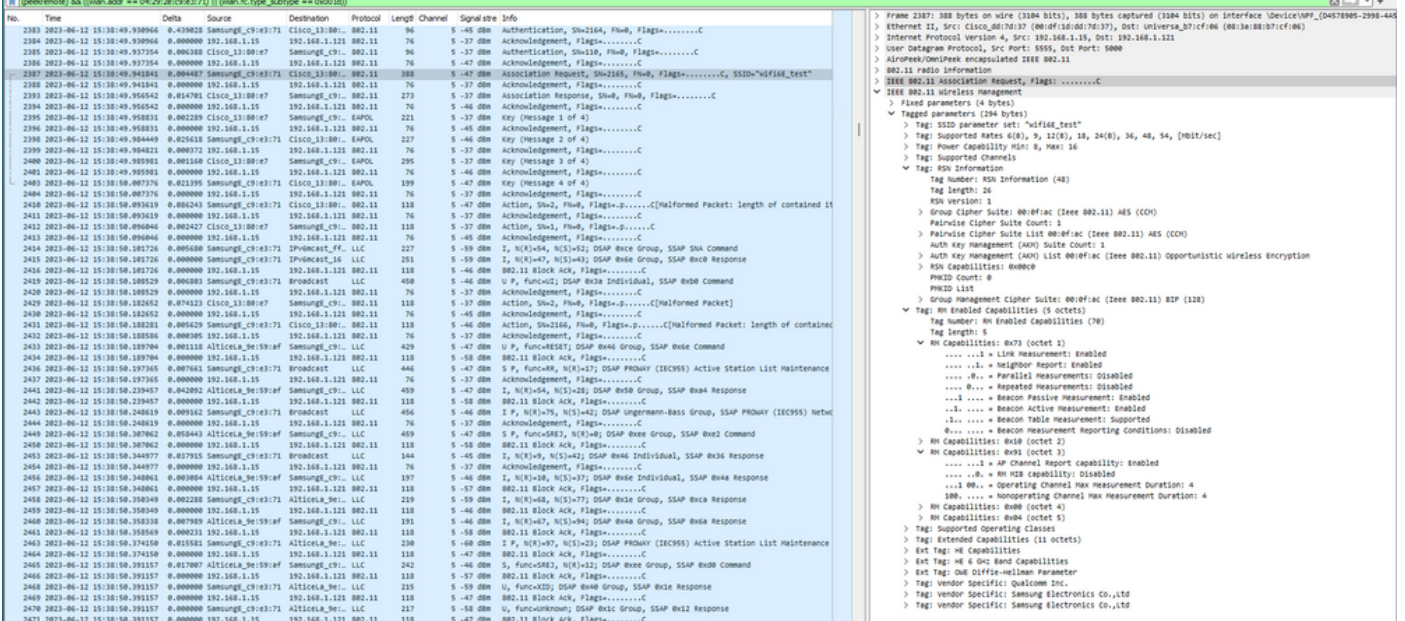

## Detalles del cliente en WLC:

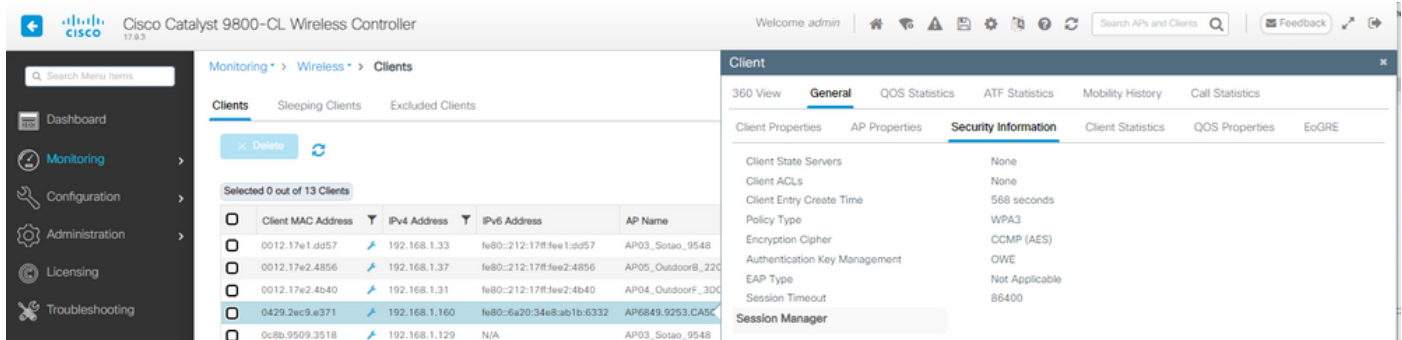

WPA3 - AES (CCPM128) + OWE con modo de transición

Configuración y resolución de problemas detallados del modo de transición OWE disponibles en este documento: [Configure Enhanced Open SSID with Transition Mode - OWE.](https://www.cisco.com/c/en/us/support/docs/wireless/catalyst-9800-series-wireless-controllers/217737-configure-enhanced-open-ssid-with-transi.html)

WPA3-Personal: AES (CCMP128) + SAE

## Configuración de seguridad WLAN:

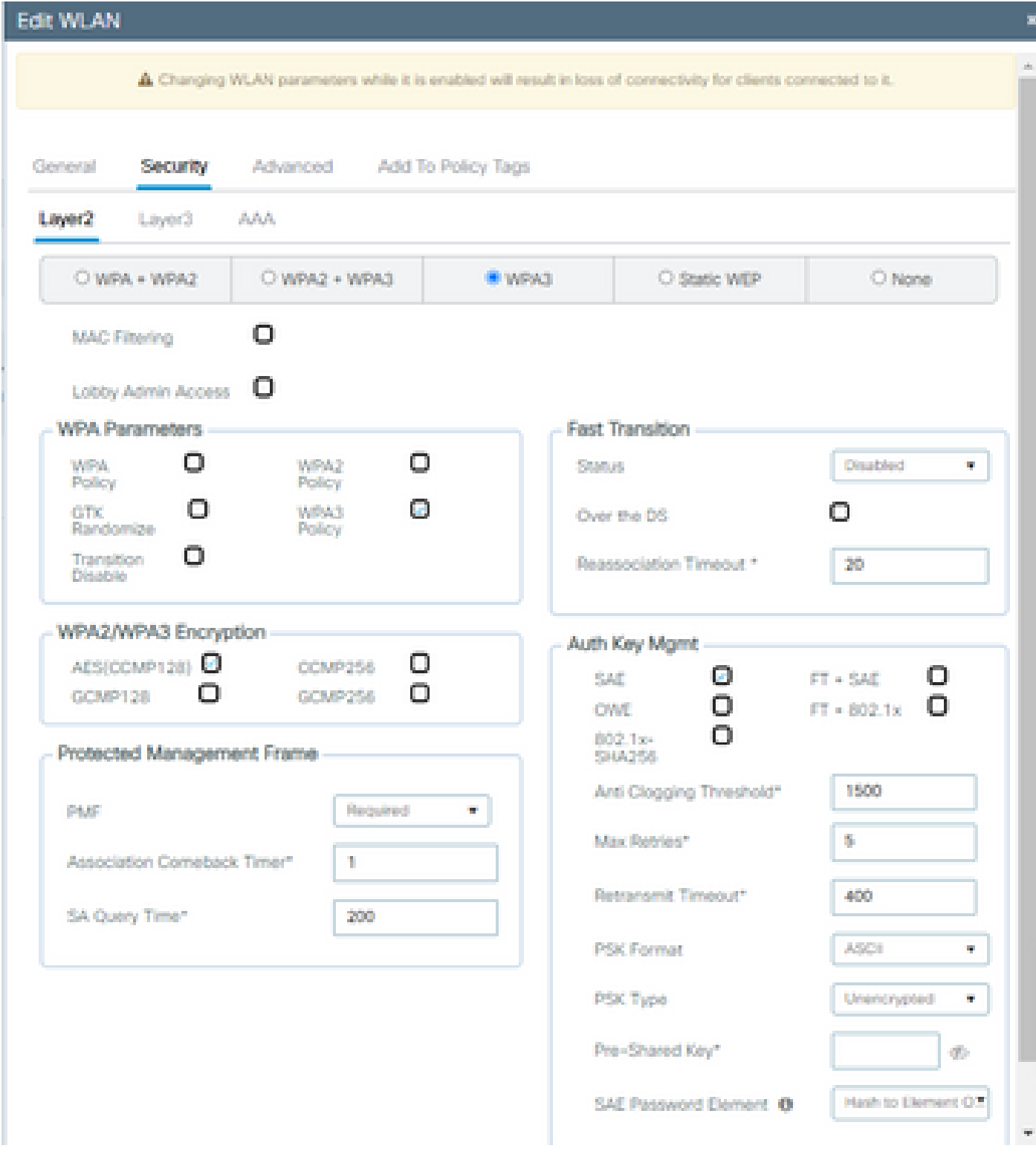

Configuración de WPA3 SAE

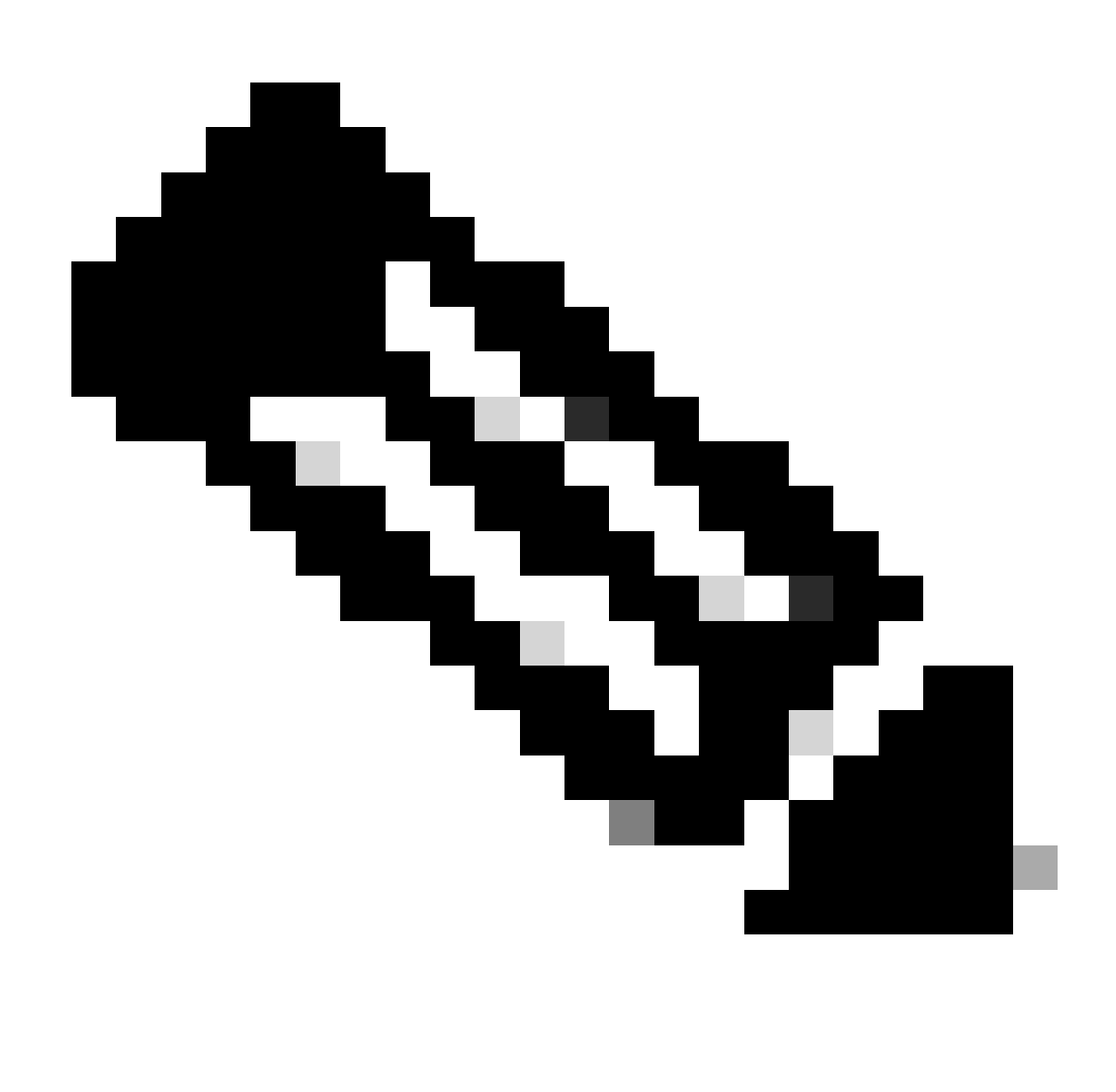

Nota: Tenga en cuenta que la política de radio de 6 GHz no permite la búsqueda y el rastreo. Al configurar una WLAN de sólo 6 GHz, debe seleccionar H2E SAE Password Element (Elemento de contraseña SAE H2E).

wifi6E\_test

Ver en WLC GUI de los ajustes de seguridad WLAN:

 $\bullet$  5

 $\circ$  $\bullet$ wifi6E\_test

Verificación de las balizas OTA:

**IWPA3TSAETAEST** 

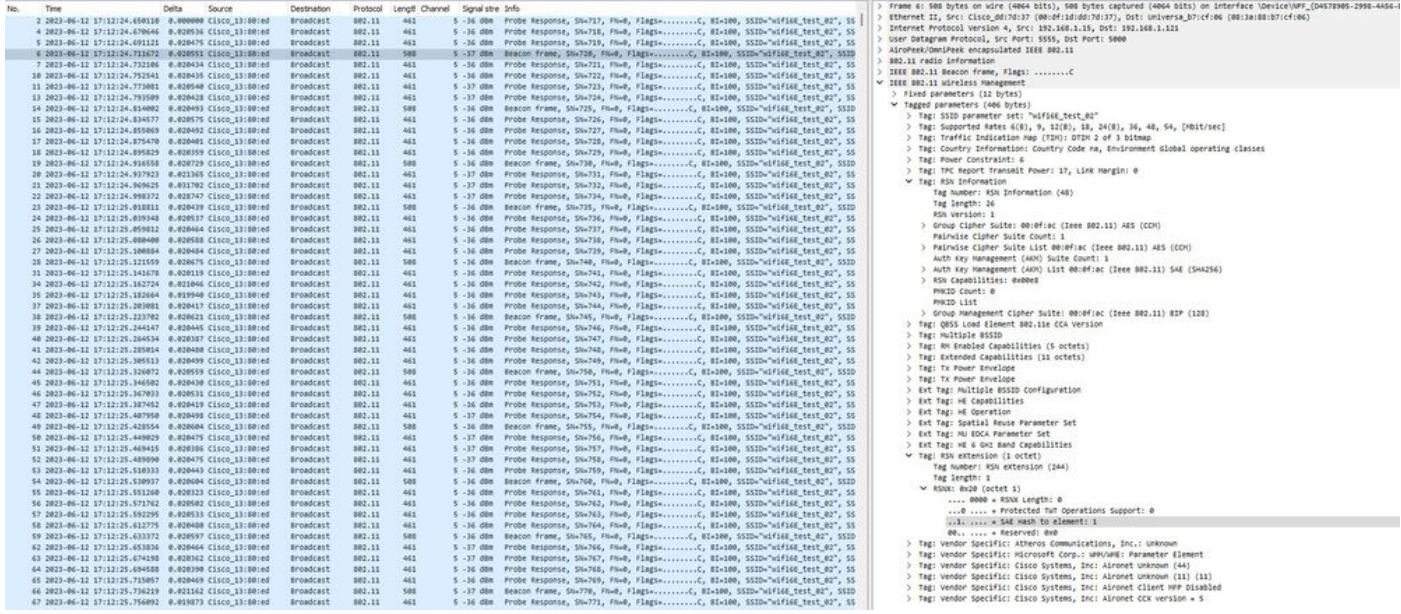

Indicadores WPA3 SAE

#### Aquí podemos observar clientes Wi-Fi 6E asociando:

#### Intel AX211

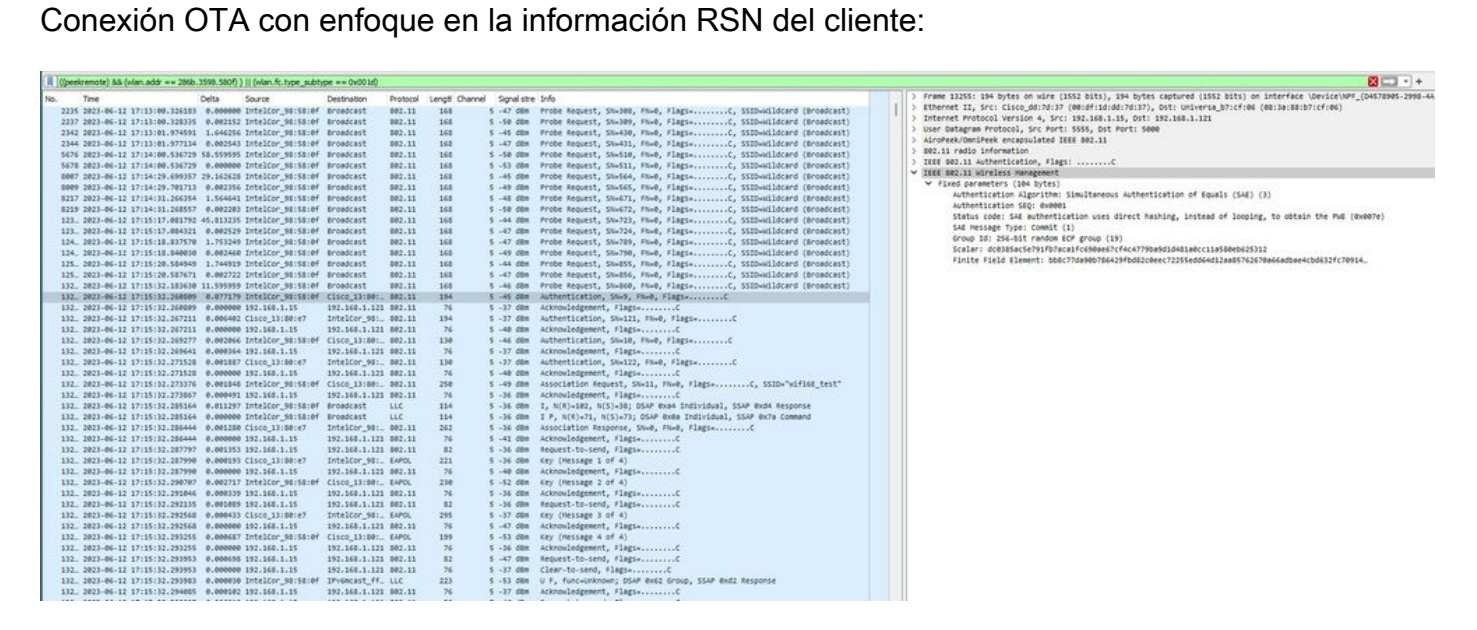

Detalles del cliente en WLC:

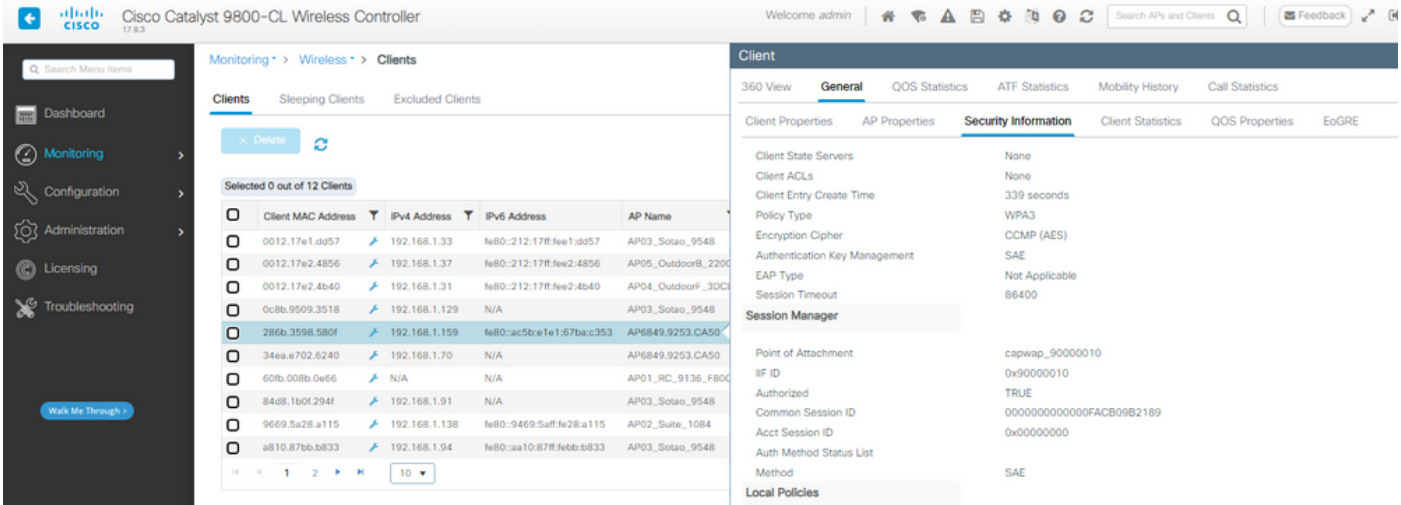

## NetGear A8000

Conexión OTA con enfoque en la información RSN del cliente:

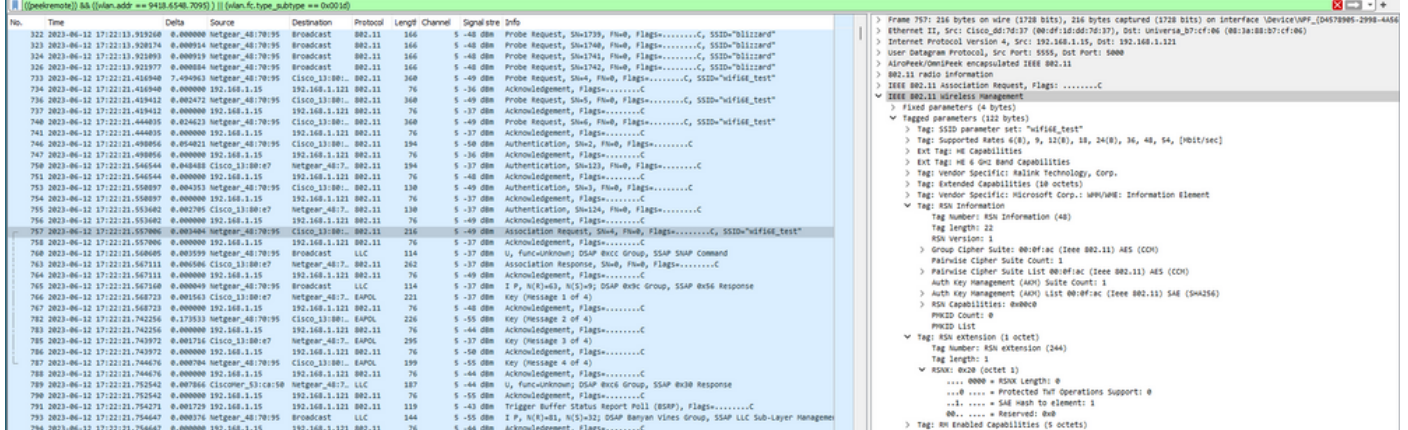

Detalles del cliente en WLC:

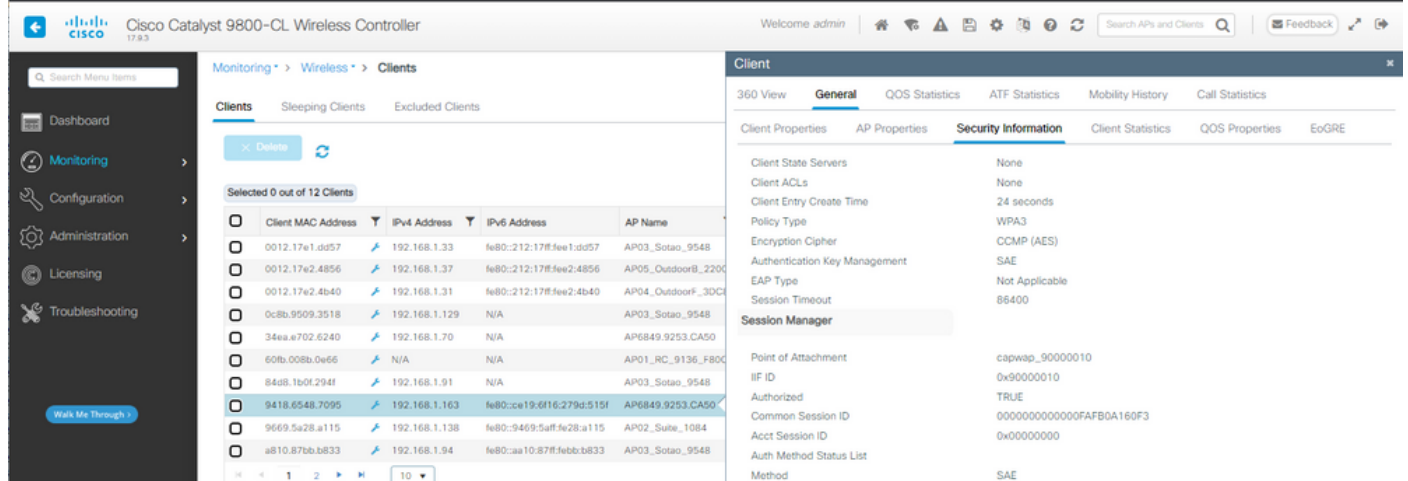

#### Píxel 6a

Conexión OTA con enfoque en la información RSN del cliente:

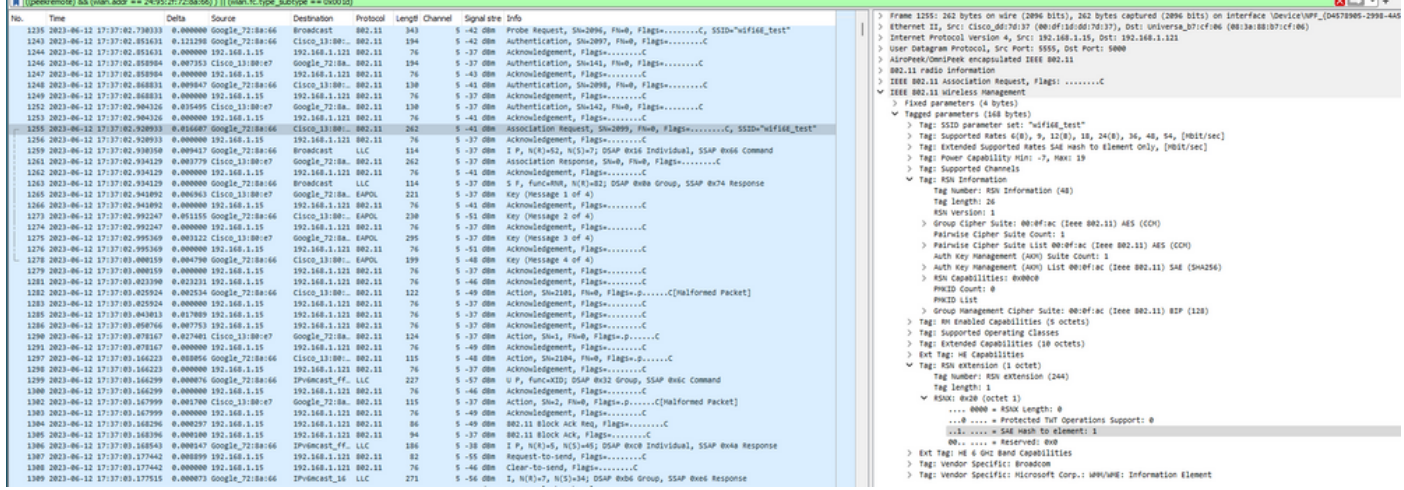

### Detalles del cliente en WLC:

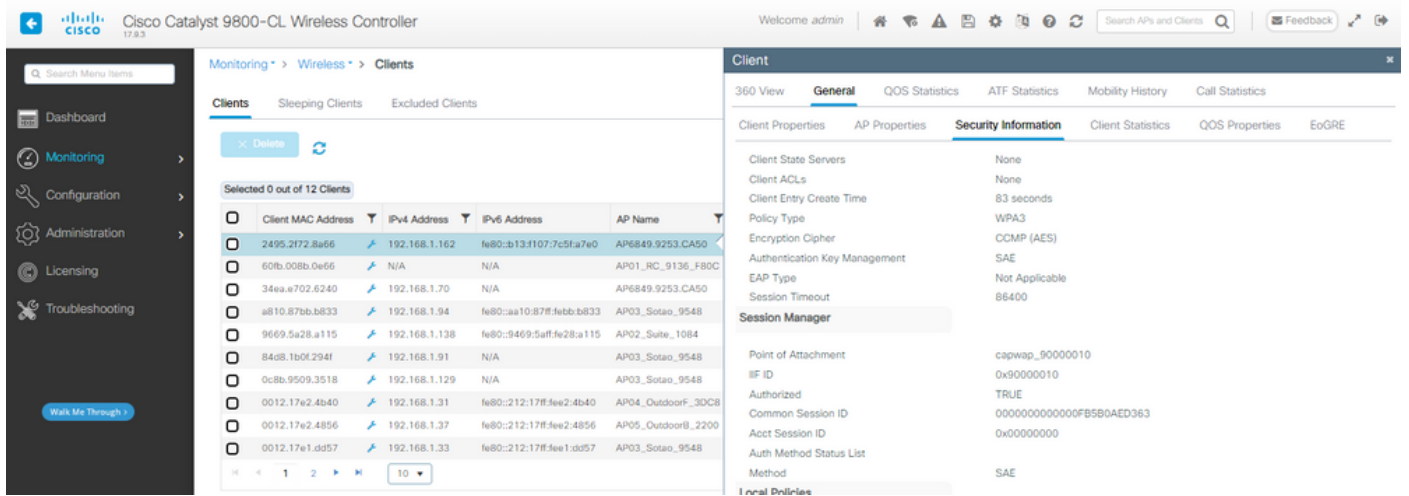

## Samsung S23

Conexión OTA con enfoque en la información RSN del cliente:

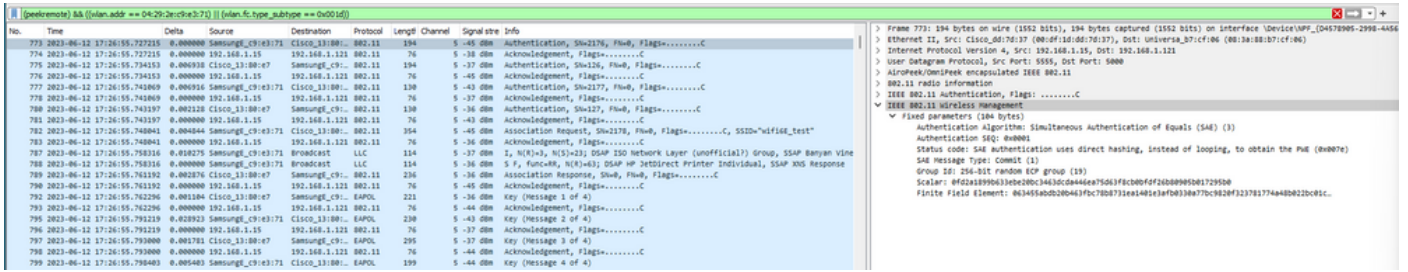

Detalles del cliente en WLC:

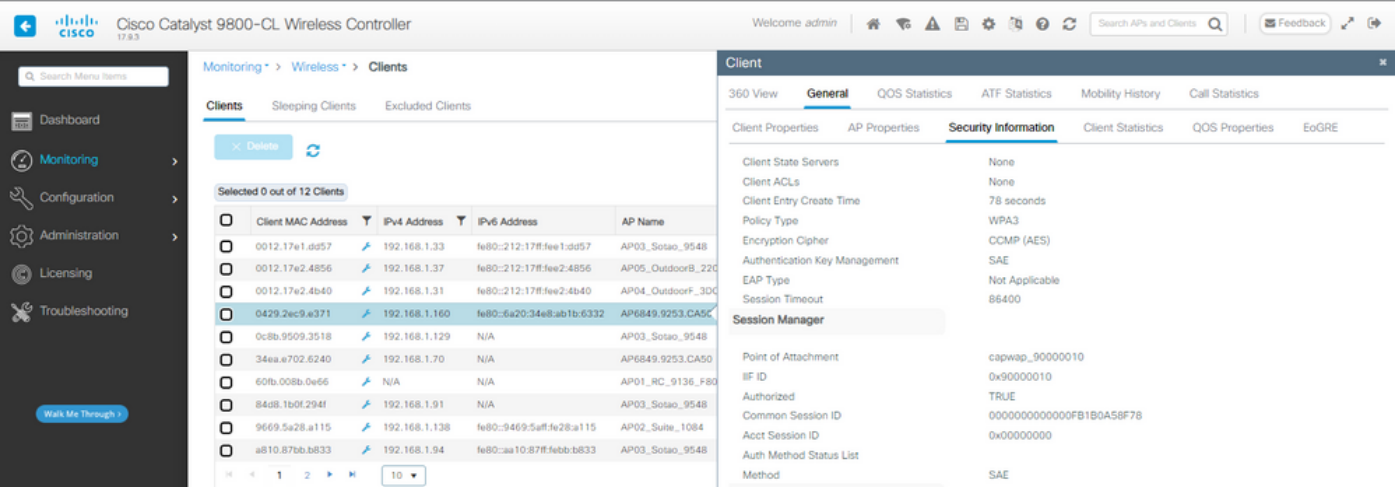

WPA3-Personal: AES (CCMP128) + SAE + FT

Configuración de seguridad WLAN:

## Edit WLAN

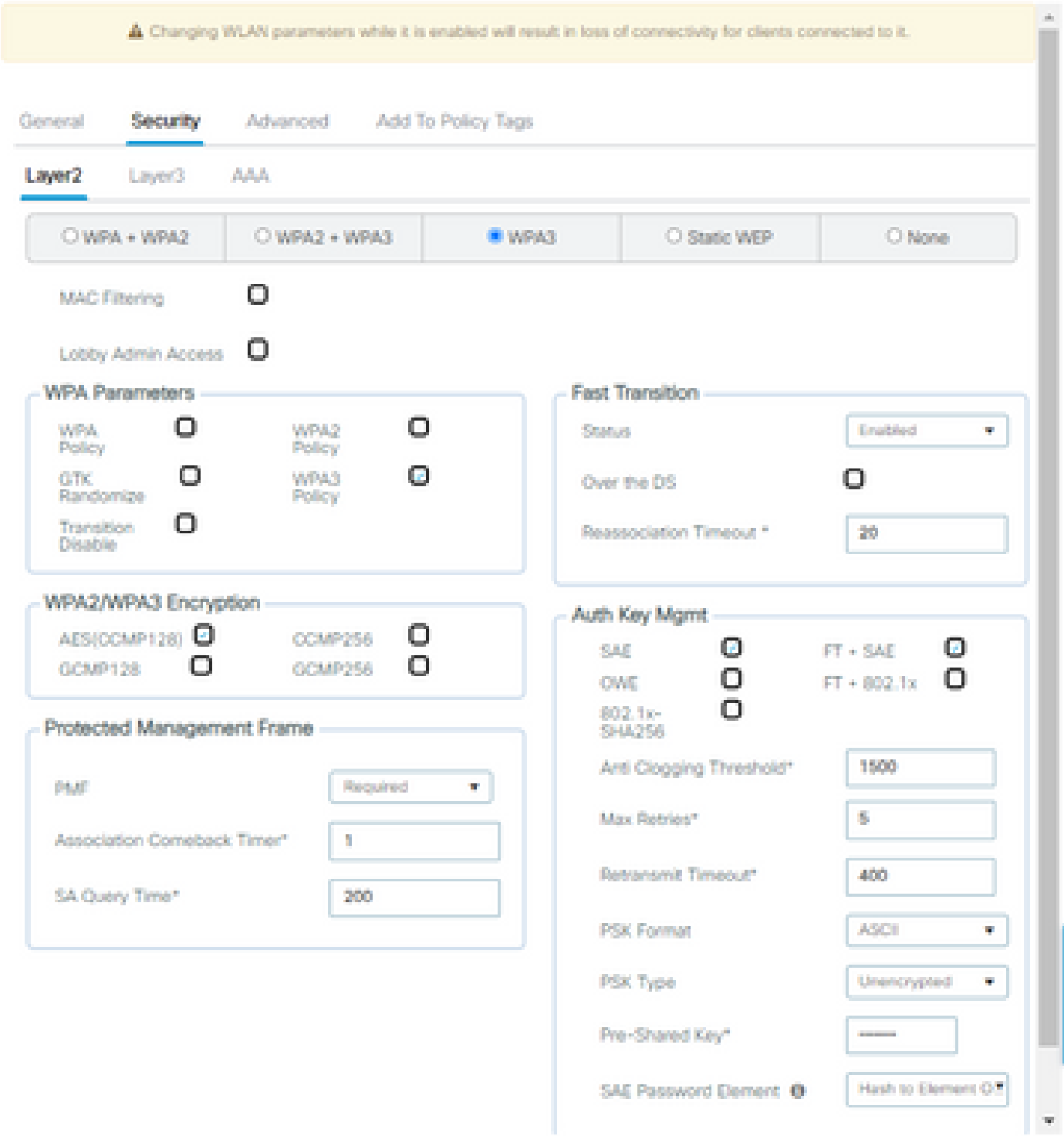

×

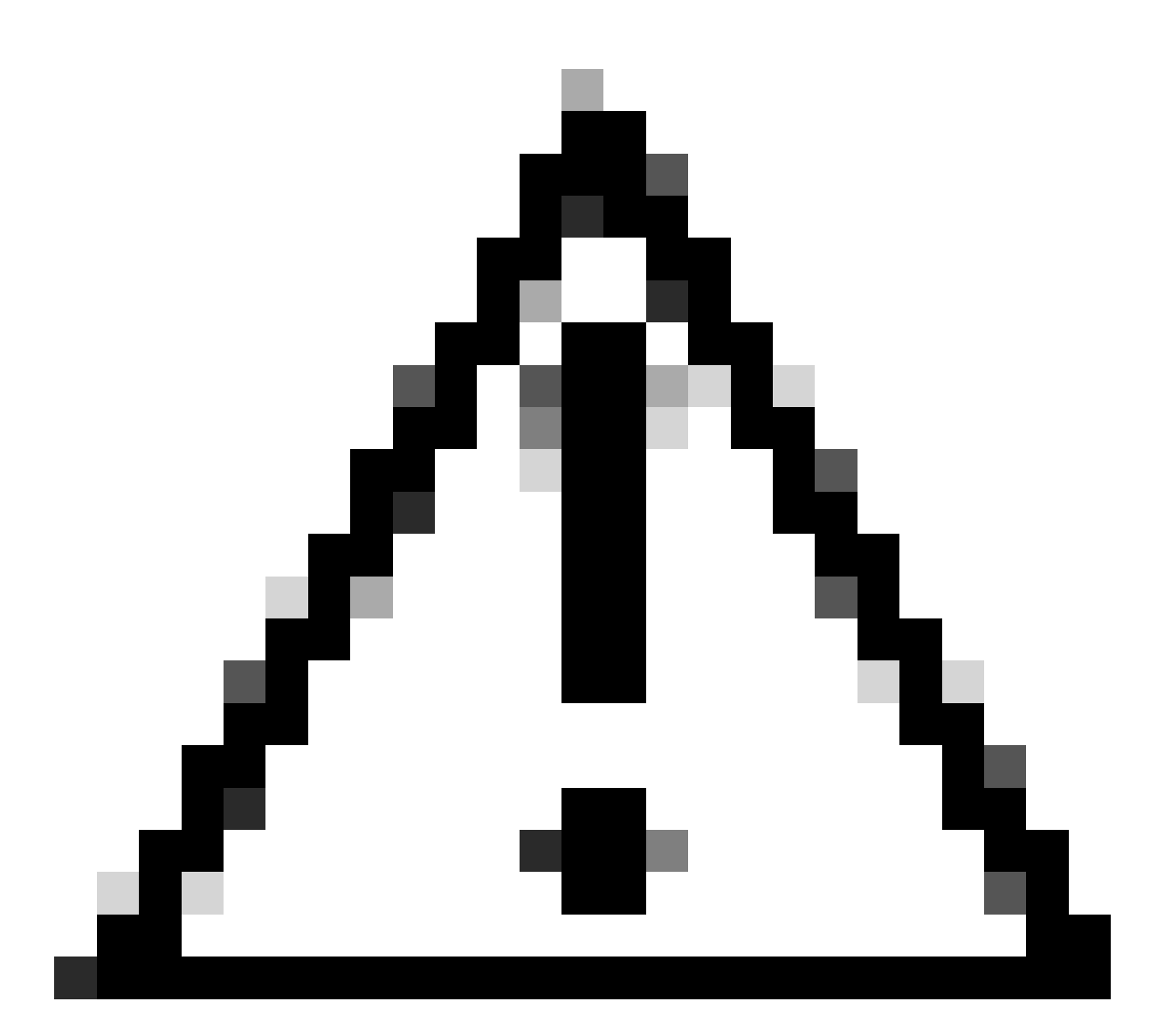

Precaución: En la Administración de claves de autenticación, el WLC permite seleccionar FT+SAE sin SAE habilitado, sin embargo se observó que los clientes no pudieron conectarse. Active siempre ambas casillas de verificación SAE y FT+SAE si desea utilizar SAE con Fast Transition.

wifi6E\_test

[WPA3][SAE][FT + SAE][AES].[FT Enabled]

Ver en WLC GUI de los ajustes de seguridad WLAN:

windE\_tes

 $\circ$ 

 $\bullet$ 

Verificación de las balizas OTA:

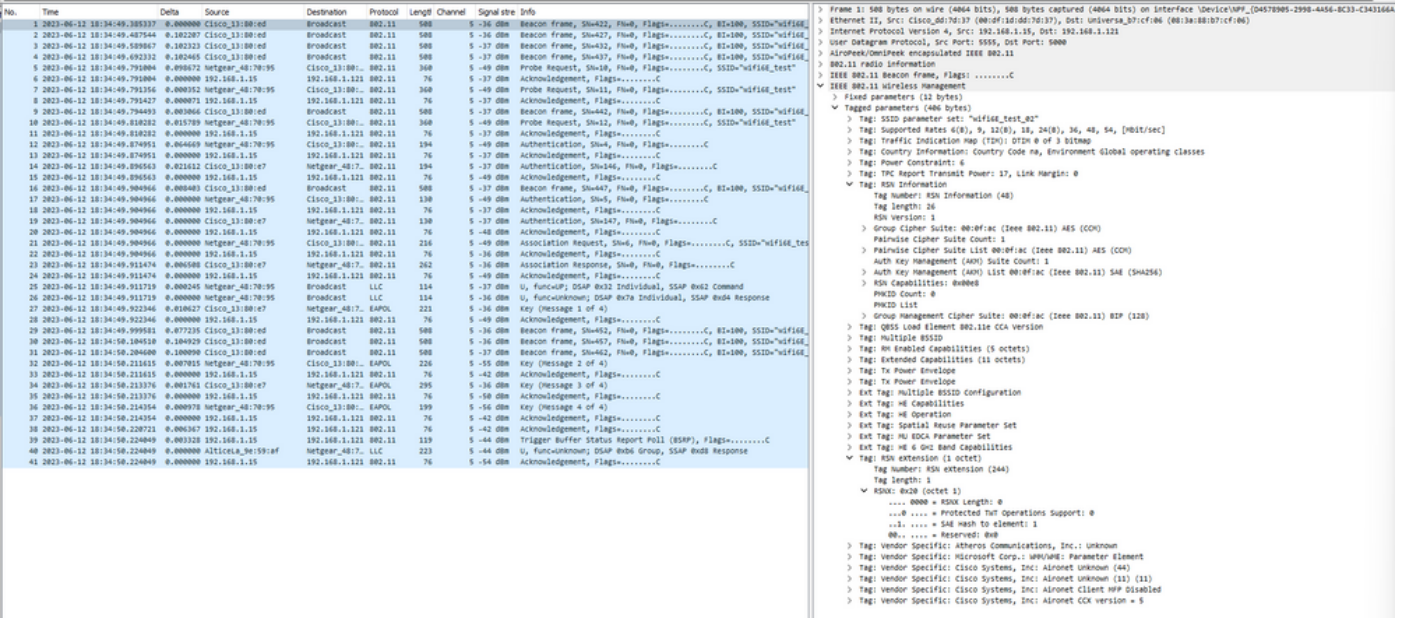

Indicadores WPA3 SAE + FT

Aquí podemos observar clientes Wi-Fi 6E asociando:

#### Intel AX211

Conexión OTA con enfoque en la información RSN del cliente:

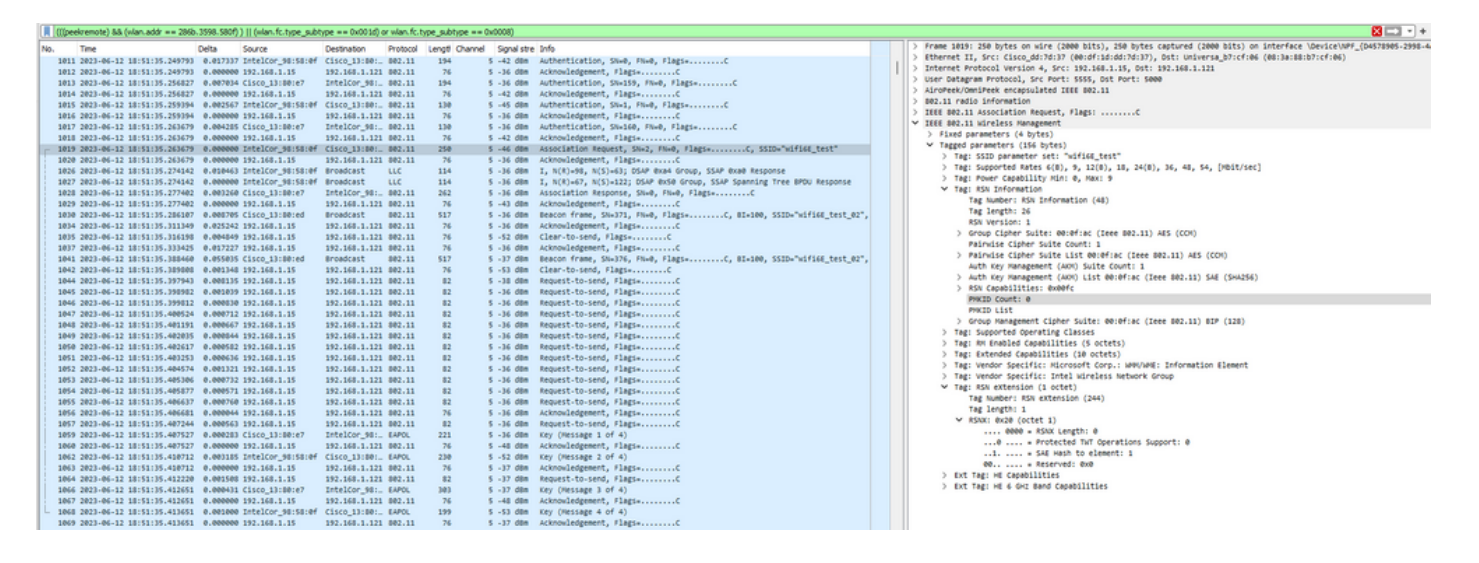

Evento de itinerancia en el que puede ver PMKID:

|     |      |                                                         |       | iii (fbees.cu.ost) as fillaureos, == 1900-3330-2011) 1 (fuauric-cibe "ancibe == nam 10) or alauric-cibe "ancibe == namoo |                      |                                          |                                |                                                                                                    | <b>March 1977</b>                                                                                                    |
|-----|------|---------------------------------------------------------|-------|----------------------------------------------------------------------------------------------------|----------------------|------------------------------------------|--------------------------------|----------------------------------------------------------------------------------------------------|----------------------------------------------------------------------------------------------------|
| No. | Time |                                                         | Delta | Source                                                                                                    | Destination          | Protocol Lengti Channel Signalistre Info |                                |                                                                                                    | Frame 22065: 272 bytes on wire (2176 bits), 272 bytes captured (2176 bits) on interface \Device\NPF_(D4578905-2998-4 |
|     |      |                                                         |       | 220. 2023-06-12 18:53:11.488635 0.000129 IntelCor_98:58:0f IntelCor_98:, LLC                                             |                      | 325                                      |                                | 5 -75 d8m 5, func=RR, N(R)=0; DSAP NULL LSAP Individual, SSAP NULL LSAP Command                                    | Ethernet II, Src: Cisco_dd:7d:37 (00:df:1d:dd:7d:37), Dst: Universa_b7:cf:06 (08:3a:88:b7:cf:06)                     |
|     |      |                                                         |       | 220. 2023-06-12 18:53:11.488681 0.000046 IntelCor_98:58:0f IntelCor_98:. LLC                                             |                      | 325                                      |                                | 5 -75 dBm 5, func=RR, N(R)=0; DSAP NULL LSAP Individual, SSAP NULL LSAP Command                                    | Internet Protocol Version 4, Src: 192.168.1.15, Ost: 192.168.1.121                                                   |
|     |      |                                                         |       | 220. 2023-06-12 18:53:11.489310 0.000629 IntelCor_98:58:0f IntelCor_98:. LLC                                             |                      | 245                                      |                                | 5 -75 dBm 5, func=RR, N(R)=0; DSAP NULL LSAP Individual, SSAP NULL LSAP Command                                    | User Datagram Protocol, Src Port: 5555, Dst Port: 5000                                                               |
|     |      |                                                         |       | 220. 2023-06-12 18:53:11.489310 0.000000 IntelCor_98:58:0f IntelCor_98:. LLC                                             |                      | 325                                      |                                | 5 -69 dBm 5, func=RR, N(R)=0; DSAP NULL LSAP Individual, SSAP NULL LSAP Command                                    | AiroPeek/OmniPeek encapsulated IEEE 802.11                                                                           |
|     |      |                                                         |       | 220 2023-06-12 18:53:11.489359 0.000049 IntelCor_98:58:0f IntelCor_98: LLC                                               |                      | 325                                      |                                | 5 -74 dom 5, func=RR, N(R)=0; DSAP NULL LSAP Individual, SSAP NULL LSAP Command                                    | 802.11 radio information                                                                                             |
|     |      |                                                         |       | 220. 2023-06-12 18:53:11.489462 0.000103 IntelCor_98:58:0f IntelCor_98:. LLC                                             |                      | 325                                      |                                | 5 -74 d8m 5, func=RR, N(R)=0; DSAP NULL LSAP Individual, SSAP NULL LSAP Command                                    | IEEE 802.11 Reassociation Request, Flags: C                                                                          |
|     |      |                                                         |       | 220. 2023-06-12 18:53:11.489504 0.000042 IntelCor_98:58:0f IntelCor_98:. LLC                                             |                      | 325                                      |                                | 5 -74 d8m 5, func=RR, N(R)=0; OSAP NULL LSAP Individual, SSAP NULL LSAP Command                                    | V IEEE 802.11 Wireless Management                                                                                    |
|     |      |                                                         |       | 220. 2023-06-12 18:53:11.489639 0.000135 IntelCor_98:58:0f IntelCor_98:. LLC                                             |                      | 325                                      |                                | 5 -74 dBm 5, func=RR, N(R)=0; DSAP NULL LSAP Individual, SSAP NULL LSAP Command                                    | > Fixed parameters (10 bytes)                                                                                        |
|     |      |                                                         |       | 220. 2023-06-12 18:53:11.490161 0.000522 IntelCor_98:58:0f IntelCor_98:. LLC                                             |                      | 245                                      |                                | 5 -74 dBm 5, func=RR, N(R)=0; DSAP NULL LSAP Individual, SSAP NULL LSAP Command                                    | v Tagged parameters (172 bytes)                                                                                      |
|     |      |                                                         |       | 220. 2023-06-12 18:53:11.490363 0.000202 IntelCor 98:58:0f IntelCor 98:. LLC                                             |                      | 325                                      |                                | 5 -80 dBm 5, func=RR, N(R)=0; DSAP NULL LSAP Individual, SSAP NULL LSAP Command                                    | > Tag: SSID parameter set: "wifi6E_test"                                                                             |
|     |      |                                                         |       | 220. 2023-06-12 18:53:11.491197 0.000834 IntelCor_98:58:0f IntelCor_98:. LLC                                             |                      | 325                                      |                                | 5 -77 ddm 5, func=RR, N(R)=0; DSAP NULL LSAP Individual, SSAP NULL LSAP Command                                    | > Tag: Supported Rates 6(8), 9, 12(8), 18, 24(8), 36, 48, 54, [Hbit/sec]                                             |
|     |      |                                                         |       | 220. 2023-06-12 18:53:11.491197 0.000000 IntelCor 98:58:0f IntelCor 98:. LLC                                             |                      | 325                                      |                                | 5 -76 ddm 5, func=RR, N(R)=0; DSAP NULL LSAP Individual, SSAP NULL LSAP Command                                    | > Tag: Power Capability Hin: 0, Max: 9                                                                               |
|     |      |                                                         |       | 220. 2023-06-12 18:53:11.491242 0.000045 IntelCor_98:58:0f IntelCor_98:. LLC                                             |                      | 325                                      |                                | 5 -77 d8m 5, func=RR, N(R)=0; DSAP NULL LSAP Individual, SSAP NULL LSAP Command                                    | ₩ Tag: RSN Information                                                                                               |
|     |      |                                                         |       | 220. 2023-06-12 18:53:11.491353 0.000111 IntelCor_98:58:0f IntelCor_98:. LLC                                             |                      | 325                                      |                                | 5 -77 d8m 5, func=RR, N(R)=0; DSAP NULL LSAP Individual, SSAP NULL LSAP Command                                    | Tag Number: RSN Information (48)                                                                                     |
|     |      |                                                         |       | 220. 2023-06-12 18:53:11.491399 0.000046 IntelCor_98:58:0f IntelCor_98:. LLC                                             |                      | 325                                      |                                | 5 -76 dBm 5, func=RR, N(R)=0; DSAP NULL LSAP Individual, SSAP NULL LSAP Command                                    | Tag length: 42                                                                                                    |
|     |      |                                                         |       | 220. 2023-06-12 18:53:11.491965 0.000566 IntelCor_98:58:0f IntelCor_98:. LLC                                             |                      | 245                                      |                                | 5 -77 dBm 5, func=RR, N(R)=0; DSAP NULL LSAP Individual, SSAP NULL LSAP Command                                    | RSN Version: 1                                                                                                    |
|     |      |                                                         |       | 220. 2023-06-12 18:53:11.508563 0.016598 IntelCor_98:58:0f Cisco_13:80:. 802.11                                          |                      | $96 -$                                   |                                | 5 -63 dBm Authentication, SN=16, FN=0, Flags=C                                                                     | > Group Cipher Suite: 00:0f:ac (Ieee 802.11) AES (CCM)                                                               |
|     |      | 220. 2023-06-12 18:53:11.508632 0.000069 192.168.1.15   |       |                                                                                                    | 192.168.1.121 802.11 | 76                                       |                                | 5 -36 dBm Acknowledgement, FlagswC                                                                                 | Pairwise Cipher Suite Count: 1                                                                                       |
|     |      |                                                         |       | 220. 2023-06-12 18:53:11.513546 0.004914 Cisco_13:80:e7                                                                  | IntelCor_98: 802.11  | 96                                       |                                | 5 -36 dBm Authentication, SN=161, FN=0, Flags=C                                                                    | > Pairwise Cipher Suite List 00:0f:ac (Ieee 802.11) AES (CCM)                                                        |
|     |      | 220. 2023-06-12 18:53:11.513546 0.000000 192.168.1.15   |       |                                                                                                    | 192.168.1.121 802.11 | 76                                       |                                | 5 -62 dBm Acknowledgement, FlagsC                                                                                  | Auth Key Management (AOI) Suite Count: 1                                                                             |
|     |      |                                                         |       | 220. 2023-06-12 18:53:11.514178 0.000632 IntelCor_98:58:0f Cisco_13:80:. 802.11                                          |                      | 272                                      |                                |                                                                                                    | > Auth Key Management (AKH) List 00:0f:ac (Ieee 802.11) SAE (SHA256)                                                 |
|     |      | 220 2023-06-12 18:53:11.514178 0.000000 192.168.1.15    |       |                                                                                                    | 192.168.1.121 802.11 | 76                                       |                                | 5 -36 dBm Acknowledgement, FlagsC                                                                                  | > RSN Capabilities: 0x00fc                                                                                           |
|     |      | 220. 2023-06-12 18:53:11.527665 0.013487 Cisco_13:80:e7 |       |                                                                                                    | IntelCor 98: 802.11  | 262                                      |                                |                                                                                                    | PHKID Count: 1                                                                                                    |
|     |      | 220 2023-06-12 18:53:11.527665 0.000000 192.168.1.15    |       |                                                                                                    | 192.168.1.121 802.11 | 76                                       |                                | 5 -62 dBm Acknowledgement, Flags+C                                                                                 | v PHKID List                                                                                                    |
|     |      |                                                         |       | 220_2023-06-12 18:53:11.528405 0.000740 IntelCor_98:58:0f Broadcast LLC                                                  |                      | 114                                      |                                | 5 -36 dom I P, N(R)=54, N(S)=122; DSAP XXS Group, SSAP Netware Response                                            | PHKID: 6d62731a1996e329c292171300276e25                                                                              |
|     |      |                                                         |       | 220. 2023-06-12 18:53:11.528445 0.000040 IntelCor_98:58:0f Broadcast LLC                                                 |                      | 114                                      |                                | 5 -36 dBm I, N(R)=77, N(S)=27; DSAP Oxie Individual, SSAP XVS Command                                              | ) Group Management Cipher Suite: 00:0f:ac (Ieee 802.11) BIP (128)                                                    |
|     |      | 220. 2023-06-12 18:53:11.530430 0.001985 192.168.1.15   |       |                                                                                                    | 192.168.1.121 802.11 | 82                                       |                                |                                                                                                    | > Tag: Supported Operating Classes                                                                                   |
|     |      | 220. 2023-06-12 18:53:11.530638 0.000208 Cisco_13:80:e7 |       |                                                                                                    | IntelCor_98: EAPOL   | 221                                      | 5 -36 dBm Key (Hessage 1 of 4) |                                                                                                    | > Tag: RM Enabled Capabilities (\$ octets)                                                                           |
|     |      | 220. 2023-06-12 18:53:11.530638 0.000000 192.168.1.15   |       |                                                                                                    | 192.168.1.121 802.11 | 76                                       |                                |                                                                                                    | > Tag: Extended Capabilities (10 octets)                                                                             |
|     |      |                                                         |       | 220. 2023-06-12 18:53:11.533168 0.002530 IntelCor_98:58:0f Cisco_13:80:. EAPOL                                           |                      | 246                                      | 5 -67 dūn Key (Message 2 of 4) |                                                                                                    | > Tag: Vendor Specific: Hicrosoft Corp.: W#V/WHE: Information Element                                                |
|     |      | 220 2023-06-12 18:53:11.533168 0.000000 192.168.1.15    |       |                                                                                                    | 192.168.1.121 802.11 | 76                                       |                                |                                                                                                    | > Tag: Vendor Specific: Intel Wireless Network Group                                                                 |
|     |      | 220 2023-06-12 18:53:11.534769 0.001601 192.168.1.15    |       |                                                                                                    | 192.168.1.121 802.11 | 82                                       |                                | 5 -36 dBm Request-to-send, Flags C                                                                                 | $\vee$ Tag: RSN extension (1 octet)                                                                                  |
|     |      | 220. 2023-06-12 18:53:11.535072 0.000303 Cisco_13:80:e7 |       |                                                                                                    | IntelCor_981. EAPOL  | 303                                      | 5 -36 dBm Key (Message 3 of 4) |                                                                                                    | Tag Number: RSN extension (244)                                                                                      |
|     |      |                                                         |       |                                                                                                    | 192.168.1.121 802.11 | 76                                       |                                |                                                                                                    | Tag length: 1                                                                                                    |
|     |      | 220. 2023-06-12 18:53:11.535072 0.000000 192.168.1.15   |       |                                                                                                    |                      | 199                                      | 5 -70 dBm Key (Hessage 4 of 4) |                                                                                                    | v RSNX: 0x20 (octet 1)                                                                                               |
|     |      |                                                         |       | 220. 2023-06-12 18:53:11.535907 0.000835 IntelCor_98:58:0f Cisco_13:80:. EAPOL                                           |                      |                                          |                                |                                                                                                    | 0000 = RSNX Length: 0                                                                                                |
|     |      | 220. 2023-06-12 18:53:11.535907 0.000000 192.168.1.15   |       |                                                                                                    | 192.168.1.121 802.11 | 76                                       |                                | 5 -36 dBm Acknowledgement, FlagsC<br>5 -36 dBm Beacon frame, SN=974, FN=0, Flags=C. BI=100, SSID="wifi6E_test 02", | @  = Protected TwT Operations Support: @                                                                             |
|     |      | 220 2023-06-12 18:53:11.545206 0.009299 Cisco 13:80:ed  |       |                                                                                                    | Broadcast B02.11     | 517                                      |                                |                                                                                                    | 1.  = SAE Hash to element: 1                                                                                         |
|     |      | 220 2023-06-12 18:53:11.545206 0.000000 192.168.1.15    |       |                                                                                                    | 192.168.1.121 802.11 | 82                                       |                                | 5 -46 dBm Request-to-send, Flags C                                                                                 | 00.,  = Reserved: 0x0                                                                                                |
|     |      |                                                         |       | 220. 2023-06-12 18:53:11.545206 0.000000 CiscoMer 53:ca:50 IntelCor 98: LLC                                              |                      | 187                                      |                                | 5 -46 dBm I, N(R)=16, N(S)=2; OSAP NULL LSAP Group, SSAP Bx6e Command                                              | > Ext Tag: HE Capabilities                                                                                           |
|     |      | 220. 2023-06-12 18:53:11.545206 0.000000 192.168.1.15   |       |                                                                                                    | 192.168.1.121 802.11 | 76                                       |                                | 5 -72 dBm Acknowledgement, Flags -                                                                                 | > Ext Tag: HE 6 GHZ Band Capabilities                                                                                |
|     |      | 220. 2023-06-12 18:53:11.556775 0.011569 192.168.1.15   |       |                                                                                                    | 192.168.1.121 802.11 | 82                                       |                                |                                                                                                    |                                                                                                    |
|     |      | 220. 2023-06-12 18:53:11.556775 0.000000 192.168.1.15   |       |                                                                                                    | 192.168.1.121 802.11 | 76                                       |                                |                                                                                                    |                                                                                                    |
|     |      |                                                         |       | 220. 2023-06-12 18:53:11.556977 0.000202 IntelCor 98:58:0f Broadcast LLC                                                 |                      | 515                                      |                                | 5 -75 dBm I P, N(R)+67, N(S)+77; DSAP @x48 Individual, SSAP Banyan Vines Command                                   |                                                                                                    |
|     |      | 220. 2021-06-12 18:53:11.556977 0.000000 192.168.1.15   |       |                                                                                                    | 192.168.1.121 802.11 | 76                                       |                                |                                                                                                    |                                                                                                    |

WPA3 SAE + FT Solicitud de reasociación

#### Detalles del cliente en WLC:

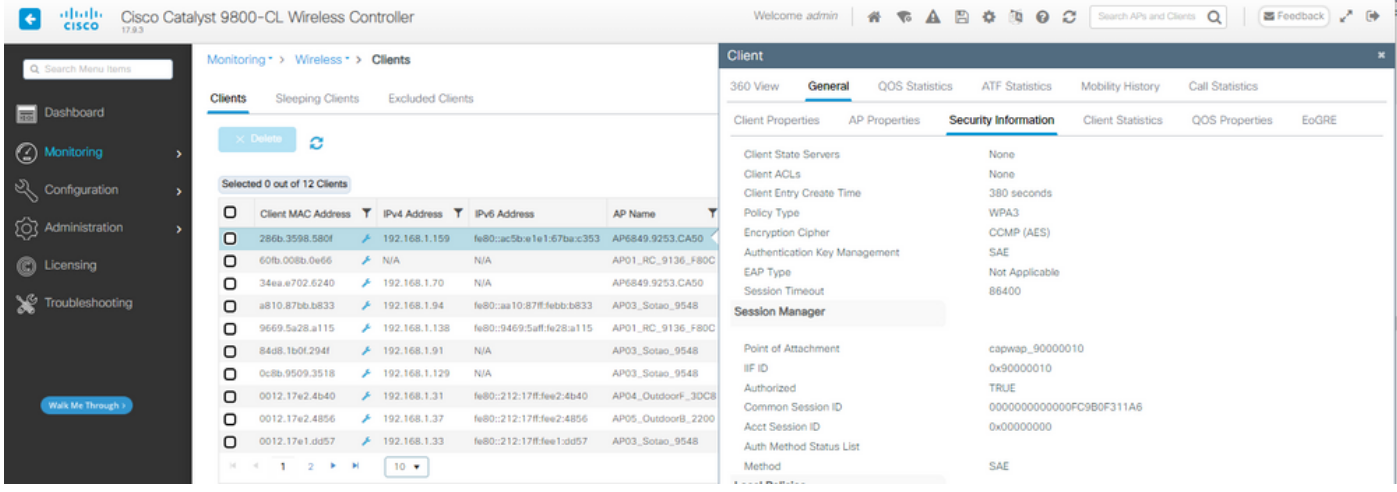

#### NetGear A8000

Conexión OTA con enfoque en la información RSN del cliente. Conexión inicial:

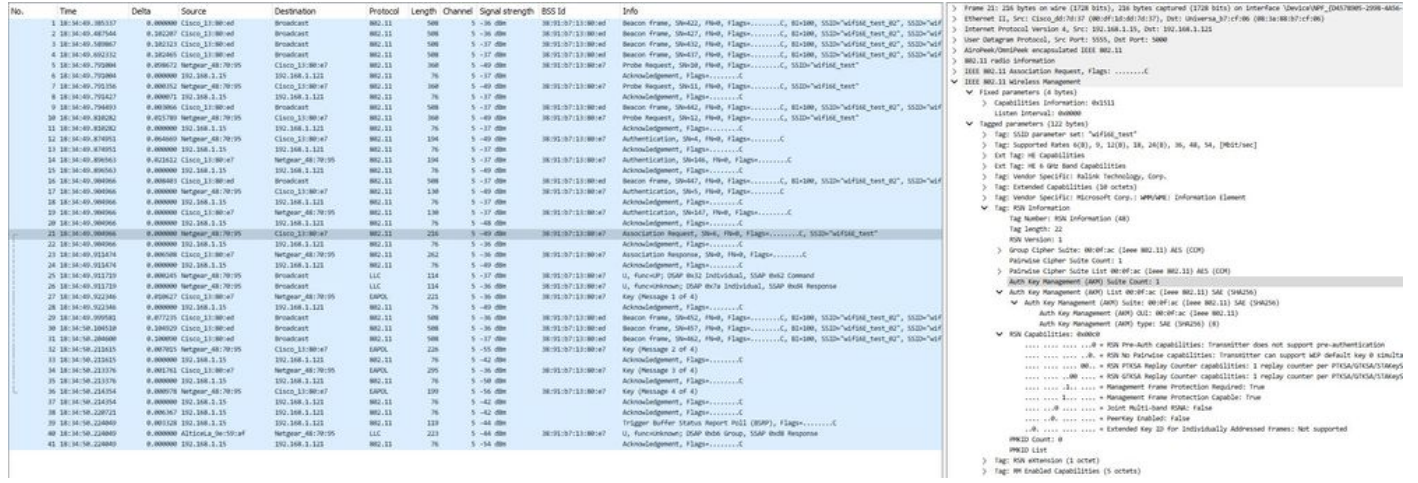

> Tag: KW eXtension (1 octet)<br>> Tag: MM eXtension (2 octet)<br>> Tag: MM Enabled Capabilities (5 octets)

#### Detalles del cliente en WLC:

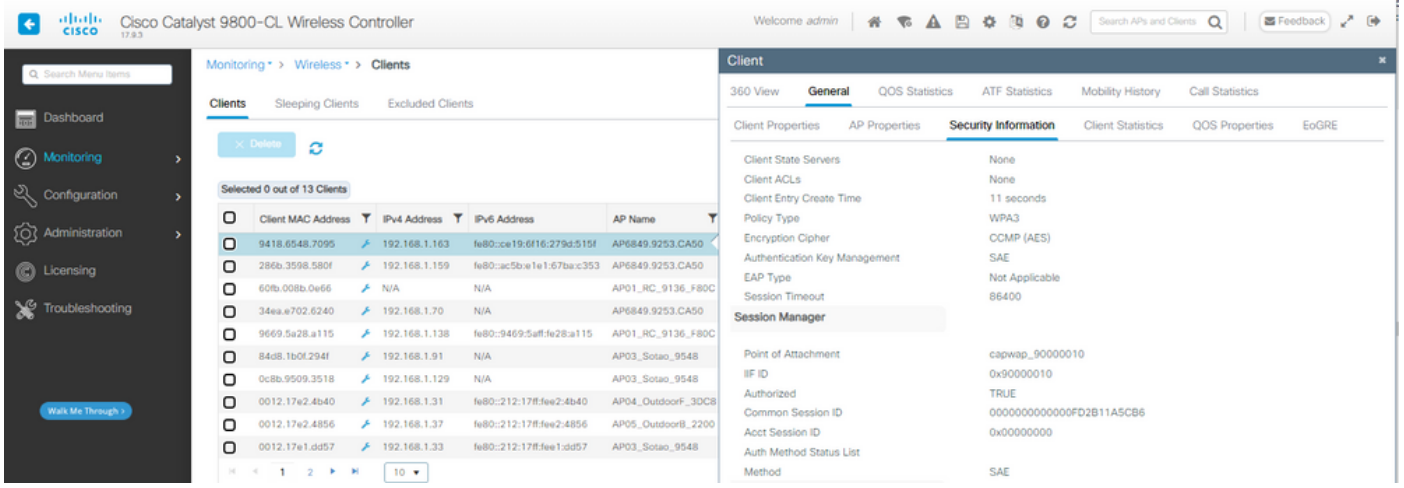

## Píxel 6a

El dispositivo no pudo desplazarse cuando FT está habilitado.

Samsung S23

El dispositivo no pudo desplazarse cuando FT está habilitado.

WPA3-Enterprise + AES (CCMP128) + 802.1x-SHA256 + FT

#### Configuración de seguridad WLAN:

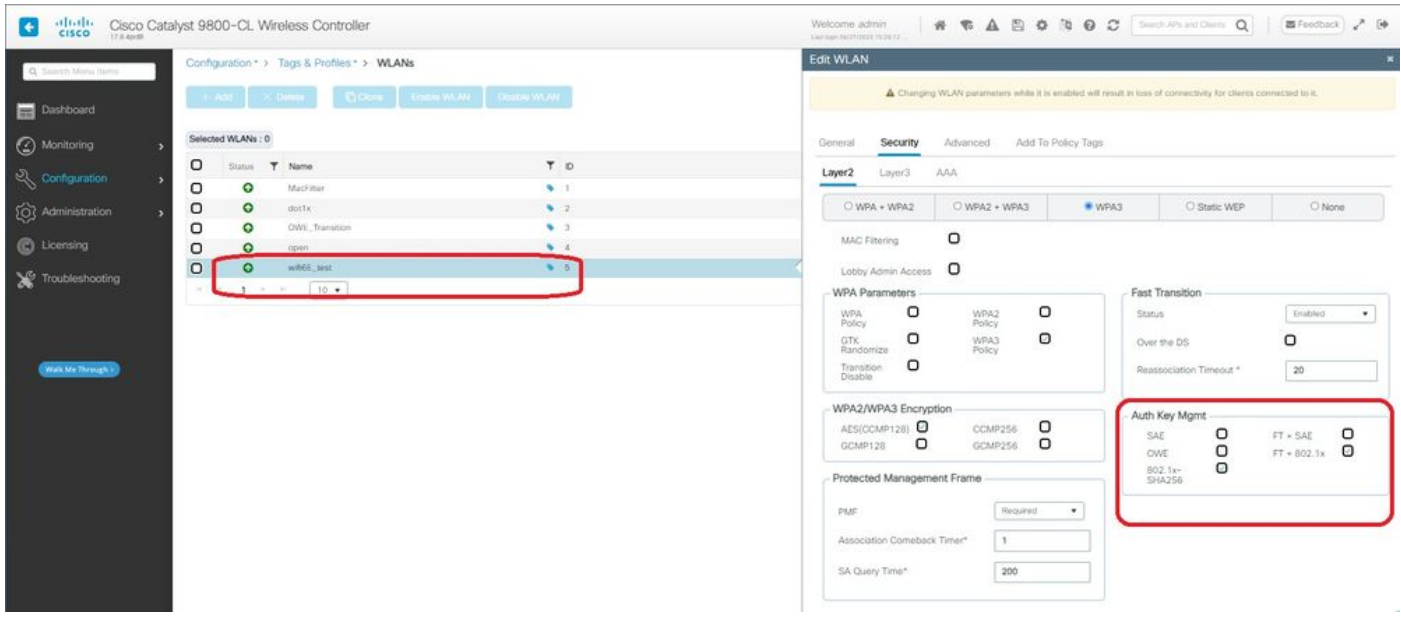

Configuración de seguridad WPA3 Enterprise 802.1x-SHA256 + FTWLAN

## Ver en WLC GUI de los ajustes de seguridad WLAN:

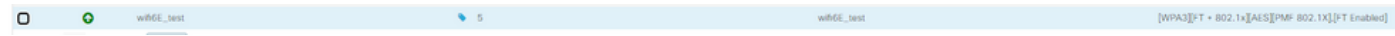

Aquí podemos ver los registros en directo de ISE que muestran las autenticaciones procedentes

## de cada dispositivo:

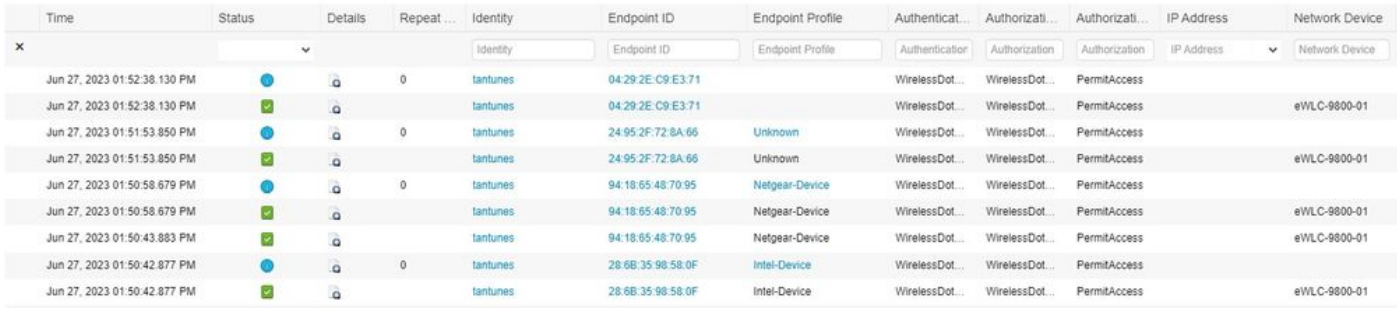

registros en vivo de ISE

## Las balizas OTA se ven así:

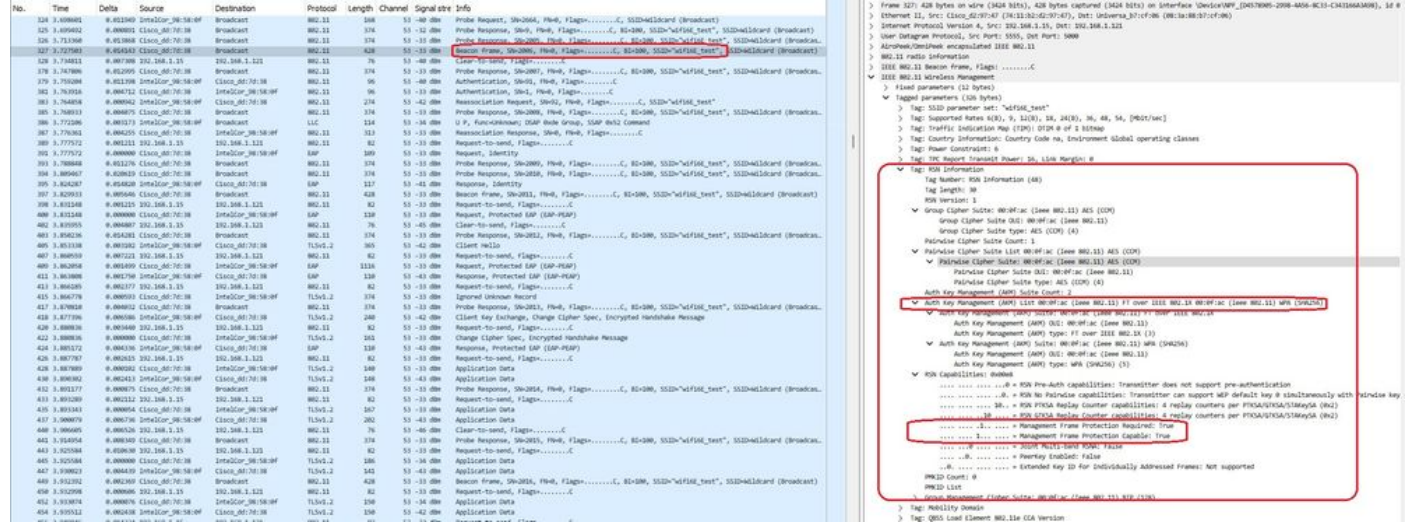

Baliza WPA3 Enterprise 802.1x +FT

Aquí podemos observar clientes Wi-Fi 6E asociando:

#### Intel AX211

Conexión OTA con enfoque en la información RSN del cliente en un evento de roaming:

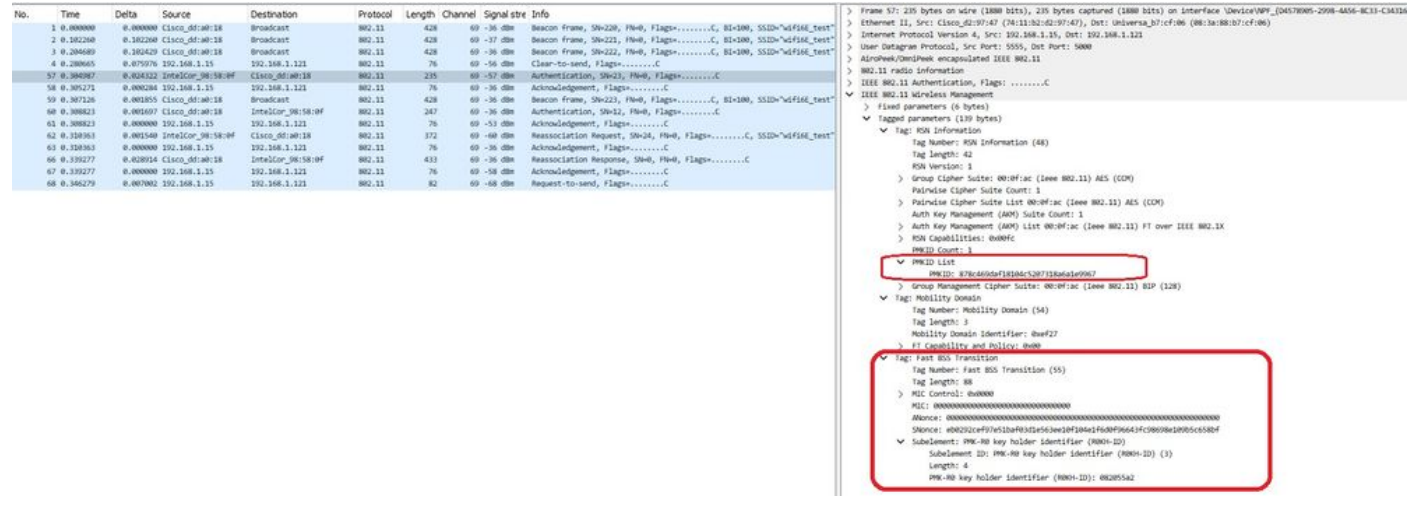

Un comportamiento interesante ocurre si usted elimina manualmente el cliente de la WLAN (de la GUI del WLC por ejemplo). El cliente recibe una trama de desasociación pero intenta volver a conectarse al mismo AP y utiliza una trama de reasociación seguida por un intercambio EAP completo porque los detalles del cliente se eliminaron del AP/WLC.

Se trata básicamente del mismo intercambio de tramas que en un nuevo proceso de asociación. Aquí puede ver el intercambio de tramas:

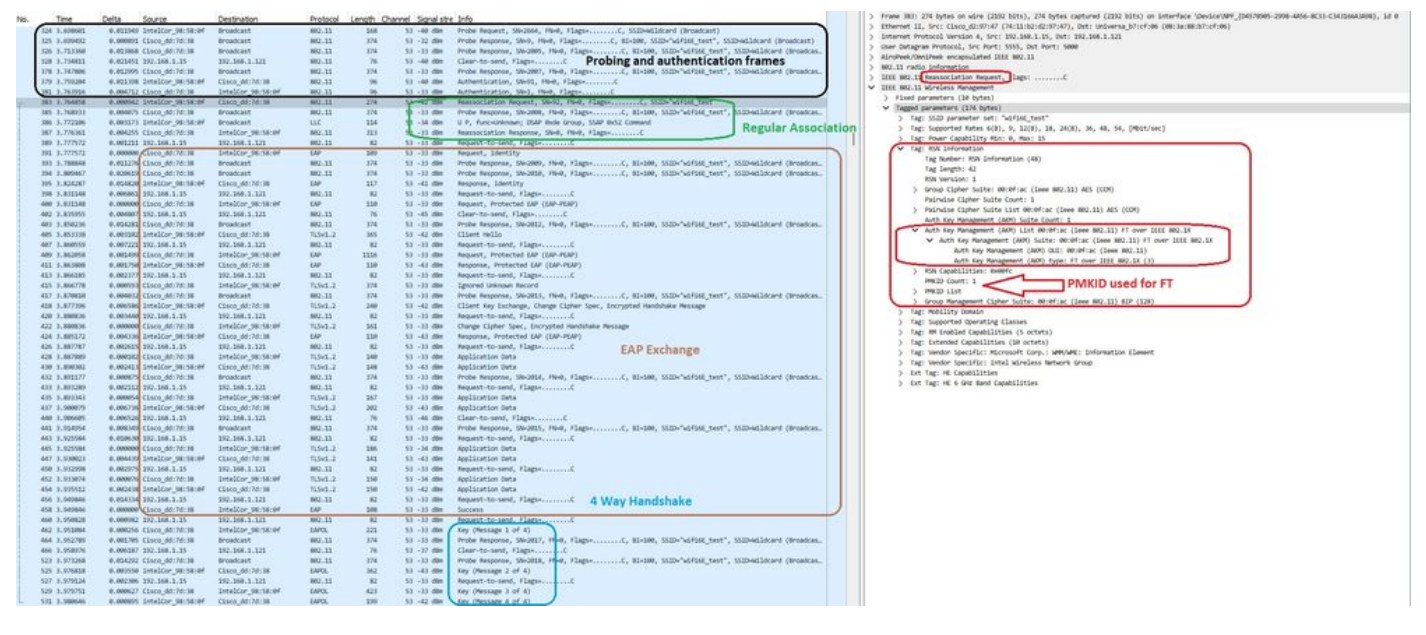

Flujo de conexión WPA3 Enterprise 802.1x + FT Ax211

## Detalles del cliente en WLC:

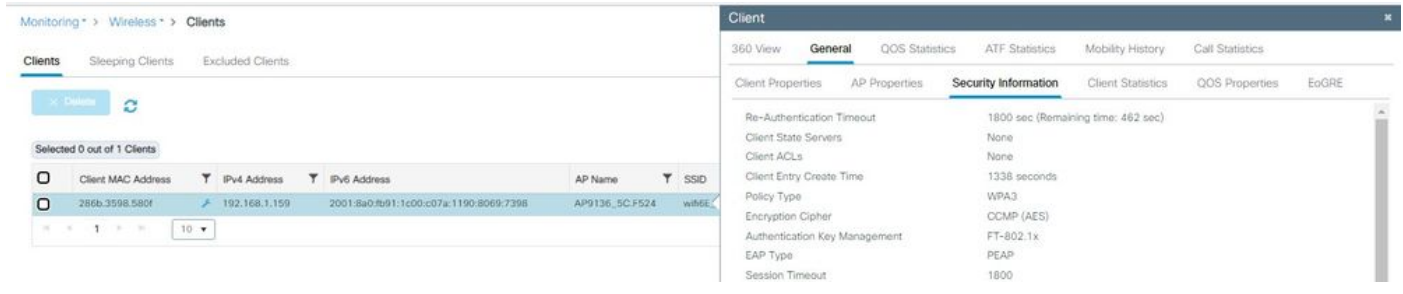

Detalles del cliente WPA3 Enterprise 802.1x + FT

Este cliente también se probó con FT en la DS y pudo desplazarse usando 802.11r:

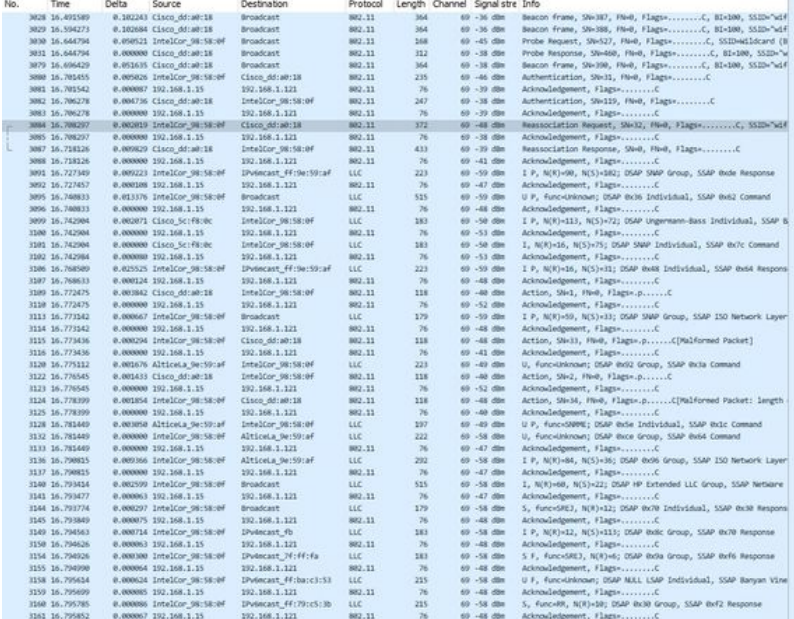

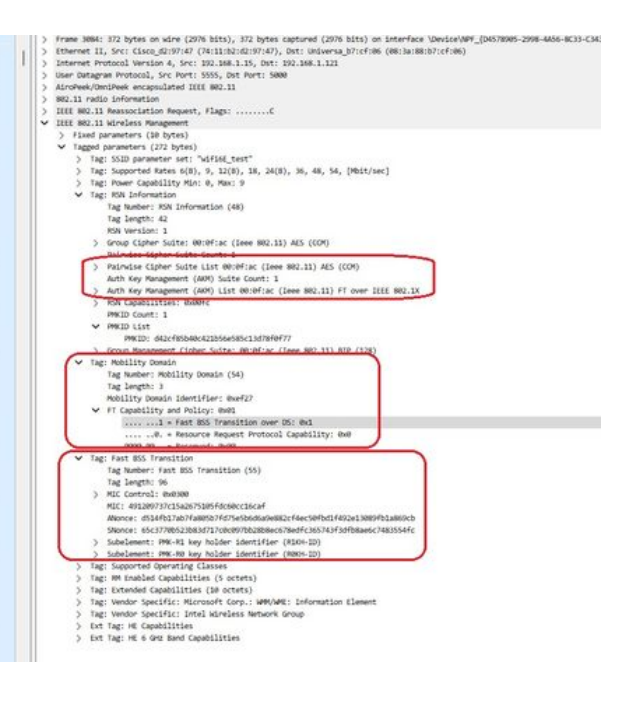

Itinerancia AX211 con FT sobre DS

## También podemos ver los eventos de itinerancia de FT:

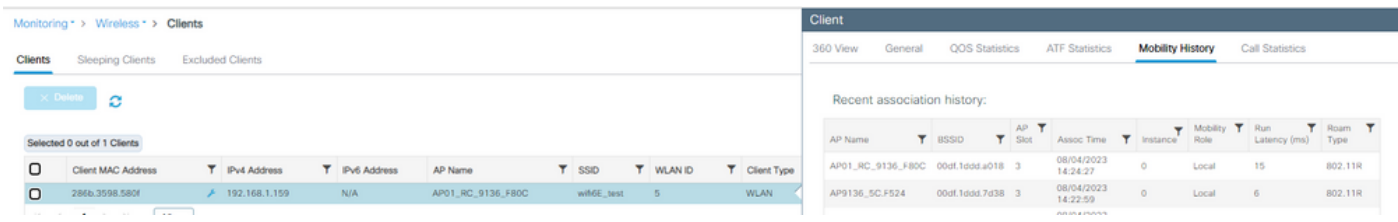

WPA3 Enterprise con FT

### Y el cliente traza desde wlc:

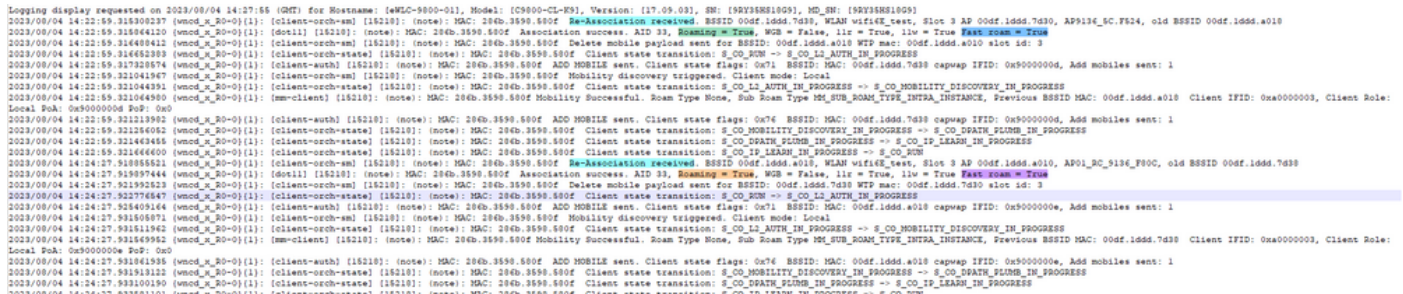

NetGear A8000

WPA3-Enterprise no se admite en este cliente.

Píxel 6a

Conexión OTA con enfoque en la información RSN del cliente:

| 878 1.460807<br>0.102322 Cisco dd:a0:18<br>802.11<br>428<br><b>Broadcast</b><br>69 -37 dBn<br>Internet Protocol Version 4, Src: 192.168.1.15, Ost: 192.168.1.121<br>889 1.562867<br>0.101970 Google 72:8a:66<br>Broadcast<br>802.11<br>204<br>69 -29 din<br>User Datagram Protocol, Src Port: 5555, Out Port: 5000<br>890 1.563362<br>0.000495 Cisco dd:a0:18<br>428<br>69 - 17 - 098<br><b>Broadcast</b><br>882,11<br>AiroPeek/OmniPeek encapsulated IEEE 882.11<br>892 1.564878<br>0.000716 Cisco dd:a0:18<br><b>Broadcast</b><br>802.11<br>374<br>69 - 17 dim<br>802.11 radio information<br>- 5<br>920 1.675576<br>0.111498 Cisco dd:a0:18<br>802.11<br>428<br>69 - 37 - 688<br>Broadcast<br>IEEE 802.11 Association Request, Flags: C<br>921 1.675809<br>0.000233 Google 72:8a:66<br>Cisco_dd:a0:18<br>882.11<br>509<br>69 - 14 dim<br>V IIII 802.11 Wireless Management<br>922 1.675809<br>0.000000 192.168.1.15<br>192.168.1.121<br>882.11<br>69 - 37 dBm<br>Acknowledgement, Flags+C<br>75<br>> Fixed parameters (4 bytes)<br>69 - 17 dim<br>023 1.679651<br>0.003842 Cisco dd;a0:18<br>Google 72:8ac66<br>802.11<br>208<br>V Tagged parameters (167 bytes)<br>924 1.679651<br>0.000000 192.168.1.15<br>192.168.1.121<br>882, 11<br>69 -34 dBt<br>Acknowledgement, Flags-<br>76.<br>> Tag: SSID parameter set: "wifieE test"<br>925 1.681281<br>0.001630 Google 72:8a:66<br>Cisco dd:a0:38<br>882.11<br>261<br>60 - 14 dile<br>Association Request, SN=1032, FN=0, Flags=C, SSID="wif<br>Tag: Supported Rates 6(8), 9, 12(8), 18, 24(8), 36, 48, 54, [Mbit/sec]<br>926 1.681281<br>0.000000 192.168.1.15<br>192.168.1.121<br>882.11<br>69 - 17 dom<br>76<br>Tag: Power Capability Min: -7, Max: 19<br>930 1.705251<br>0.023970 Cisco dd:a0:18<br>Google 7218a166<br>802.11<br>313<br>69 -37 dBW<br>> Tag: Supported Channels<br>931 1.705251<br>0.000000 192.168.1.15<br>192.168.1.121<br>882.11<br>$76 -$<br>69 -31 din<br>V Tag: RW Enformation<br>932 1.710280<br>0.005629 Cisco dd:a0:18<br>Google 7218a166<br>EAP<br>209<br>69 -37 dim<br>Request, Identity<br>Tag Number: RSN Information (48)<br>933 1.710288<br>0.000000 192.168.1.15<br>192:168.1.121<br>802.11<br>76<br>69 - 11 dim<br>Acknowledgement, Flags=C<br>Tag langth: 26<br><b>GAP</b><br>939 1.747377<br>0.037097 Google 72:8a:66<br>Cisco dd:a0:38<br>337<br>69 - 13 dBm<br>Response, Identity<br>RSN Version: 1<br>940 1.747377<br>0.000000 192.168.1.15<br>Acknowledgement, Flags=C<br>192.168.1.121<br>882.11<br>76<br>69 - 37 dilm<br>> Group Cipher Suite: 00:0f:ac (leee 802.11) AES (CDV)<br>Request, Protected EAP (EAP-PEAP)<br>942 1.758424<br>0.011047 Cisco dd:a0:18<br>Google 7218a166<br>EAP:<br>110<br>69 - 37 dBs<br>Pairwise Cipher Suite Count: 1<br>943 1.758424<br>0.000000 192.168.1.15<br>192.168.1.121<br>802.11<br>76<br>69 - 11 dim<br>Acknowledgement, FlagsvC<br>> Painwise Cipher Suite List 00:0f:ac (leee MR2.11) AES (COM)<br><b>Broadcast</b><br>945 1.768896<br>0.009672 Cisco dd:a0:18<br>882.11<br>428<br>69 - 17 dBH<br>Auth Key Management (AIR) Suite Count: 1<br>946 1.768484<br>0.000388 Google 72:8a:66<br>Broadcast<br>LLC<br>334<br>$69 - 17$ dim<br>I, N(R)=26, N(S)=7; DSAP BusB Individual, SSAP NetWare Respons<br>Auth Key Management (AOM) List 00:0f:ac (Leee BR2.11) FT over IIIE BR2.1K<br>0.010973 Google 72:8a:66<br>69 -48 dBt<br>Client Hello<br>949 1.779457<br>Cisco dd:a0:18<br>TLSv1.2<br>241<br>V Auth Key Management (AKM) Sulte: 00:0fiac (leee 802.11) FT over IEEE 802.1X.<br>050 1.779457<br>0.000000 192.168.1.15<br>192.168.1.121<br>802.11<br>76<br>69 - 37 dim<br>Acknowledgement, Flags=C<br>Auth Key Management (AAPI) OUI: 00:0f:ac (leee 802.11)<br>Request, Protected EAP (EAP-PEAP)<br>956 1.794520<br>0.015063 Cisco dd:a0:18<br>Google 72:8a:66<br>EAP<br>1116<br>69 - 17 dBm<br>Auth Key Management (AAM) type: FT over IEEE 802.1X (3)<br>957 1.794520<br>0.000000 192.168.1.15<br>192.168.1.121<br>882.11<br>65 - 48 die<br>Acknowledgement, Flags=C<br>76<br>V RSN Capabilities: EboNhow<br>958 1,797858<br>0.002538 Google 72:8a:66<br>Cisco dd:a0:18<br>EAP<br>110<br>69 - 39 don<br>Response, Protected EAP (EAP-PEAP)<br>@ = RSN Pre-Auth capabilities: Transmitter does not support pre-authentication<br>$76 -$<br>69 - 37 dile<br>950 1.797058<br>0.000000 192.168.1.15<br>192.168.1.121<br>802.11<br>Acknowledgement, Flags=C<br>As a Paindse capabilities: Transmitter can support WEP default key 0 simultaneously wit<br>960 1.801714<br>0.006556 Cisco dd:a0:18<br>Google_72:8a:66<br>TLSv1.2<br>69 - 37 dBm<br>Ignored Unknown Record<br>382<br>@0 = RSN PTKSA Replay Counter capabilities: 1 replay counter per PTKSA/UTKSA/STAKeySA (0x0)<br>961 1.801714<br>0.000000 192.168.1.15<br>192, 168, 1, 121<br>76<br>69 - 39 dies<br>Acknowledgement, Flags-C<br>882.11<br>963 1.820673<br>0.018359 Google 72:8a:66<br>Cisco dd:a0:18<br>TLSv1.2<br>69 - 39 dilm<br>Client Key Exchange, Change Cipher Spec, Encrypted Handshake M<br>235<br>= Management Frame Protection Required: True<br>0.000000 192.168.1.15<br>192.168.1.121<br>69 - 37. don<br>Acknowledgement, Flags+C<br>964 1.820673<br>802.11<br>76<br>1  . Management Frame Protection Capable: True<br>965 1.824990<br>0.004317 Cisco dd:a0:18<br>Google 72:8ac66<br>TLSv1.2<br>361<br>$69 - 17$ dlin<br>Change Cipher Spec, Encrypted Handshake Message<br>@   - Joint Multi-band RSNA: False<br>966 1.824998<br>0.000000 192.168.1.15<br>192.168.1.121<br>882.11<br>76<br>69 - 99 - 65m<br>Acknowledgement, Flags=C<br>O.   = PeerKey Enabled: False<br>968 1.829209<br>0.004219 Google 72:8a:66<br>Cisco dd:a0:18<br><b>EAP</b><br>338<br>69 - 39 dilm<br>Response, Protected EAP (EAP-PEAP)<br>@.    . Extended Key ID for Individually Addressed Frames: Not supported<br>0.000000 192.168.1.15<br>192.168.1.121<br>76<br>69 - 37 - 688<br>Acknowledgement, Flags=C<br>969 1.829209<br>802.11<br>PAKED COUNT: 0<br>971 1.833178<br>0.003969 Cisco dd:a0:18<br>Google 72:8a:66<br>TLSv1.2<br>144<br>69 - 17 dim<br>Application Data<br>PANID List<br>972 1.833178<br>0.000000 192.168.1.15<br>192.168.1.121<br>882.11<br>76.<br>69 - 39 dBm<br>) Group Management Cipher Suite: 00:0fiac (Leee 802.11) BIP (128)<br>973 1.837328<br>0.004150 Google 72:8a:66<br>Cisco dd:a0:18<br>TLSv1.2<br>152<br>69 - 19. dilm<br>Application Data<br>> Tag: RM Enabled Capabilities (5 octets)<br>974 1.837406<br>0.000078 192.168.1.15<br>192.168.1.121<br>882.11<br>69 - 37 dBm<br>76.<br>> Tag: Mobility Domain<br>976 1.848705<br>0.003299 Cisco dd:a0:18<br>Google 72:8at66<br>TLSv1.2<br>171<br>69 - 17 die<br>Application Data<br>> Tag: Supported Operating Classes<br>0.000000 192.168.1.15<br>977 1.868785<br>192.168.1.121<br>882.11<br>76<br>69 - 39 don<br>> Tag: Extended Capabilities (10 octets)<br>978 1.845522<br>0.004817 Google 72:8a:66<br>Cisco dd:a0:18<br>TLSv1.2<br>286<br>69 - 39 - 004<br>Application Data<br>> Ext Tag: HE Capabilities<br>76<br>979 1.845522<br>0.000000 192.168.1.15<br>192.168.1.121<br>882.11<br>69 - 37 dilm<br>> Ext Tag: HE 6 GHz Band Capabilities<br>984 1.864594<br>0.019072 Cisco dd:a0:18<br>Google 72:84:66<br>TLSv1.2<br>$-290$<br>69 -37 dim<br>Application Data<br>V Tag: Vendor Specific: Broadcom<br>985 1.864752<br>0.000158 192.168.1.15<br>76<br>192:168.1.121<br>882.11<br>69 - 39 dim<br>Tag Number: Vendor Specific (221)<br>986 1.866887<br>0.002135 Google 72:8a:66<br>Cisco dd:a0:18<br>TLSv1.2<br>145<br>69 - 48. 681<br>Application Data<br>Tag Length: 10<br>0.000000 192.168.1.15<br>192.168.1.121<br>Acknowledgement, FlagtvC<br>987 1.866887<br>882.11<br>76<br>69 - 17 dilm<br>OUI: 00:10:18 (Broadcom)<br>988 1.870658<br>0.003771 Cisco dd:a0:18<br>Broadcast<br>882.11<br>428<br>69 - 37 - 668<br>Vendor Specific OUI Type: 2<br>989 1.870658<br>0.000000 Cinco dd:a0:18<br>TLSv1.2<br>141<br>69 - 17 dim<br>Application Data<br>Google 72:Nac06<br>Vendor Specific Data: 02000010000000<br>998 1.870658<br>0.000000 192.168.1.15<br>192.168.1.121<br>882.11<br>76<br>69 - 39 - 89 +<br>> Tag: Vendor Specific: Microsoft Corp.: WMVWME: Information Element<br>992 1.877128<br>0.006470 Google 72:8a:66<br>Cisco dd:a0:18<br>EAP<br>$-130$<br>Response, Protected EAP (EAP-PEAP)<br>69 - 18 din<br>993 1.877128<br>0.000000 192.168.1.15<br>192.168.1.121<br>882.11<br>69 - 37 - 69m<br>76<br>096 1.020065<br>0.042937 Cisco dd:a0:18<br>Google 72:8ac66<br>LAP<br>108<br>69 - 37 din<br>Success<br>192.168.1.121<br>882.11<br>$76 -$<br>997 1,920065<br>0.000000 192.168.1.15<br>69 - 39 days<br>EAPOL.<br>998 1.920065<br>0.000000 Cisco dd:a0:18<br>Google 72:8ac66<br>69 - 17 dilet<br>Key (Message 1 of 4)<br>223<br>999 1.920065<br>0.000000 192.168.1.15<br>192.168.1.121<br>882.11<br>76<br>69 - 39 don<br>1000 1.925255<br>0.005190 Google 72:8a:66<br>Cisco dd:a0:18<br><b>EAPOL</b><br>346<br>69 - 48. 004<br>Key (Message 2 of 4)<br>1801 1.925255<br>0.000000 192.168.1.15<br>192.168.1.121<br>882.11<br>69 - 37 dBt<br>76<br>1804 1.926677<br>0.001422 Cisco dd:a0:18<br>Google 7218a166<br>EAPOL.<br>423<br>69 -37 dim<br>Key (Message 3 of 4)<br>1005 1.926677<br>0.000000 192.168.1.15<br>192:168.1.121<br>802.11<br>76<br>69 - 39 dilm<br>Acknowledgement; Flags C<br>1006 1.928886<br>0.002209 Google 72:8a:66<br>Cisco dd:a0:38<br>EAPOL:<br>299<br>69 - 39. dBn<br>Key (Message 4 of 4)<br>1007 1.928886<br>0.000000 192.168.1.15<br>192.188.1.121<br>882.11<br>76<br>69 - 17 dilm<br>Acknowledgement, FlagswC | No. | Time | Source<br>Delta | Destination | Protocol | Length Channel Signal stre Info | Frame SCS! 201 Dytes on wire (2008 Dits), 201 Dytes Captured (2008 Dits) on interface UNNICeVAR (DAS/BOMS-2598-4400-8C31-C34310 |
|----------------------------------------------------------------------------------------------------|-----|------|-----------------|-------------|----------|---------------------------------|----------------------------------------------------------------------------------------------------|
|                                                                                                    |     |      |                 |             |          |                                 | Ethernet II, Src: Cisco_d2:97:47 (74:11:b2:d2:97:47), Dst: Universa_b7:cf:06 (08:3a:88:b7:cf:06)                                |
|                                                                                                    |     |      |                 |             |          |                                 |                                                                                                    |
|                                                                                                    |     |      |                 |             |          |                                 |                                                                                                    |
|                                                                                                    |     |      |                 |             |          |                                 |                                                                                                    |
|                                                                                                    |     |      |                 |             |          |                                 |                                                                                                    |
|                                                                                                    |     |      |                 |             |          |                                 |                                                                                                    |
|                                                                                                    |     |      |                 |             |          |                                 |                                                                                                    |
|                                                                                                    |     |      |                 |             |          |                                 |                                                                                                    |
|                                                                                                    |     |      |                 |             |          |                                 |                                                                                                    |
|                                                                                                    |     |      |                 |             |          |                                 |                                                                                                    |
|                                                                                                    |     |      |                 |             |          |                                 |                                                                                                    |
|                                                                                                    |     |      |                 |             |          |                                 |                                                                                                    |
|                                                                                                    |     |      |                 |             |          |                                 |                                                                                                    |
|                                                                                                    |     |      |                 |             |          |                                 |                                                                                                    |
|                                                                                                    |     |      |                 |             |          |                                 |                                                                                                    |
|                                                                                                    |     |      |                 |             |          |                                 |                                                                                                    |
|                                                                                                    |     |      |                 |             |          |                                 |                                                                                                    |
|                                                                                                    |     |      |                 |             |          |                                 |                                                                                                    |
|                                                                                                    |     |      |                 |             |          |                                 |                                                                                                    |
|                                                                                                    |     |      |                 |             |          |                                 |                                                                                                    |
|                                                                                                    |     |      |                 |             |          |                                 |                                                                                                    |
|                                                                                                    |     |      |                 |             |          |                                 |                                                                                                    |
|                                                                                                    |     |      |                 |             |          |                                 |                                                                                                    |
|                                                                                                    |     |      |                 |             |          |                                 |                                                                                                    |
|                                                                                                    |     |      |                 |             |          |                                 |                                                                                                    |
|                                                                                                    |     |      |                 |             |          |                                 |                                                                                                    |
|                                                                                                    |     |      |                 |             |          |                                 |                                                                                                    |
|                                                                                                    |     |      |                 |             |          |                                 |                                                                                                    |
|                                                                                                    |     |      |                 |             |          |                                 |                                                                                                    |
|                                                                                                    |     |      |                 |             |          |                                 |                                                                                                    |
|                                                                                                    |     |      |                 |             |          |                                 |                                                                                                    |
|                                                                                                    |     |      |                 |             |          |                                 |                                                                                                    |
|                                                                                                    |     |      |                 |             |          |                                 |                                                                                                    |
|                                                                                                    |     |      |                 |             |          |                                 |                                                                                                    |
|                                                                                                    |     |      |                 |             |          |                                 |                                                                                                    |
|                                                                                                    |     |      |                 |             |          |                                 |                                                                                                    |
|                                                                                                    |     |      |                 |             |          |                                 |                                                                                                    |
|                                                                                                    |     |      |                 |             |          |                                 |                                                                                                    |
|                                                                                                    |     |      |                 |             |          |                                 |                                                                                                    |
|                                                                                                    |     |      |                 |             |          |                                 |                                                                                                    |
|                                                                                                    |     |      |                 |             |          |                                 |                                                                                                    |
|                                                                                                    |     |      |                 |             |          |                                 |                                                                                                    |
|                                                                                                    |     |      |                 |             |          |                                 |                                                                                                    |
|                                                                                                    |     |      |                 |             |          |                                 |                                                                                                    |
|                                                                                                    |     |      |                 |             |          |                                 |                                                                                                    |
|                                                                                                    |     |      |                 |             |          |                                 |                                                                                                    |
|                                                                                                    |     |      |                 |             |          |                                 |                                                                                                    |
|                                                                                                    |     |      |                 |             |          |                                 |                                                                                                    |
|                                                                                                    |     |      |                 |             |          |                                 |                                                                                                    |
|                                                                                                    |     |      |                 |             |          |                                 |                                                                                                    |
|                                                                                                    |     |      |                 |             |          |                                 |                                                                                                    |
|                                                                                                    |     |      |                 |             |          |                                 |                                                                                                    |
|                                                                                                    |     |      |                 |             |          |                                 |                                                                                                    |
|                                                                                                    |     |      |                 |             |          |                                 |                                                                                                    |
|                                                                                                    |     |      |                 |             |          |                                 |                                                                                                    |
|                                                                                                    |     |      |                 |             |          |                                 |                                                                                                    |
|                                                                                                    |     |      |                 |             |          |                                 |                                                                                                    |
|                                                                                                    |     |      |                 |             |          |                                 |                                                                                                    |
|                                                                                                    |     |      |                 |             |          |                                 |                                                                                                    |
|                                                                                                    |     |      |                 |             |          |                                 |                                                                                                    |
|                                                                                                    |     |      |                 |             |          |                                 |                                                                                                    |
|                                                                                                    |     |      |                 |             |          |                                 |                                                                                                    |
|                                                                                                    |     |      |                 |             |          |                                 |                                                                                                    |
|                                                                                                    |     |      |                 |             |          |                                 |                                                                                                    |

Asociación WPA3 Enterprise 802.1x + FT Pixel6a

#### Detalles del cliente en WLC:

|                     |                                                                                                | Lastingic EN12/2023 10:58:47<br>Client                                                 |                         |  |  |  |  |  |  |  |  |  |
|---------------------|------------------------------------------------------------------------------------------------|----------------------------------------------------------------------------------------|-------------------------|--|--|--|--|--|--|--|--|--|
| Q. Search Menu Nems | Monitoring * > Wireless * > Clients                                                            |                                                                                        |                         |  |  |  |  |  |  |  |  |  |
| Dashboard           | Clients<br>Excluded Clients<br>Sleeping Clients                                                | QOS Statistics<br>ATF Statistics<br>360 View<br>Mobility History<br>General            | Call Statistics         |  |  |  |  |  |  |  |  |  |
|                     |                                                                                                | AP Properties<br>Security Information<br><b>Client Statistics</b><br>Client Properties | EoGRE<br>QOS Properties |  |  |  |  |  |  |  |  |  |
| <b>C</b> Monitoring | ø<br>>< Delute                                                                                 | Re-Authentication Timeout<br>1800 sec (Remaining time: 267 sec)                        | None                    |  |  |  |  |  |  |  |  |  |
| Configuration       | Selected 0 out of 2 Clients                                                                    | Client State Servers<br>None<br>Client ACLs                                            |                         |  |  |  |  |  |  |  |  |  |
|                     | O<br>۰<br>Υ.<br>T IPv4 Address<br>IPv6 Address<br>Client MAC Address<br>AP Name                | 1536 seconds<br>Client Entry Create Time                                               |                         |  |  |  |  |  |  |  |  |  |
| (Q) Administration  | о<br>0429.2ec9.e371<br>AP01_RC_9136_F80C<br>$+ 192.168.1.160$<br>fe80::6a20:34e8:ab1b.6332     | WPA3<br>Policy Type                                                                    |                         |  |  |  |  |  |  |  |  |  |
| C Licensing         | $\Box$<br>2495.2172.8a66<br>AP01_RC_9136_F80C<br>$F$ 192.168.1.162<br>fe80.:b13:f107:7c5f:a7e0 | Encryption Cipher<br>FT-802.1x<br>Authentication Key Management                        | CCMP (AES)              |  |  |  |  |  |  |  |  |  |
| Troubleshooting     | $10 - 7$<br>$T = 2 - 10$<br>$\sim$                                                             | PEAP<br>EAP Type:<br>1800<br>Session Timeout                                           |                         |  |  |  |  |  |  |  |  |  |

Detalles del cliente WPA3 Enterprise 802.1x + FT Pixel6a

Céntrese en el tipo de itinerancia "Over the Air", donde se puede ver el tipo de itinerancia 802.11R:

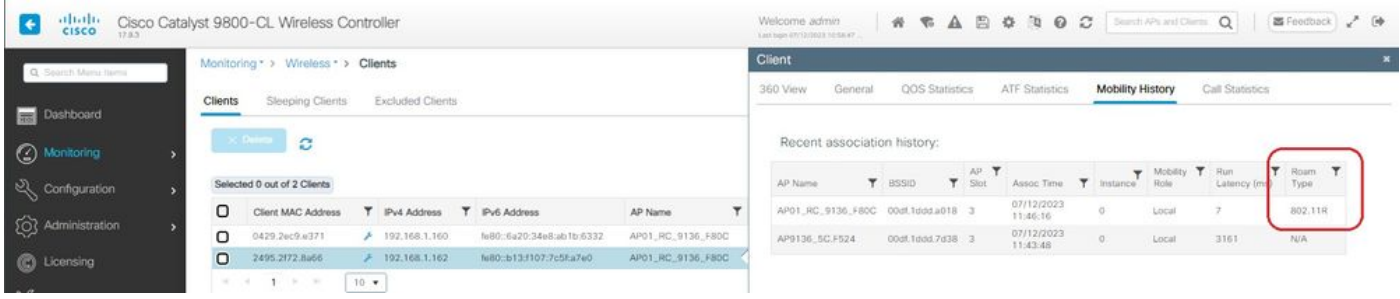

## Samsung S23

Conexión OTA con enfoque en la información RSN del cliente:

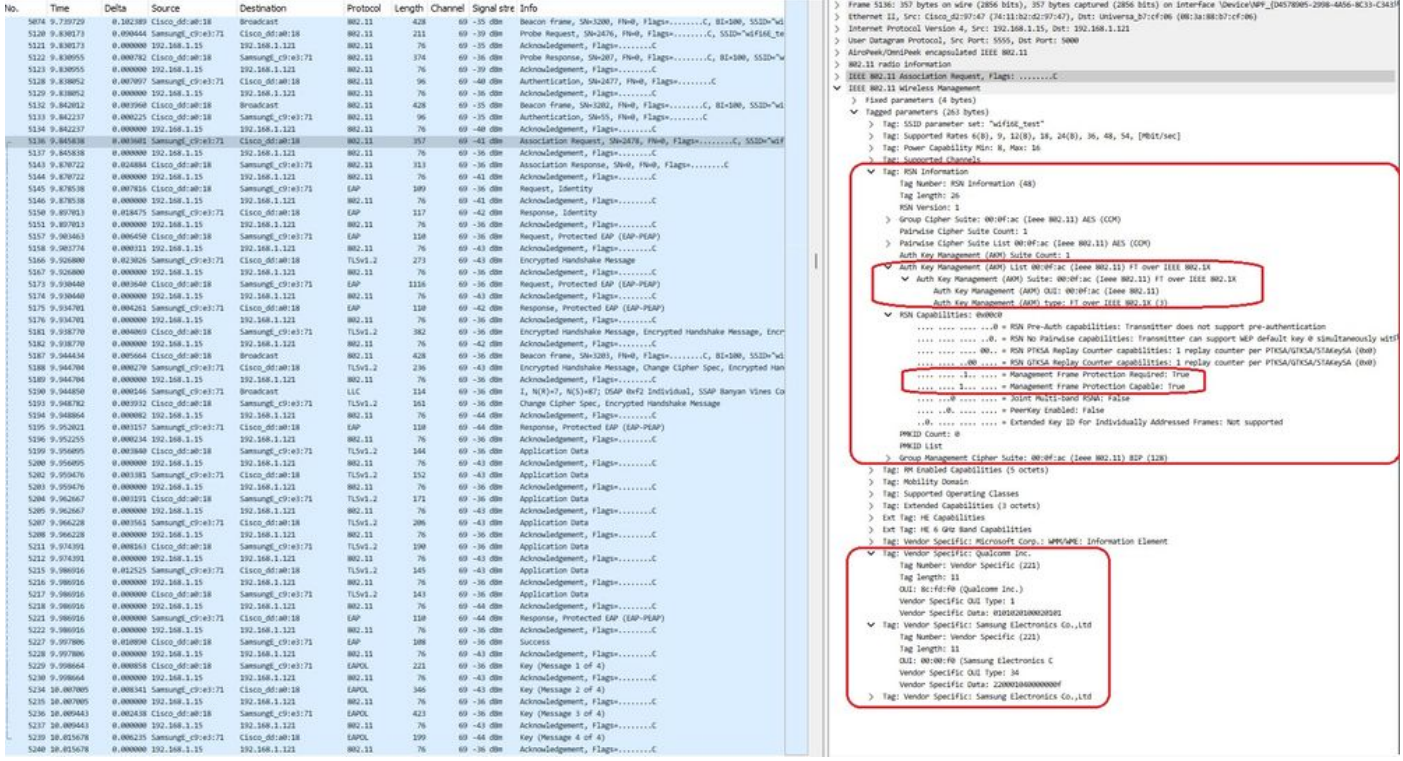

S23 Evento de roaming FToTA

## Detalles del cliente en WLC:

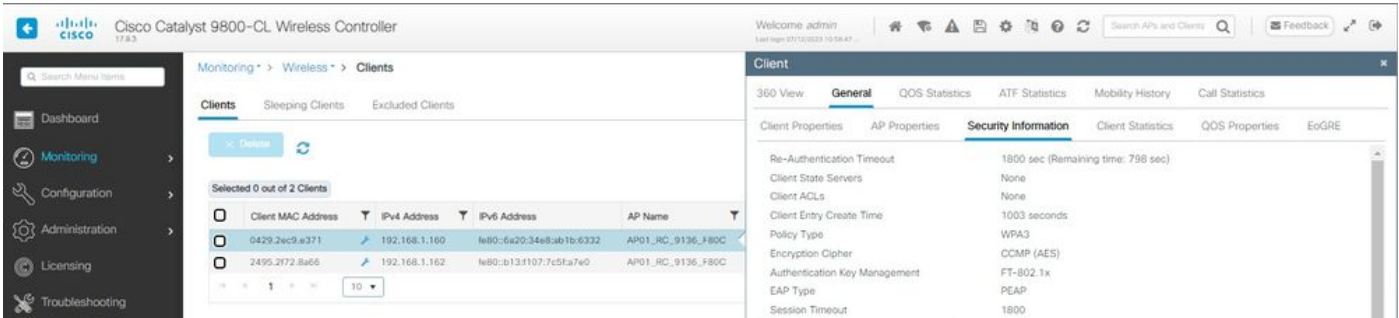

Propiedades del cliente S23

Céntrese en el tipo de itinerancia "Over the Air", donde se puede ver el tipo de itinerancia 802.11R:

|                                         |                | Monitoring * > Wireless * > Clients |                  |                   |                           |                   | Client                |                                    |                       |                         |                            |                 |       |              |         |
|-----------------------------------------|----------------|-------------------------------------|------------------|-------------------|---------------------------|-------------------|-----------------------|------------------------------------|-----------------------|-------------------------|----------------------------|-----------------|-------|--------------|---------|
| Q Search Manu tarms<br><b>Dashboard</b> | <b>Clients</b> | Sleeping Clients                    | Excluded Clients |                   | 360 View                  | General           | <b>QOS</b> Statistics |                                    | <b>ATF Statistics</b> | <b>Mobility History</b> |                            | Call Statistics |       |              |         |
| (C) Monitoring                          |                | Recent association history:         |                  | AP T              |                           |                   | Wobiny T Run          |                                    | Roam                  |                         |                            |                 |       |              |         |
| Configuration                           |                | Selected 0 out of 2 Clients         |                  |                   |                           |                   |                       | AP Name                            | <b>T</b> BSSID        | $T$ Slot                | Assoc Time T Instance Role |                 |       | Latency (ms) | Туря    |
|                                         | O              | Client MAC Address                  |                  | T IPv4 Address    | T IPv6 Address            | AP Name           |                       | AP01_RC_9136_FB0C 00st.1ddd.u018 3 |                       |                         | 07/12/2023<br>11:46:11     | n               | Local | 12           | 802.11R |
| (O) Administration                      | $\Box$         | 0429.2ec9.e371                      |                  | 192,168.1.160     | fe80::6a20:34e8:ab1b:6332 | AP01_RC_9136_F80C |                       | AP9136_5C.F524                     | 00st 1pdd.7d38 3      |                         | 07/12/2023<br>11:44:37     |                 | Local | 4536         | N/A     |
| C Licensing                             | $\Box$         | 2495.2172.8a66                      |                  | $+ 192.168.1.162$ | N80:b13:107:7c5ba7e0      | AP01_RC_0136_F80C |                       |                                    |                       |                         |                            |                 |       |              |         |

S23 Roaming type 802.11R

Este cliente también se probó con FT en la DS y pudo desplazarse usando 802.11r:

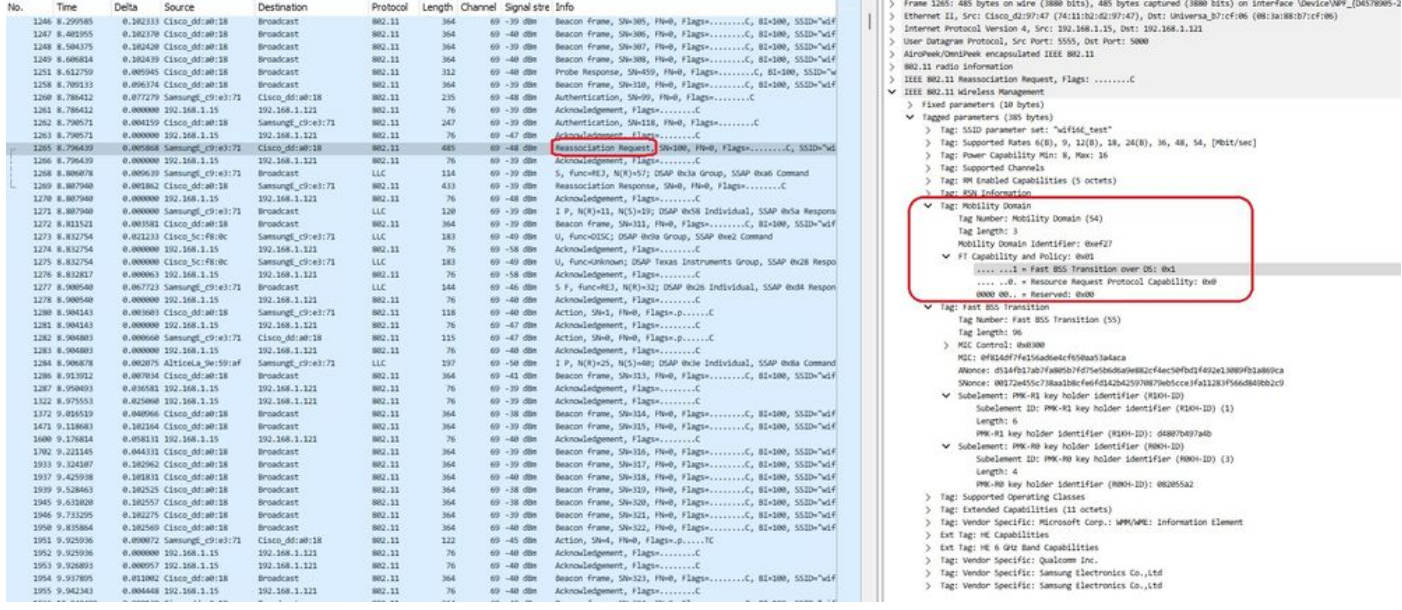

Paquetes FToDS de roaming S23

## WPA3-Enterprise + cifrado GCMP128 + SUITEB-1X

Configuración de seguridad WLAN:

## Edit WLAN

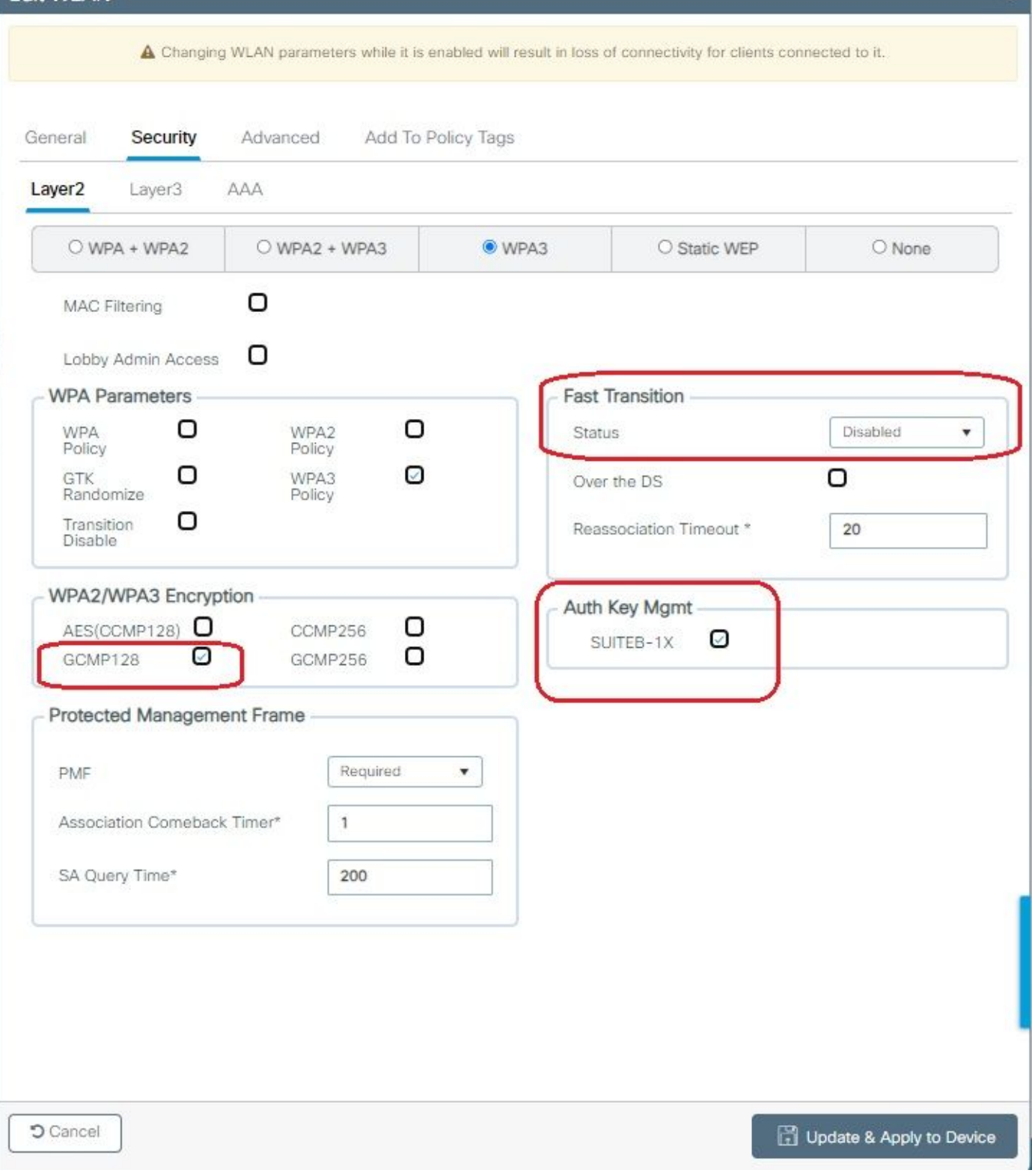

¥.

Configuración de seguridad de WPA3 Enterprise SuiteB-1X

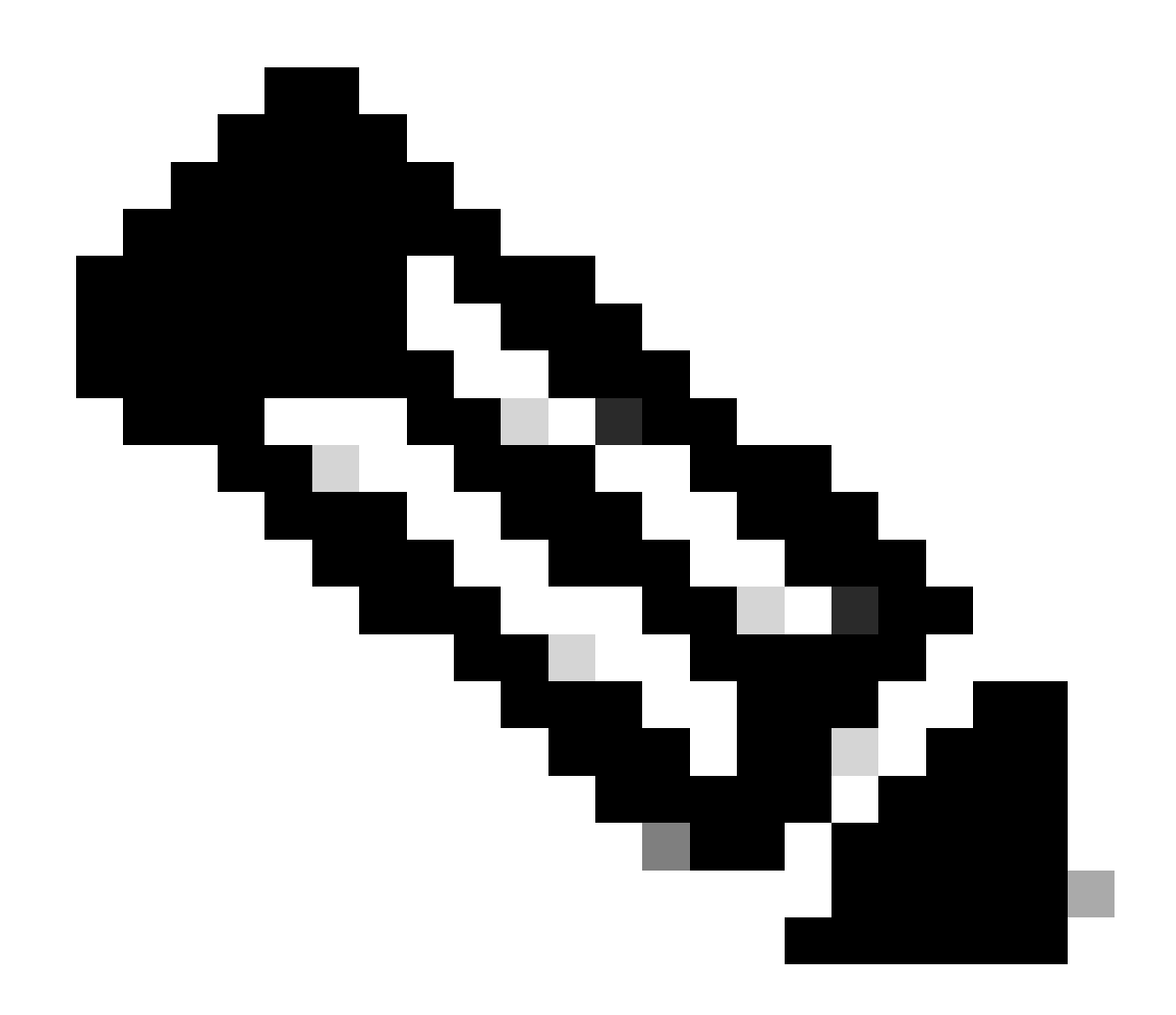

Nota: FT no es compatible con SUITEB-1X

Ver en WLC GUI de los ajustes de seguridad WLAN:

 $\bullet$  $\circ$ wifi6E\_test  $\sqrt{5}$  $\text{with6E\_test}$ [WPA3][SUITEB-1X][GCMP128]

Verificación de las balizas OTA:

| No. | Time                     | Delta | Source                                         | Destination       | Protocol | Length Channel Signalistre Info |                             |                                                                       | Frame 37626: 355 Dytes on wire (2840 Dits), 355 Dytes captured (2840 Dits) on interface \Device\NPF_(D4578905-2998-4A56-BC33 |  |
|-----|--------------------------|-------|------------------------------------------------|-------------------|----------|---------------------------------|-----------------------------|-----------------------------------------------------------------------|----------------------------------------------------------------------------------------------------|--|
|     | 37376 59.169776          |       | 0.020402 Cisco dd:a0:18                        | Broadcast         | 882.11   | 312                             | 69 - 40 day                 | Probe Response, SN-2002, FN-0, Flags-C, BI-100, SSID-7                | Ethernet II, Src: Cisco_d2:97:47 (74:11:b2:d2:97:47), Dst: Universa_b7:cf:06 (08:3a:BB:b7:cf:06)                             |  |
|     | 17385 59.290116          |       | 0.020540 Cisco dd:a0:18                        | <b>Broadcast</b>  | 802.11   | 332                             | 69 - 17 din                 | Probe Response, SW-2003, FM+0, Flags+C, BI=100, SSID="                | Internet Protocol Version 4, Src: 192.168.1.15, Dst: 192.168.1.121                                                           |  |
|     | 37356 59.228799          |       | 0.020483 Cisco dd:a0:18                        | Broadcast         | 882.11   | 355                             | 69 -37 dBW                  |                                                                       | User Datagram Protocol, Src Port: 5555, Dst Port: 5000                                                                       |  |
|     | 37414 59.231261          |       | 0.020462 Cisco dd:a0:18                        | Broadcast         | 882.11   | 332                             | 69 -38 din                  | Probe Response, SN-2005, FN-0, Flags - C, B1-100, SS20-7              | AircPeek/OnniPeek encapsulated IEEE 802.11                                                                                   |  |
|     | 17434 59.251733          |       | 8.820472 Cisco dd:a0:18                        | Broadcast         | 882.11   | 312                             | 69 - 48 dBm                 |                                                                       | 802.11 radio information                                                                                                    |  |
|     | 37437 59.272258          |       | 0.020517 Cisco dd:a0:18                        | Broadcast         | 882.11   | 332                             | 69 - 38 - 694               |                                                                       |                                                                                                    |  |
|     | 17447 59.292792          |       | 0.020542 Cisco dd:a0:18                        | <b>Broadcast</b>  | 882.11   | 312                             | 69 - 17 dim                 |                                                                       | V IIII 802.11 kireless Management                                                                                            |  |
|     | 37459 59,313314          |       | 0.030522 Cisco dd:a0:18                        | Broadcast         | 882.11   | 355                             | 69 -38 ditt                 |                                                                       | > Fixed parameters (12 bytes)                                                                                                |  |
|     | 17470 59.133619          |       | 0.020305 Citco dd:a0:18                        | Broadcast         | 882.11   | 312                             | 69 - 19 dilet               | Probe Response, 524-2828; FN+8, Flags=C, BI=100, 552D="               | V Tagged parameters (253 bytes)                                                                                              |  |
|     | 37480 59.354145          |       | 0.020526 Cisco dd:a0:18                        | <b>Broadcast</b>  | 882.11   | 312                             | 69 - 37 dbs                 |                                                                       | > Tag: SSID parameter set: "wifits test"                                                                                     |  |
|     | 17489 59.375487          |       | 0.021342 Cisco dd:a0:18                        | Broadcast         | 802.11   | 352                             | 69 - 38 dile                | Probe Response, SW-2012, PM+0, Flags=C. 81+100, SSID="                | > Tag: Supported Rates 6(B), 9, 12(8), 18, 24(8), 36, 48, 54, [Mb1t/sec]                                                     |  |
|     | 37499 59.395116          |       | 0.019629 Cisco dd:a0:18                        | <b>Broadcast</b>  | 882,11   | 352                             | 69 - 37 - 694               | Probe Response, SW-2813, FN=8, Flags=C, BI=100, SSID="                | Tag: Traffic Indication Map (TIM): DTIM @ of 1 bitmap                                                                        |  |
|     | 37520 59.425733          |       | 0.020617 Cisco dd:a0:18                        | Broadcast         | 802.11   | 355                             | $60 - 17$ dist.             | Beacon frame, SW-2014, FMHB, Flags+,C, BI=100, SSID="will             | Tag: Country Information: Country Code na, Environment Global operating classes                                              |  |
|     | 37529 59.436888          |       | 0.020347 Citco dd:a0:18                        | Broadcast         | 882.11   | 332                             | 69 - 17 dlin                | Probe Response, SN=2815, FN=0, Flags=C, B1=100, SSID="                | ) Tag: Power Constraint: 6                                                                                                   |  |
|     | 37532 59.457236          |       | 0.021156 Cisco dd:a0:18                        | <b>Broadcast</b>  | 882.11   | 312                             | 69 - 17 din                 |                                                                       | 1 Tag: TPC Report Transmit Power: 16, 11rk Margin: 0                                                                         |  |
|     | 37539 59.476989          |       | 0.019753 Cisco dd:a0:18                        | <b>Broadcast</b>  | 882.11   | 332                             | 69 - 17 dilet               | Probe Response, SN-2017, HW-0, Flags=C, BD-100, SSID-"                | V Tag: RSN Information                                                                                                    |  |
|     | 37552 59.497448          |       | 0.020459 Cisco dd:a0:18                        | Broadcast         | 882.11   | 312                             | 69 - 37 - 686               |                                                                       | Tag Number: RSN Information (48)                                                                                             |  |
|     | 17565 59.517993          |       | 0.020545 Cisco dd:a0:18                        | Broadcast         | 882.11   | 355                             | 69 - 17 dilm                |                                                                       | Tag length: 26                                                                                                    |  |
|     | 37574 59.538423          |       | 0.020430 Cisco dd:a0:18                        | Broadcast         | 882.11   | 332                             | 69 - 37 dBm                 | Probe Response, 5N-2820, FM-0, Flags=C, 81-100, 552D="                | RSN Version: 1                                                                                                    |  |
|     | 17585 59.558965          |       | 0.020542 Cisco dd:a0:18                        | Broadcast         | 802.11   | 332                             | 69 - 17 dim                 |                                                                       | > Group Cipher Suite: 00:0fiac (leee 802.11) GOPP (128)                                                                      |  |
|     | 37596 59.579439          |       | 0.020474 Cisco dd:a0:18                        | Broadcast         | 882.11   | 312                             | 69 - 37 dBm                 |                                                                       | Pairwise Cipher Suite Count: 1                                                                                               |  |
|     | 37616 59.599940          |       | 0.020501 Cisco dd:a0:18                        | Broadcast         | 882.11   | 312                             | 69 - 17 din                 |                                                                       | > Pairwise Cipher Suite List OB:0f:ac (leee 802.11) GOPP (128)                                                               |  |
|     | 37626 59,628421          |       | 0.020851 Cisco ddia0:18                        | <b>Broadcast</b>  | 882.11   | 355                             | 69 - 38 - 69 x              |                                                                       | Auth Key Management (AKM) Suite Count: 1                                                                                     |  |
|     | 37641 59.648984          |       | 0.020563 Cisco dd:a0:18                        | <b>Broadcast</b>  | 882.11   | 332                             | 69 - 38 dim                 |                                                                       | V Auth Key Management (AOH) List 00:0f:ac (Inne 802.11) MPA (SHA256-SuiteB)                                                  |  |
|     | 37652 59.661337          |       | 0.020353 Cisco dd:a0:18                        | <b>Broadcast</b>  | 882.11   | 312                             | 69 - 38 dBit                |                                                                       | Auth Key Management (AON) Suite: 00:0f:ac (Leee 802.11) WPA (SW256-SuiteB)                                                   |  |
|     | 37668 59.681765          |       | 0.020428 Cisco dd:a0:18                        | Broadcast         | 882.11   | 332                             | 69 - 38 dBm                 |                                                                       | Auth Key Management (AOM) OUI: 00:0f:ac (Leee 882.11)                                                                        |  |
|     | 17687 59.703467          |       | 0.020702 Cisco dd:a0:18                        | <b>Broadcast</b>  | 882.11   | 312                             | 69 -38 dim                  | Probe Response, SN-282K, FN-0, Flags=C, BI=100, SS2D="                | Auth Key Management (AMP) type: WPA (SHA256-SudteB) (11)                                                                     |  |
|     | 37696 59.722867          |       | 0.020400 Cisco dd:a0:18                        | <b>Broadcast</b>  | 882.11   | 355                             | 69 -38 din                  |                                                                       | 5 RSN Capabilities: 0x00x8                                                                                                   |  |
|     | 37706 59.763677          |       | 0.020610 Cisco dd:a0:18                        | firoadcast        | 882.11   | 312                             | 60 - 38 dim                 |                                                                       | PACID Count: 0                                                                                                    |  |
|     | 37719 59.763721          |       | 0.020244 Cisco_dd:a0:18                        | Broadcast         | 882.11   | 312                             | 69 -38 dbs                  | Probe Response, SW-2831, FM+0, Flags+C. 81-100, SSID="                | PMCID List                                                                                                    |  |
|     | 17733 59.784549          |       | 0.020828 Cisco dd:a0:18                        | <b>firoadcast</b> | 802.11   | 332                             | 69 - 18 din                 |                                                                       | > Group Management Cipher Suite: 00:0f:ac (Ieee 802.11) BIP (GMAC-128)                                                       |  |
|     | 37738 59.804659          |       | 0.020110 Cisco dd:a0:18                        | Broadcast         | 882.11   | 312                             | 69 - 38 - 69 x              | Probe Response, SN=2033, FN=0, Flags=C, 81-100, SSID="                | <b>Contract Contract Contract Editorial Installer Contractor</b>                                                             |  |
|     | 17749 59.825260          |       | 0.020601 Cisco dd:a0:18                        | <b>Broadcast</b>  | 882.11   | 355                             | $69 - 18$ dim               |                                                                       | Tag: RM Enabled Capabilities (5 octets)                                                                                      |  |
|     | 37773 59.845621          |       | 0.020361 Cisco dd:a0:18                        | Broadcast         | 882.11   | 332                             | 69 - 37 dBm                 | Probe Response, SN=2035, FN=0, Flags=C, 81=100, SSID="1               | Tag: Extended Capabilities (11 octets)                                                                                       |  |
|     | 37792 59.866121          |       | 0.020500 Cisco dd:a0:18                        | Broadcast         | 882.11   | 312                             | 69 - 37. dbs                |                                                                       | Tag: Tx Power Envelope                                                                                                    |  |
|     | 17889 59,887802          |       | 0.021681 Cisco dd:a0:18                        | <b>Broadcast</b>  | 882.11   | 312                             | 69 - 38 dBm                 |                                                                       | Tag: Tx Power Envelope                                                                                                    |  |
|     | 37814 59.907313          |       | 0.019511 Cisco dd:a0:18                        | <b>Broadcast</b>  | 882,11   | 312                             | 69 - 37 dies                | Probe Response, SN-2038, FN-0, Flags - C, BI-100, SSID-"              | Ext Tag: Multiple BSS1D Configuration                                                                                        |  |
|     | 37822 59.927668          |       | 0.020347 Citco dd:a0:18                        | Broadcast         | 882.11   | 355                             | 69 - 38 dile                |                                                                       | Ext Tag: HE Capabilities                                                                                                    |  |
|     | 37833 59.948050          |       | 0.020300 Cisco dd:a0:18                        | Broadcast         | 882.11   | 312                             | 69 - 36 (898)               |                                                                       | Ext Tag: HE Operation                                                                                                    |  |
|     | 17841 59.968540          |       | 0.020490 Cisco dd:a0:18                        | <b>Broadcast</b>  | 802.11   | 332                             | 69 - 18 dim                 | Probe Response, SW-2041, FM+0, Flags=C, BI=100, SSID="                | > Ext Tag: Spatial Reuse Parameter Set                                                                                       |  |
|     | 37857 59,989090          |       | 0.020550 Cisco dd:a0:18                        | <b>Broadcast</b>  | 882.11   | 312                             | 69 - 38 - 694               |                                                                       | > Ext Tag: MJ EDCA Parameter Set                                                                                             |  |
|     | 37864 60.013602          |       | 0.024602 Cisco dd:a0:18                        | <b>Broadcast</b>  | 802.11   | 312                             | $60 - 17$ dim               | Probe Response, SW-2043, FN-0, Flags=C, BI=100, SSED="                | > Ext Tag: HE 6 GHz Band Capabilities                                                                                        |  |
|     | 37868 60.030192          |       | 0.016508 Cisco dd:a0:18                        | Broadcast         | 882.11   | 355                             | 69 - 38 dan                 |                                                                       | Tag: Vendor Specific: Atheros Communications, Inc.: Unknown                                                                  |  |
|     | 37881 60.050489          |       | 0.020297 Cisco dd:a0:18                        | Broadcast         | 882.11   | 312                             | 69 - 38 dim                 | Probe Response, SN-2045, FN-0, Flags+C. 81-100, SS2D-"                | Tag: Vendor Specific: Microsoft Corp.: WPAVME: Parameter Element<br>n.                                                       |  |
|     | 37887 60.071057          |       | 8.020568 Cisco dd:a0:18                        | Broadcast         | 882.11   | 312                             | 69 - 35 din                 |                                                                       | ) Tag: Vendor Specific: Cisco Systems, Inc: Aircnet Client MVP Oisabled                                                      |  |
|     | 37897 60.091896          |       | 0.020839 Cisco dd:a0:18                        | <b>Broadcast</b>  | 882.11   | 352                             | 60 - 18 dile                |                                                                       | Tag: Vendor Specific: Cisco Systems, Inc: Aironet CCX version = 5<br>$\rightarrow$                                           |  |
|     | 17988 60.111976          |       | 0.020080 Citco dd:a0:15                        | Broadcast         | 882.11   | 312                             | 69 - 38 dBm                 |                                                                       | Tag: Vendor Specific: Cisco Systems, Inc: Aironet Unknown (44)                                                               |  |
|     | 37917 68.132414          |       | 0.020438 Cisco dd:a0:18                        | Broadcast         | 882.11   | 355                             | 69 - 37 - 884               |                                                                       | ) Tag: Vendor Specific: Cisco Systems, Inc: Aironet Unknown (11) (11)                                                        |  |
|     | 37928 60.153067          |       | 0.020633 Cisco dd:a0:18                        | Broadcast         | 882.11   | 332                             | $69 - 17$ dim               |                                                                       |                                                                                                    |  |
|     | 37936 60.173314          |       | 0.020267 Cisco dd:a0:18                        | Broadcast         | 882.11   | 352                             | 69 - 38 dBm                 | Probe Response, SW-2051, FN-0, Flags=C, 81-100, SSID-"                |                                                                                                    |  |
|     | 37943 68,293778          |       | 0.020464 Cisco dd:a0:18                        | Broadcast         | 882.11   | 312                             | 69 - 17 dim                 |                                                                       |                                                                                                    |  |
|     | 37949 68.214369          |       | 8.828591 Cisco dd:a8:18                        | <b>Broadcast</b>  | 882.11   | 312                             |                             | 69 -37 dBm Probe Response, SN-2053, FN-0, Flags-C, BI-100, SSID-7     |                                                                                                    |  |
|     | <b>STRAIG AN INFANTS</b> |       | the deposition of the contract and conferences |                   | MAN AR   | <b>SAME</b>                     | and the company's company's | Welcome Barrow, the bank of the Whitehouse, the the state of the R.A. |                                                                                                    |  |

WPA3 Enterprise SuiteIndicador B-1X

Ninguno de los clientes probados pudo conectarse a la WLAN mediante SuiteB-1X, lo que confirma que ninguno admite este método de seguridad.

Cifrado WPA3-Enterprise + GCMP256 + SUITEB192-1X

Configuración de seguridad WLAN:

## Edit WLAN

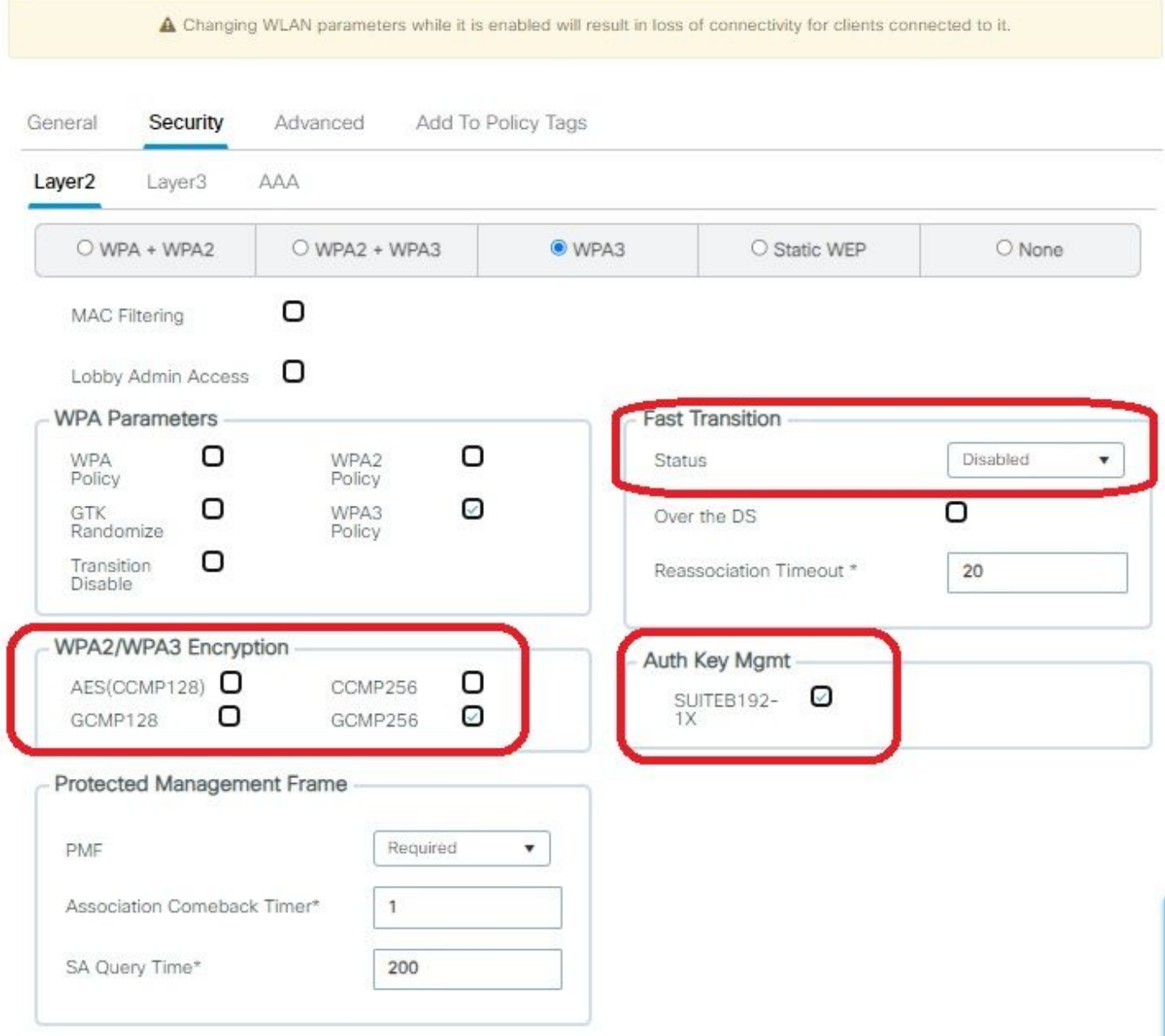

Parámetros de seguridad de WPA3 Enterprise SUITEB192-1x

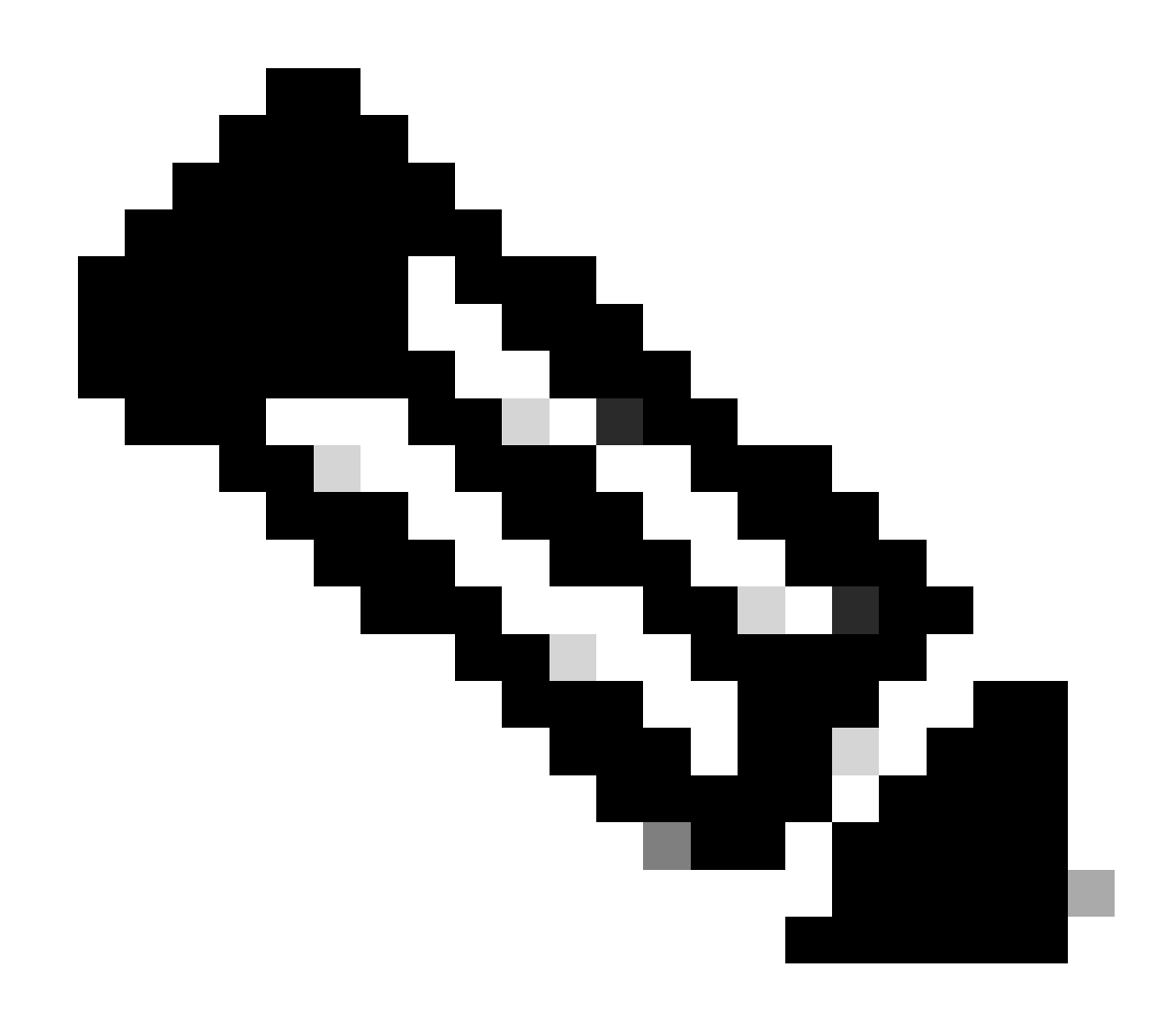

Nota: FT no es compatible con GCMP256+SUITEB192-1X.

### WLAN en la lista WLANs de la GUI del WLC:

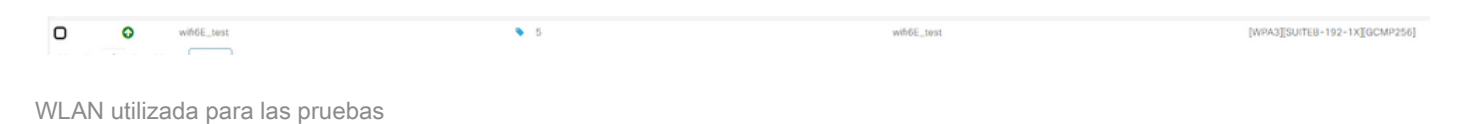

Verificación de las balizas OTA:

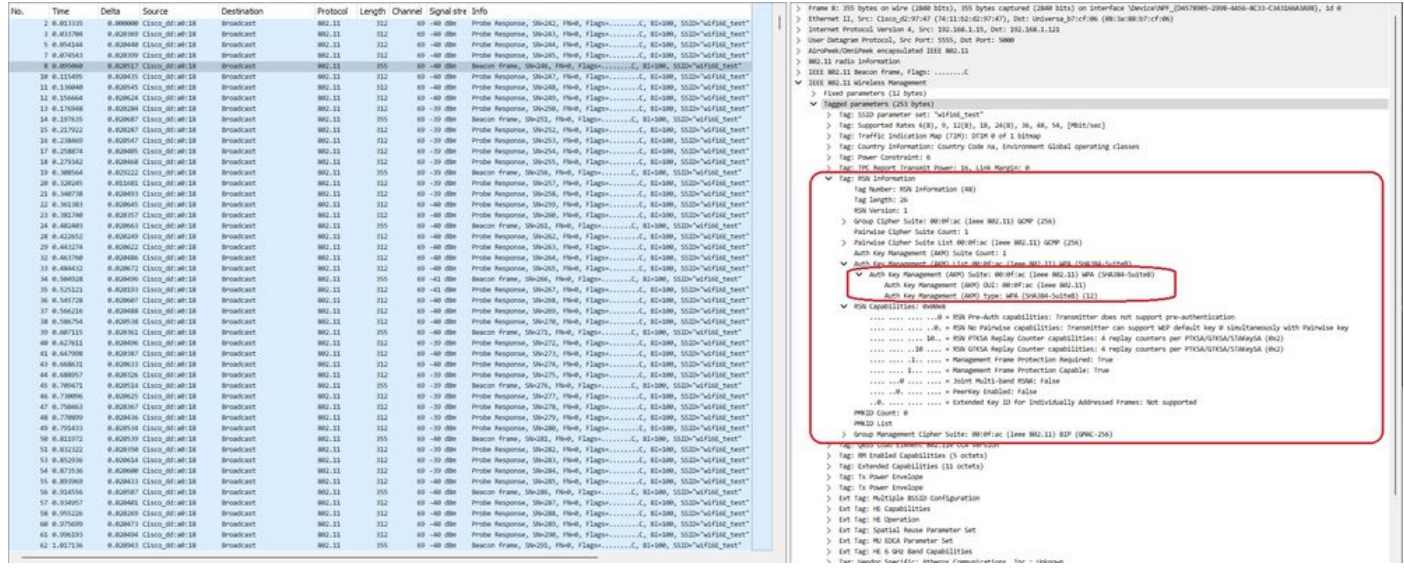

Balizas WPA3 Enterprise SUITEB192-1x

## Aquí podemos observar clientes Wi-Fi 6E asociando:

#### Intel AX211

Conexión OTA con enfoque en la información RSN del cliente:

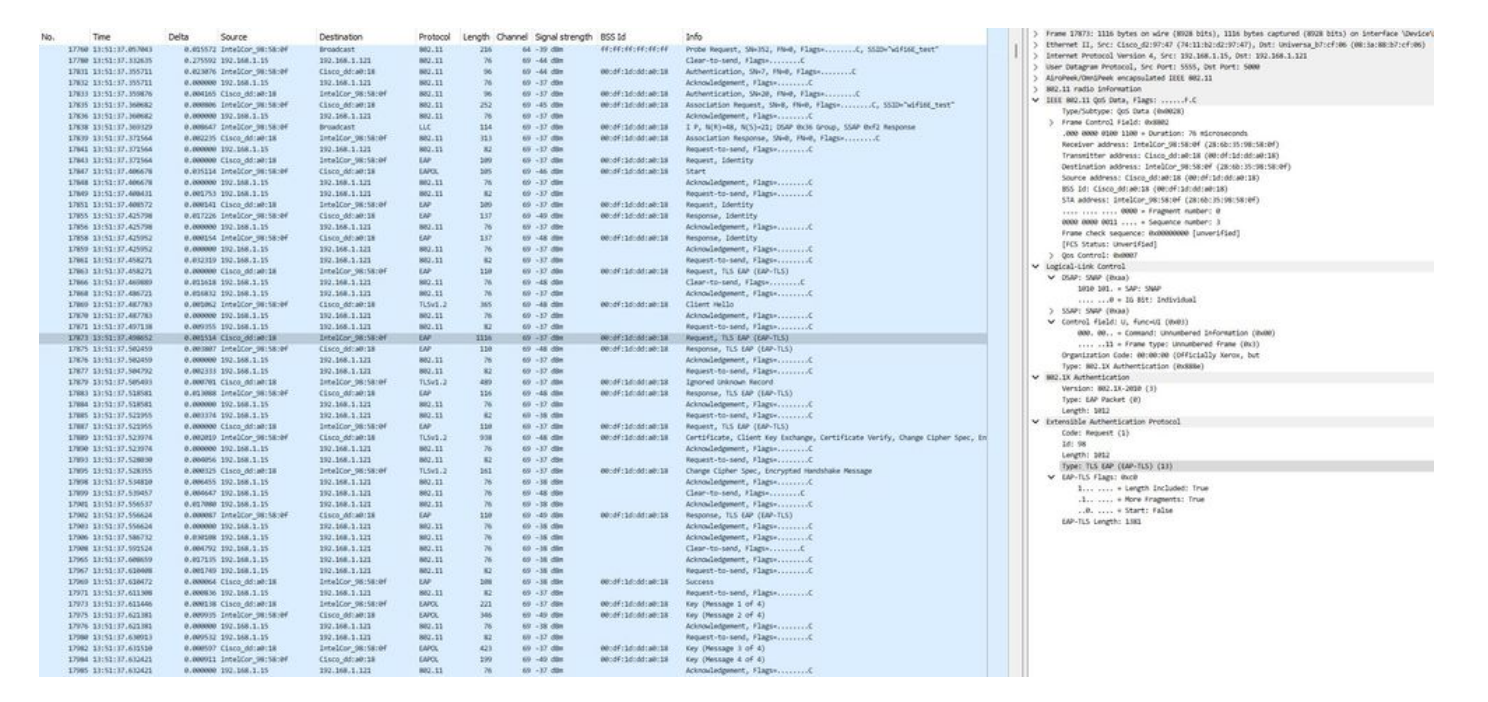

WPA3 Enterprise con asociación EAP-TLS con cliente Intel AX211 e información RSN

#### Y el intercambio EAP-TLS:

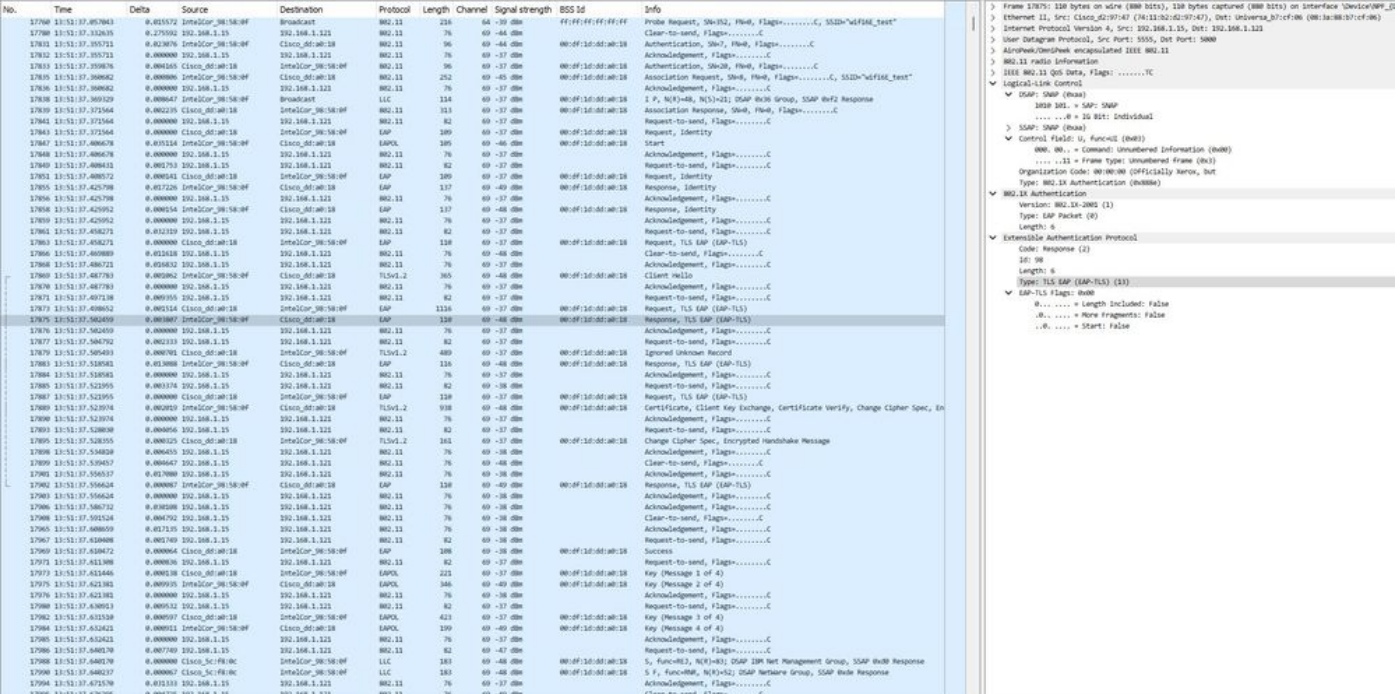

WPA3 Enterprise con asociación EAP-TLS con cliente Intel AX211 y enfoque EAP-TLS

#### Detalles del cliente en WLC:

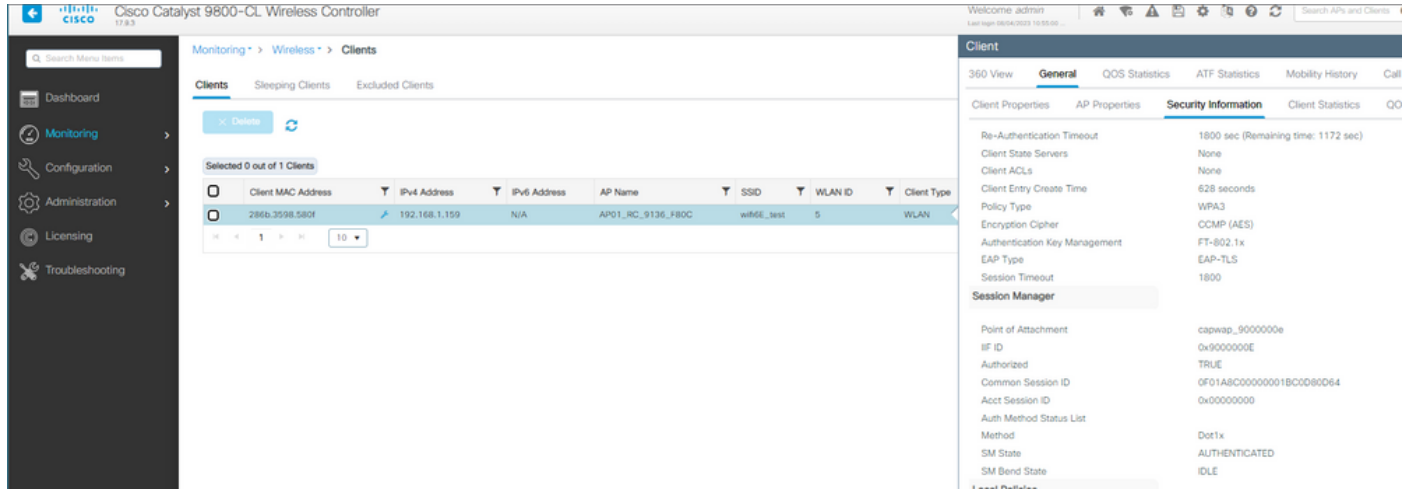

WPA3 Enterprise con detalles del cliente EAP-TLS

#### NetGear A8000

WPA3-Enterprise no se admite en este cliente.

Píxel 6a

En la fecha de escritura de este documento, este cliente no podía conectarse a WPA3 Enterprise mediante EAP-TLS.

Se trataba de un problema relacionado con el cliente que se estaba tratando y, tan pronto como se resolviera, se actualizaría el presente documento.

Samsung S23

En la fecha de escritura de este documento, este cliente no podía conectarse a WPA3 Enterprise mediante EAP-TLS.

Se trataba de un problema relacionado con el cliente que se estaba tratando y, tan pronto como se resolviera, se actualizaría el presente documento.

Conclusiones de seguridad

Después de todas las pruebas anteriores, estas son las conclusiones resultantes:

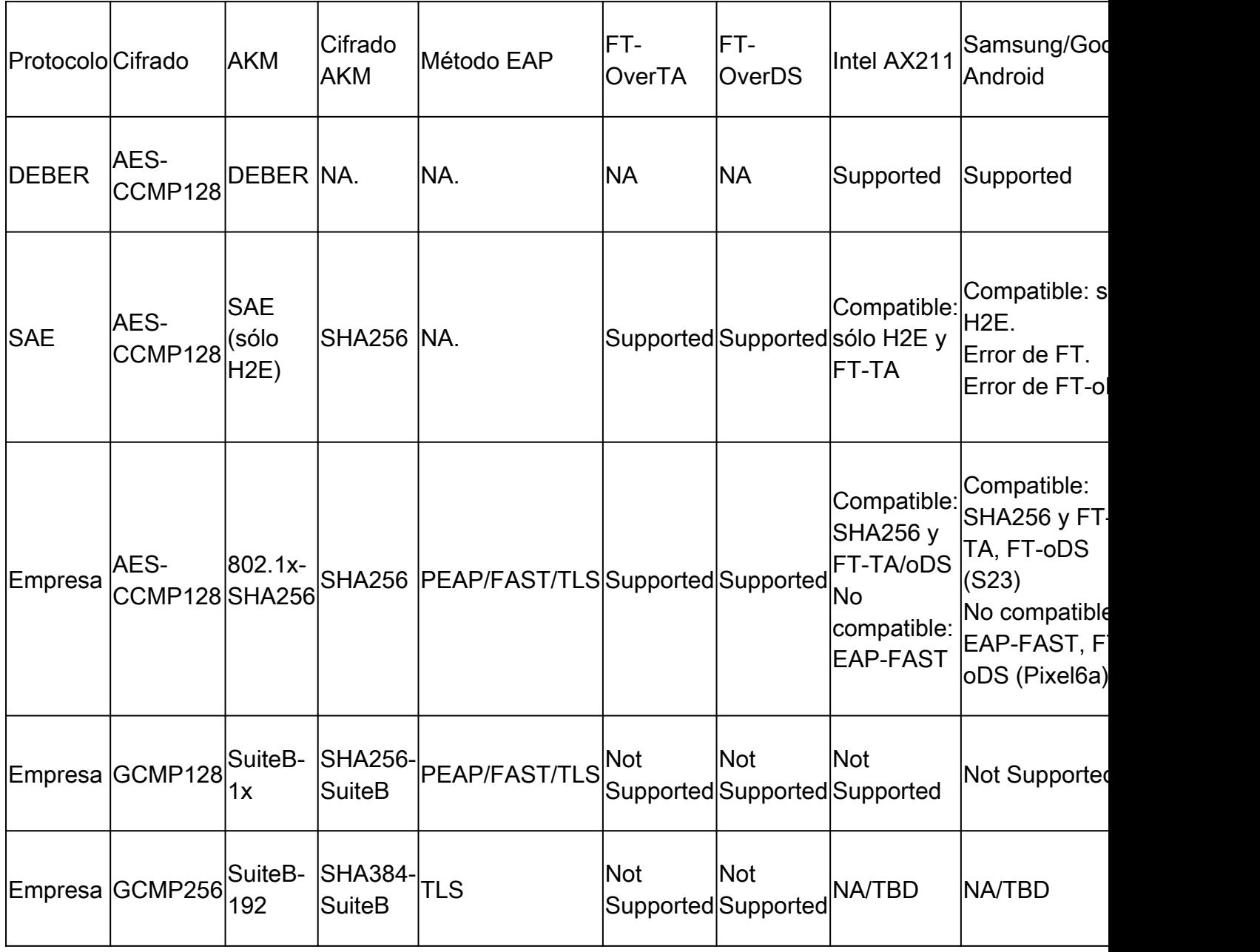

## **Troubleshoot**

La solución de problemas utilizada en este documento se basó en el documento en línea:

[Solucionar problemas de COS AP](https://www.cisco.com/c/en/us/support/docs/wireless/aironet-2800-series-access-points/214560-troubleshoot-wave-2-aps.html)

La pauta general para la resolución de problemas es recolectar el seguimiento de RA en el modo de depuración del WLC usando la dirección MAC del cliente asegurándose de que el cliente se conecte usando la MAC del dispositivo y no una dirección MAC aleatoria.

Para la resolución de problemas por el aire, la recomendación es utilizar el AP en el modo del sabueso que captura el tráfico en el canal del AP que sirve al cliente.

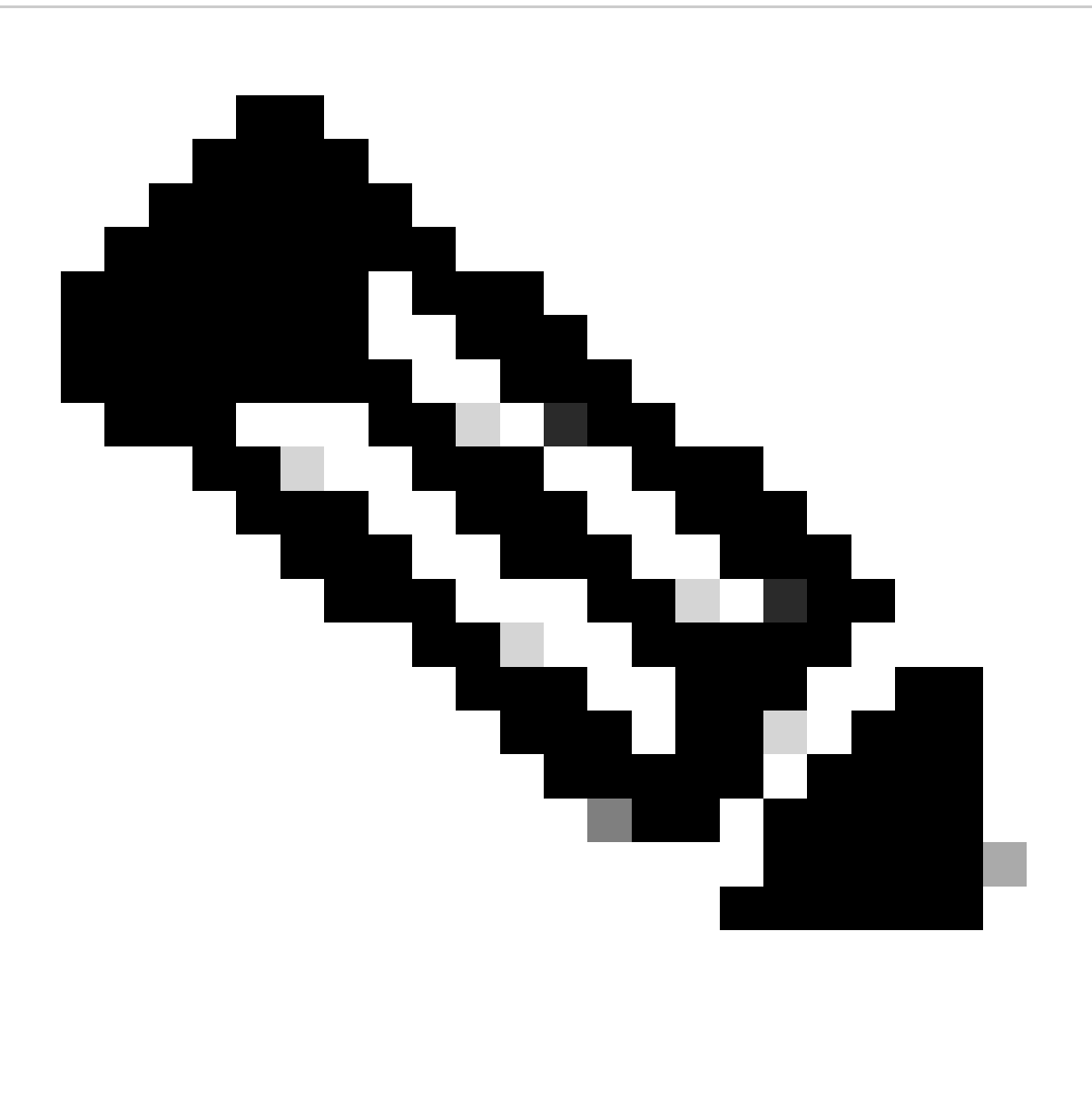

Nota: Consulte [Información Importante sobre los Comandos Debuga](https://www.cisco.com/c/en/us/support/docs/dial-access/integrated-services-digital-networks-isdn-channel-associated-signaling-cas/10374-debug.html)ntes de utilizar los comandos debug.

## Información Relacionada

[¿Qué es Wi-Fi 6E?](https://www.cisco.com/c/en/us/products/wireless/what-is-wi-fi-6e.html)

[¿Qué es Wi-Fi 6 frente a Wi-Fi 6E?](https://www.cisco.com/c/en/us/products/wireless/what-is-wifi-6-vs-wifi-6e.html)

[Guía rápida de Wi-Fi 6E](https://www.cisco.com/c/en/us/products/collateral/wireless/catalyst-9100ax-access-points/nb-06-wifi-6e-aag-cte-en.html)

[Wi-Fi 6E: el siguiente gran capítulo del informe técnico sobre Wi-Fi](https://www.cisco.com/c/en/us/solutions/collateral/enterprise-networks/802-11ax-solution/nb-06-wi-fi-6e-wp-cte-en.html)

[Cisco Live - Arquitectura de la red inalámbrica de última generación con puntos de acceso](https://www.ciscolive.com/c/dam/r/ciscolive/global-event/docs/2022/pdf/BRKEWN-2024.pdf) [Catalyst Wi-Fi 6E](https://www.ciscolive.com/c/dam/r/ciscolive/global-event/docs/2022/pdf/BRKEWN-2024.pdf)

[Guía de configuración del software del controlador inalámbrico Cisco Catalyst serie 9800 17.9.x](http://Cisco%20Catalyst%209800%20Series%20Wireless%20Controller%20Software%20Configuration%20Guide,%20Cisco%20IOS%20XE%20Cupertino%2017.9.x)

[Guía de implementación de WPA3](https://www.cisco.com/c/en/us/products/collateral/wireless/catalyst-9100ax-access-points/wpa3-dep-guide-og.html)

## Acerca de esta traducción

Cisco ha traducido este documento combinando la traducción automática y los recursos humanos a fin de ofrecer a nuestros usuarios en todo el mundo contenido en su propio idioma.

Tenga en cuenta que incluso la mejor traducción automática podría no ser tan precisa como la proporcionada por un traductor profesional.

Cisco Systems, Inc. no asume ninguna responsabilidad por la precisión de estas traducciones y recomienda remitirse siempre al documento original escrito en inglés (insertar vínculo URL).